#### Gaussian process models for spatial <sup>p</sup>henomena

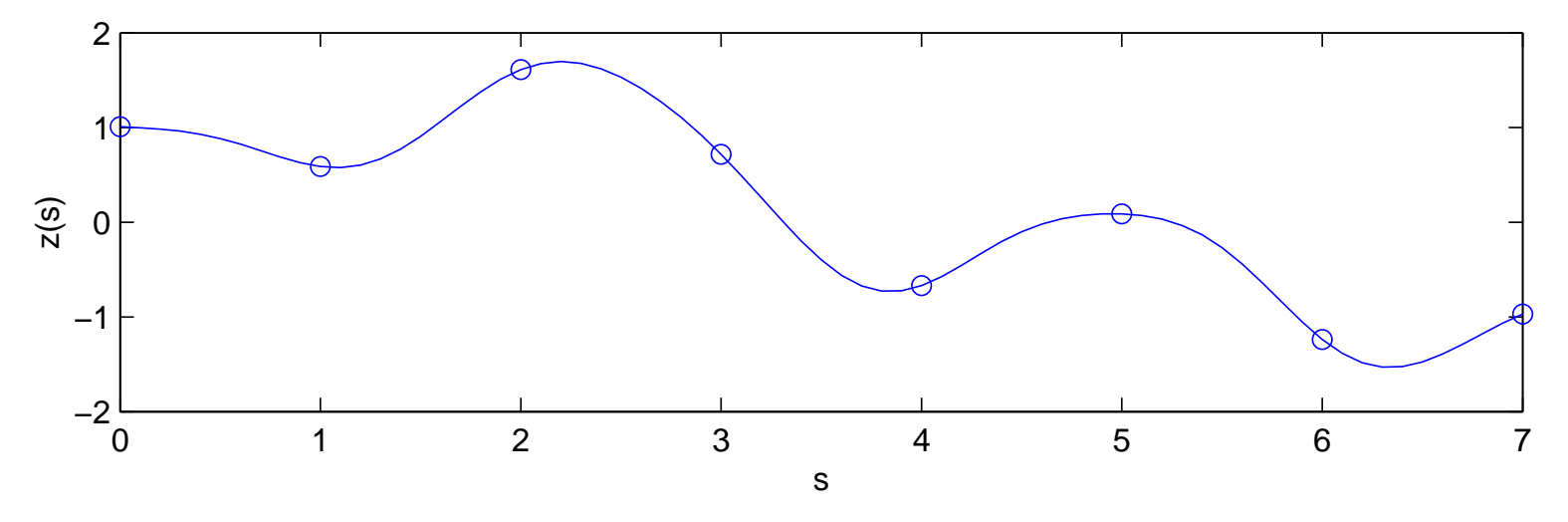

 $\setminus$ 

 $\begin{matrix} \phantom{-} \end{matrix}$  $\begin{matrix} \phantom{-} \end{matrix}$ 

, with  $\Sigma_{ij} = \exp\{-||s_i -$ 

s $s_j||^2$ 

 $^{2}\},$ 

An example of  $z(s)$  of a Gaussian process model on  $s_1,\ldots,s_n$ 

,

 $\sqrt{ }$ 

 $\overline{\mathcal{L}}$ 

$$
z = \begin{pmatrix} z(s_1) \\ \vdots \\ z(s_n) \end{pmatrix} \sim N \begin{pmatrix} 0 \\ \vdots \\ 0 \end{pmatrix}
$$

where  $\vert\vert s_i-s_j\vert\vert$  denotes the distance between locations  $s_i$  and  $s_j.$ 

Σ

 $z$  has density  $\pi(z)=(2\pi)^{-\frac{n}{2}}|\Sigma|^{-\frac{1}{2}}\exp\{-\frac{1}{2}$  $\frac{1}{2}z^T$  $T\sum-1$  $^1z\}.$ 

Realizations from  $\pi(z)=(2\pi)^{-\frac{n}{2}}|\Sigma|^{-\frac{1}{2}}\exp\{-\frac{1}{2}z^T\Sigma^{-1}z\}$ 

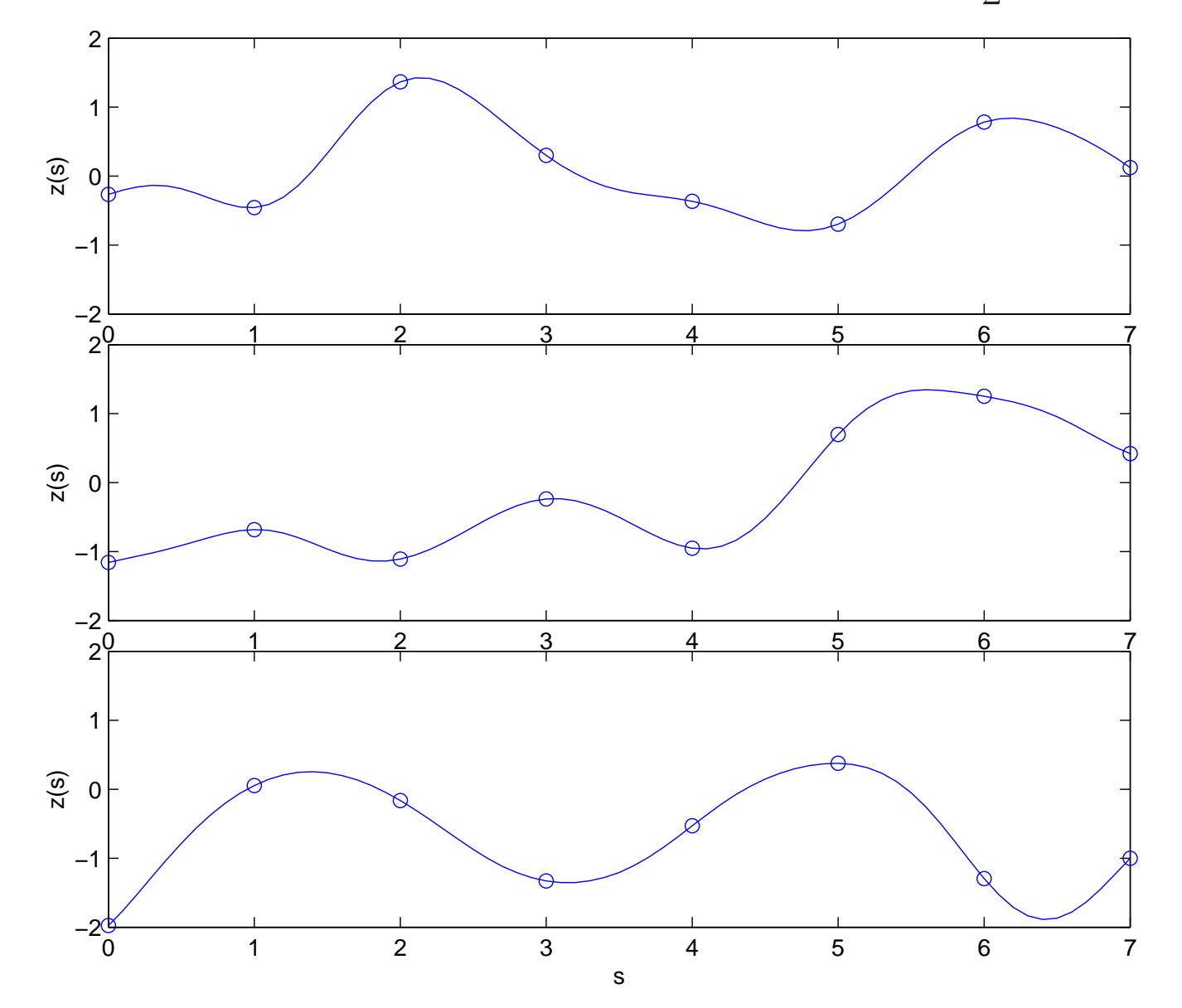

model for  $z(s)$  can be extended to continuous  $s$ 

Conditioning on some observations of  $z(s)$ 

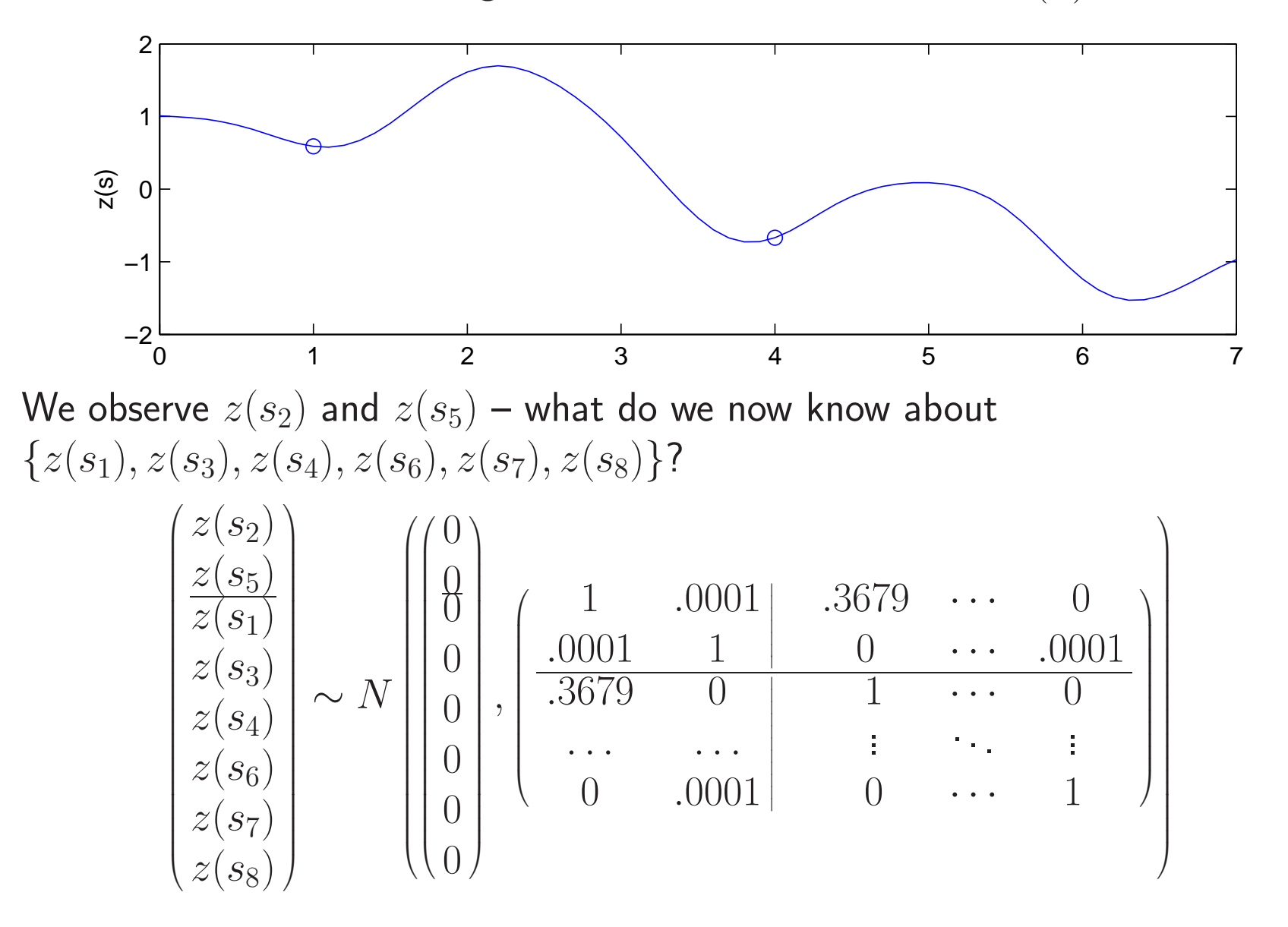

## Conditioning on some observations of  $z(s)$

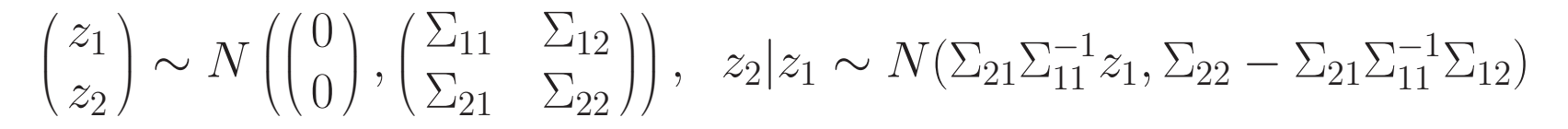

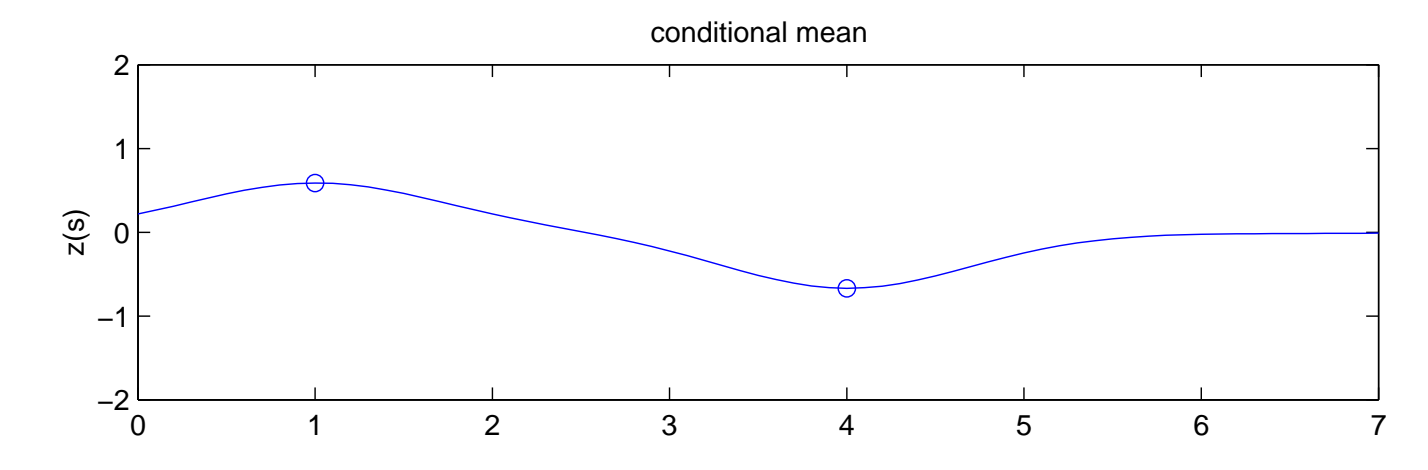

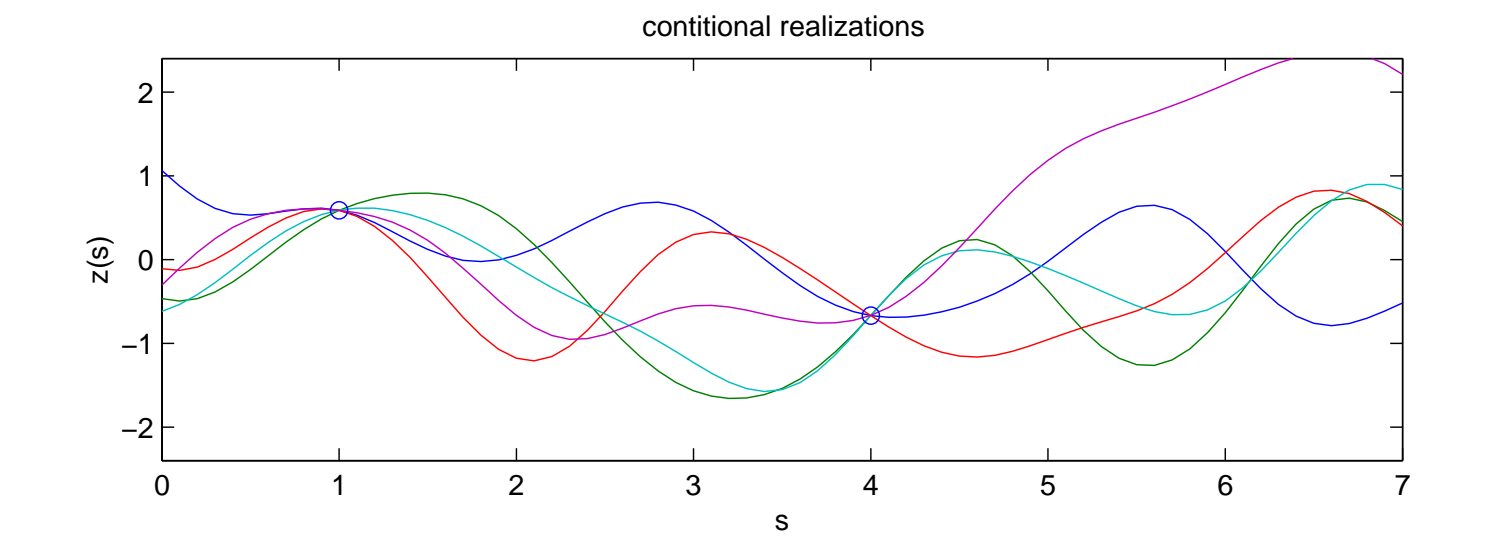

Soft Conditioning (Bayes Rule)

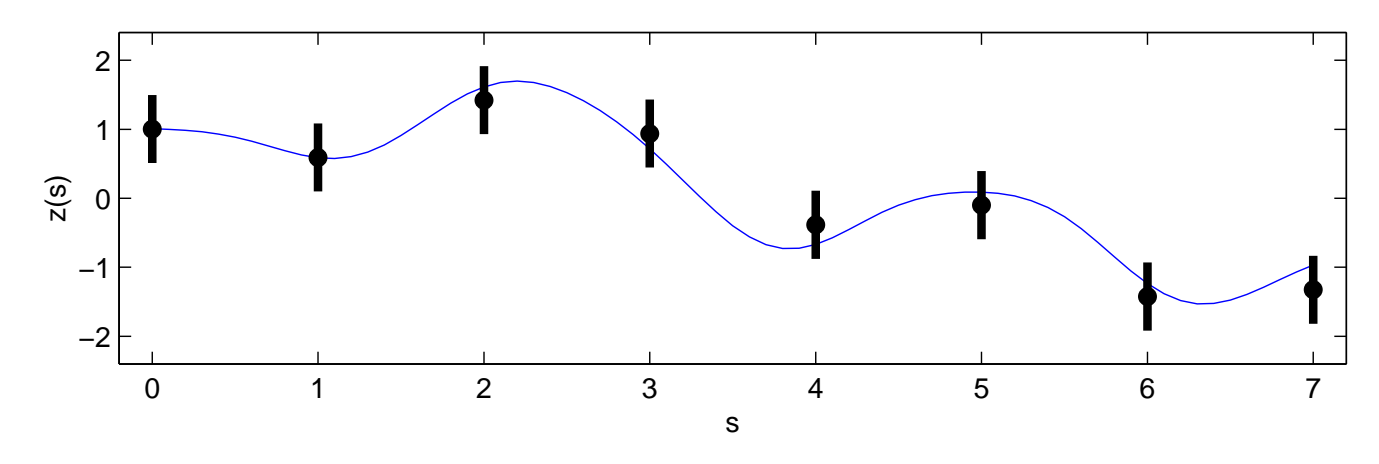

Observed data  $y$  are a noisy version of  $z$ 

 $y(s_i) = z(s_i) + \epsilon(s_i)$  with  $\epsilon(s_k) \stackrel{iid}{\sim} N(0, \sigma_y^2)$  $y^{2}_{y}$ ,  $k = 1, ..., n$ 

| Data                                                 | spatial process prior for $z(s)$                                                           |                                                  |                                                  |
|------------------------------------------------------|--------------------------------------------------------------------------------------------|--------------------------------------------------|--------------------------------------------------|
| $y$                                                  | $\sum_{y} = \sigma_y^2 I_n$                                                                | $\mu_z$                                          | $\sum_z$                                         |
| $\begin{pmatrix} y_1 \\ \vdots \\ y_n \end{pmatrix}$ | $\begin{pmatrix} \sigma_y^2 & 0 & 0 \\ 0 & \ddots & 0 \\ 0 & 0 & \sigma_y^2 \end{pmatrix}$ | $\begin{pmatrix} 0 \\ \vdots \\ 0 \end{pmatrix}$ | $\begin{pmatrix} \sum_z \\ \sum_z \end{pmatrix}$ |

 $L(y|z) \propto |\Sigma_y|^{-1}$  $\frac{1}{2}$  exp $\{-\frac{1}{2}$  $\frac{1}{2}(y$  $z)^T$  $T\sum_{u}$ 1 $_y^{-1}(y$  $(z)\}$   $\pi(z) \propto |\Sigma_z|^{-1}$  $rac{1}{2}$  exp $\{-\frac{1}{2}$  $\frac{1}{2}z^T$  $T\sum_{\alpha}$ 1 $\left\{z^{-1}z\right\}$ 

## Soft Conditioning (Bayes Rule) ... continued

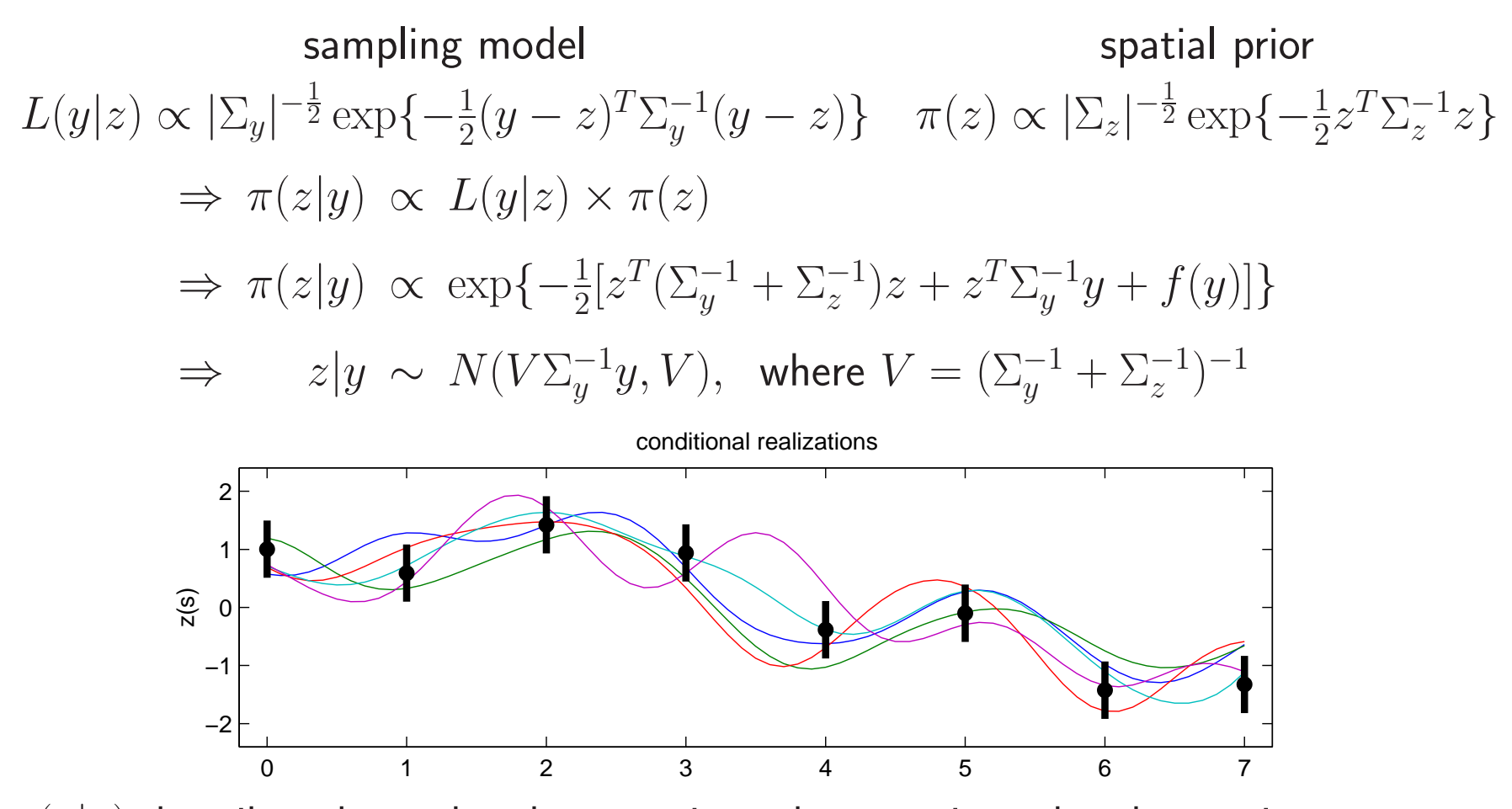

 $\pi(z|y)$  describes the updated uncertainty about  $z$  given the observations.

# Updated predictions for unobserved  $z(s)^\prime$ s

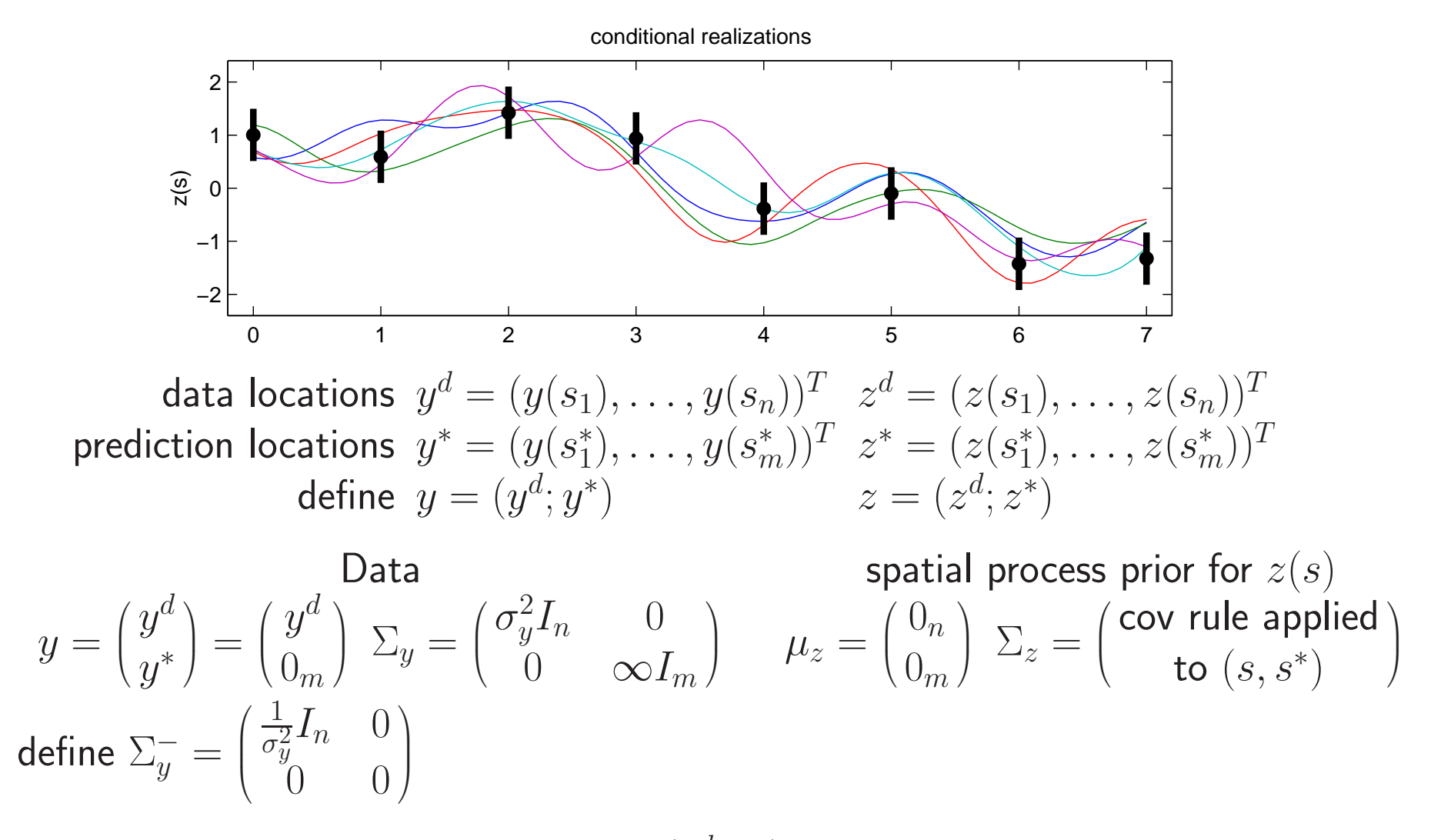

Now the posterior distribution for  $z=(z^d)$  $,z^*$  $^{\ast})$  is

 $z|y\sim N(V\Sigma^-_y)$  $\frac{1}{y}y, V$ ), where  $V = (\Sigma_{y}^{-})$  $\frac{1}{y} + \sum_{z}$ 1 $\binom{-1}{z}$ 1

# Updated predictions for unobserved  $z(s)^\prime$ s,

Alternative: use the conditional normal rules:

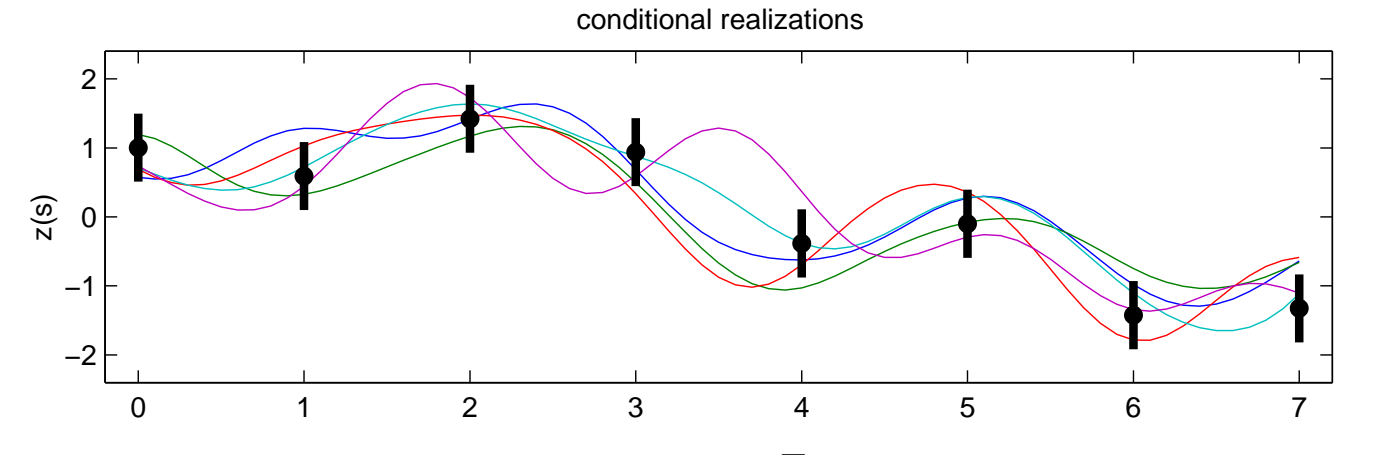

data locations  $y = (y(s_1), \ldots, y(s_n))^T = (z(s_1) + \epsilon(s_1), \ldots, z(s_n) + \epsilon(s_n))^T$ prediction locations  $z^*=(z(s_1^*),\ldots,z(s_m^*)$  $\big(z\big(s^*_1\big)$  $\binom{*}{1}, \ldots, z(s^*_n)$  $(\binom{m}{m})^T$ 

Jointly 
$$
\begin{pmatrix} y \\ z^* \end{pmatrix} \sim N \begin{pmatrix} 0 \\ 0 \end{pmatrix}, \begin{pmatrix} \sigma_y^2 I_n & 0 \\ 0 & 0 \end{pmatrix} + \Sigma_z
$$

where

$$
\Sigma_z = \begin{pmatrix} \Sigma_z(s,s) & \Sigma_z(s,s^*) \\ \Sigma_z(s^*,s) & \Sigma_z(s^*,s^*) \end{pmatrix} = \begin{pmatrix} \text{cov rule applied} \\ \text{to } (s,s^*) \end{pmatrix}_{(n+m)\times(n+m)}
$$

Therefore  $z^\ast$  $^*|y \sim N(\mu^*$  ,Σ∗ $^{\ast})$  where

$$
\mu^* = \Sigma_z(s^*, s)[\sigma_y^2 I_n + \Sigma_z(s, s)]^{-1} y
$$
  

$$
\Sigma^* = \Sigma_z(s^*, s^*) - \Sigma_z(s^*, s)[\sigma_z^2 I_n + \Sigma_z(s, s)]^{-1} \Sigma_z(s, s^*)
$$

 $47\,$ 

## GAUSSIAN PROCESSES <sup>2</sup>

## Gaussian process models revisited

Application: finding in <sup>a</sup> rod of material

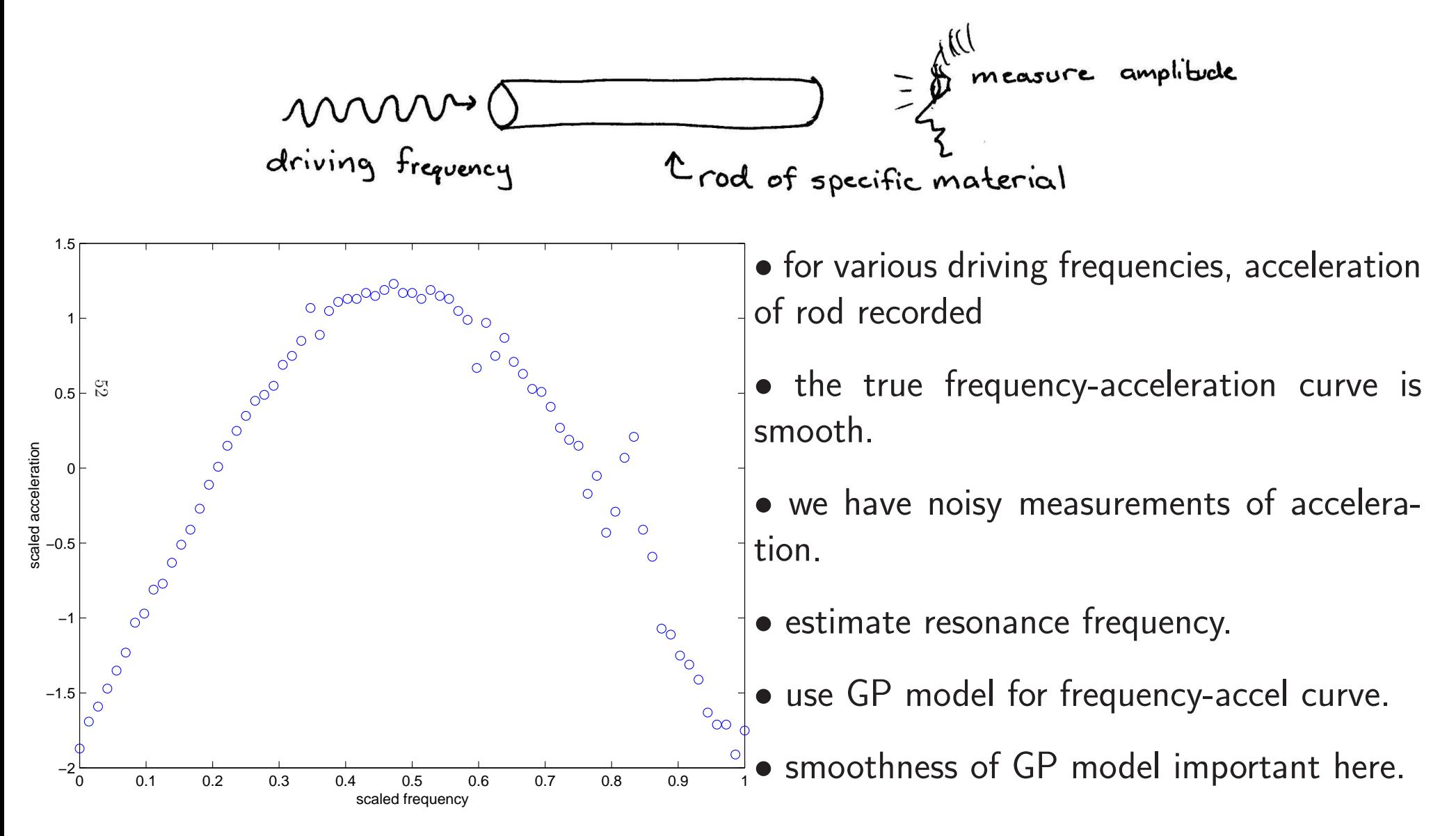

## Gaussian process models formulation

Take response  $y$  to be acceleration and spatial value  $s$  to be frequency.

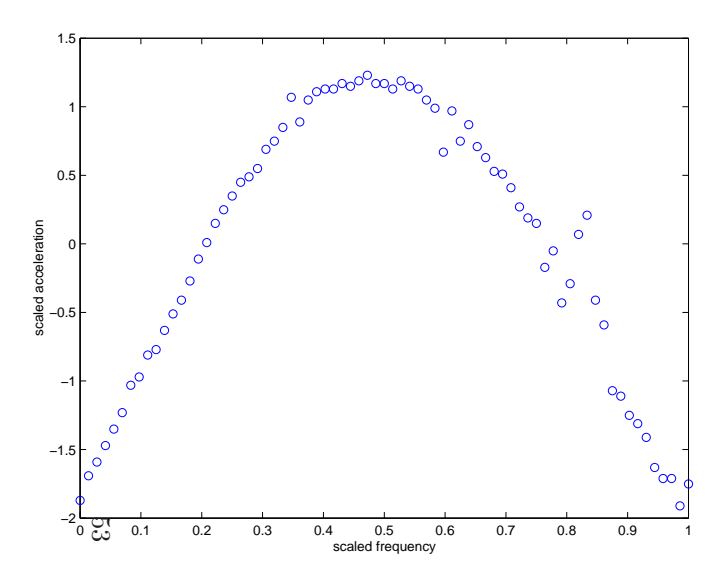

data:  $y = (y_1, \ldots, y_n)^T$  at spatial locations  $s_1, \ldots, s_n.$ 

 $z(s)$  is a mean 0 Gaussian process with covariance function

$$
\operatorname{Cov}(z(s), z(s')) = \frac{1}{\lambda_z} \exp\{-\beta(s-s')^2\}
$$

 $\beta$  controls strength of dependence.

Take  $z=(z(s_1),\ldots,z(s_n))^T$  to be  $z(s)$  restricted to the data observations.

Model the data as:

$$
y = z + \epsilon, \text{ where } \epsilon \sim N(0, \frac{1}{\lambda_y} I_n)
$$

We want to find the posterior distribution for the frequency  $s^\star$  where  $z(s)$  is maximal.

Reparameterizing the spatial dependence parameter  $\beta$ It is convenient to reparameterize  $\beta$  as:

$$
\rho = \exp\{-\beta(1/2)^2\} \iff \beta = -4\log(\rho)
$$

So  $\rho$  is the correlation between two points on  $z(s)$  separated by  $\frac{1}{2}$  $2^{\cdot}$ 

Hence  $z$  has spatial prior

$$
z|\rho, \lambda_z \sim N(0, \frac{1}{\lambda_z}R(\rho; s))
$$

where  $R(\rho; s)$  is the correlation matrix with  $ij$  elements  $54\,$ 

$$
R_{ij} = \rho^{4(s_i - s_j)^2}
$$

Prior specification for  $z(s)$  is completed by specfying priors for  $\lambda_z$  and  $\rho.$ 

 $\pi(\lambda_z) \ \propto \ \lambda_z^a$  $\frac{\mu z}{\sim}$ 1 $\left\{ \exp\{-b_z\lambda_z\} \right\}$  if  $y$  is standardized, encourage  $\lambda_z$  to be close to  $1$ eg. $a_z=b_z$  $z = 5$ .

 $\pi(\rho) \,\propto\, (1-\rho)^{-.5}$  encourages  $\rho$  t  $\rho)^{-.5}$  $^{\circ}$  encourages  $\rho$  to be large if possible

## Bayesian model formulation

Likelihood

$$
L(y|z, \lambda_y) \propto \lambda_y^{\frac{n}{2}} \exp\{-\frac{1}{2}\lambda_y(y-z)^T(y-z)\}
$$

Priors

$$
\pi(z|\lambda_z, \rho) \propto \lambda_z^{\frac{n}{2}} |R(\rho; s)|^{-\frac{1}{2}} \exp\{-\frac{1}{2}\lambda_z z^T R(\rho; s)^{-1} z\}
$$
  
\n
$$
\pi(\lambda_y) \propto \lambda_y^{a_y - 1} e^{-b_y \lambda_y}, \text{ uninformative here } -a_y = 1, b_y = .005
$$
  
\n
$$
\pi(\lambda_z) \propto \lambda_z^{a_z - 1} e^{-b_z \lambda_z}, \text{ fairly informative } -a_z = 5, b_z = 5
$$
  
\n
$$
\pi(\rho) \propto (1 - \rho)^{-.5}
$$

Marginal likelihood (integrating out  $z$ )  $L(y|\lambda_{\epsilon},\lambda_z,\rho) \propto |\Lambda|^{\frac{1}{2}} \exp\{-\frac{1}{2}y^T \Lambda y\}$ where  $\Lambda^{-1} = \frac{1}{\lambda_y} I_n + \frac{1}{\lambda_z} R(\rho; s)$  $55$ 

Posterior

$$
\pi(\lambda_y, \lambda_z, \rho | y) \propto |\Lambda|^{\frac{1}{2}} \exp\{-\frac{1}{2}y^T \Lambda y\} \times \lambda_y^{a_y - 1} e^{-b_y \lambda_y} \times \lambda_z^{a_z - 1} e^{-b_z \lambda_z} \times (1 - \rho)^{-.5}
$$

#### Posterior Simulation

Use Metropolis to simulate from the posterior

 $\pi(\lambda_y, \lambda_z, \rho|y) \propto |\Lambda|^{\frac{1}{2}} \exp\{-\frac{1}{2}y^T \Lambda y\} \times \lambda_y^{a_y-1} e^{-b_y \lambda_y} \times \lambda_z^{a_z-1} e^{-b_z \lambda_z} \times (1-\rho)^{-.5}$ giving (after burn-in)  $(\lambda_y, \lambda_z, \rho)^1, \ldots, (\lambda_y, \lambda_z, \rho)^T$ 

For any given realization  $(\lambda_y, \lambda_z, \rho)^t$ , one can generate  $z^* = (z(s_1^*), \ldots, z(s_m^*))^T$ for any set of prediction locations  $s_1^*, \ldots, s_m^*$ .

From previous GP stuff, we know

$$
\begin{pmatrix} z \\ z^* \end{pmatrix} | \cdots \sim N \left( V \Sigma_y^{-} \begin{pmatrix} y \\ 0_m \end{pmatrix}, V \right)
$$

where

$$
\Sigma_y^- = \begin{pmatrix} \lambda_{\epsilon} I_n & 0\\ 0 & 0 \end{pmatrix} \text{ and } V^{-1} = \Sigma_y^- + \lambda_z R(\rho, (s, s^*))^{-1}
$$

Hence, one can generate corresponding  $z^*$ 's for each posterior realization at a fine grid around the apparent resonance frequency  $z^*$ .

Or use conditional normal formula with

$$
\begin{pmatrix} y \\ z^* \end{pmatrix} | \cdots \sim N \left( \begin{pmatrix} 0_n \\ 0_m \end{pmatrix}, \begin{pmatrix} \lambda_{\epsilon}^{-1} I_n & 0 \\ 0 & 0 \end{pmatrix} + \lambda_z^{-1} R(\rho, (s, s^*)) \right)
$$

where

$$
R(\rho, (s, s^*)) = \begin{pmatrix} R(\rho, (s, s)) & R(\rho, (s, s^*)) \\ R(\rho, (s^*, s)) & R(\rho, (s^*, s^*)) \end{pmatrix} = \begin{pmatrix} \text{cor rule applied} \\ \text{to } (s, s^*) \end{pmatrix}_{(n+m)\times(n+m)}
$$

Therefore  $z^\ast$  $^*|y \sim N(\mu^*$  ,Σ∗ $^{\ast})$  where

$$
\mu^* = \lambda_z^{-1} R(\rho, (s^*, s)) [\lambda_{\epsilon}^{-1} I_n + \lambda_z^{-1} R(\rho, (s, s))]^{-1} y
$$
  
\n
$$
\Sigma^* = \lambda_z^{-1} R(\rho, (s^*, s^*)) - \lambda_z^{-1} R(\rho, (s^*, s)) [\lambda_{\epsilon}^{-1} I_n + \lambda_z^{-1} R(\rho, (s, s))]^{-1} \lambda_z^{-1} R(\rho, (s, s^*))
$$

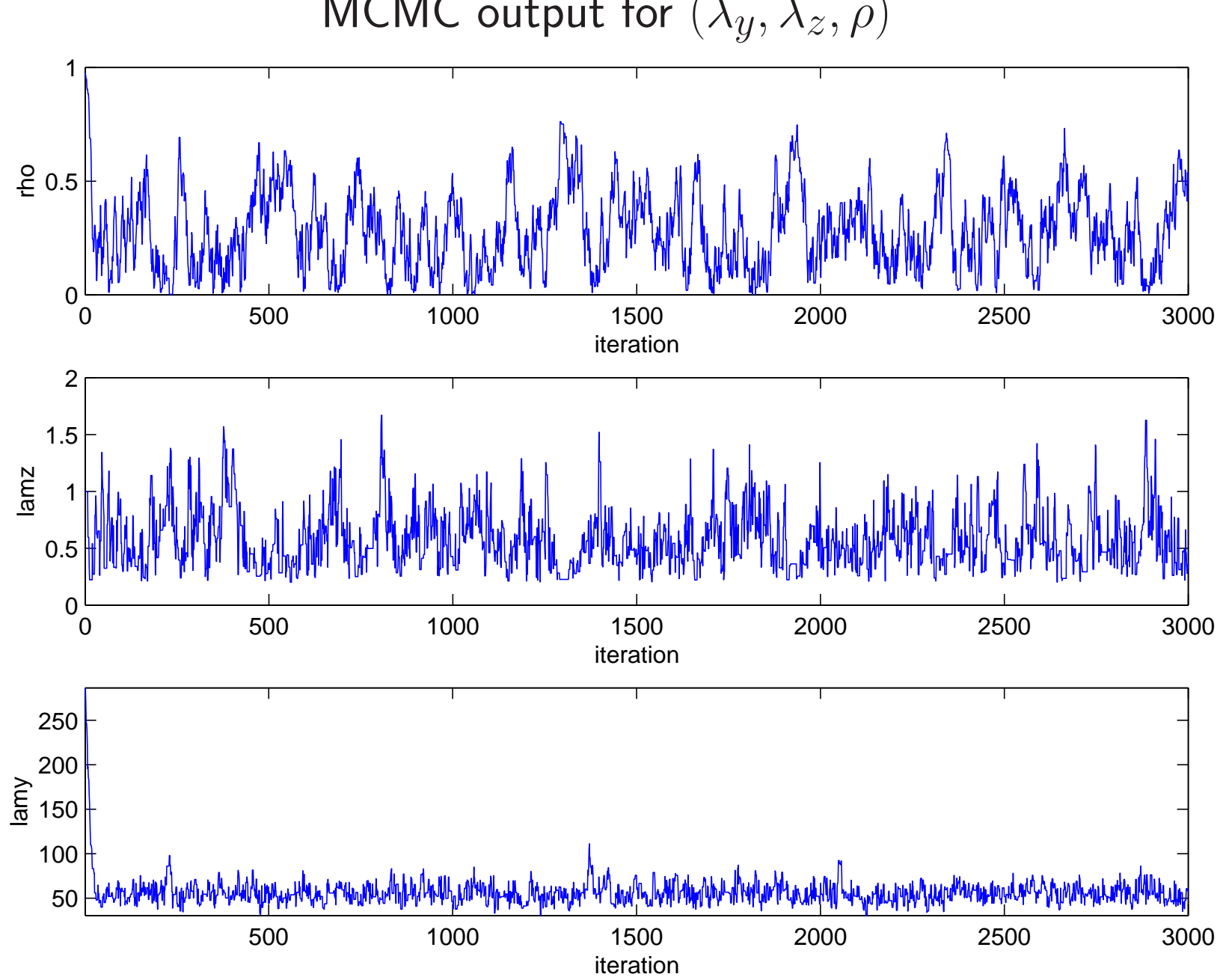

MCMC output for  $(\lambda_y, \lambda_z, \rho)$ 

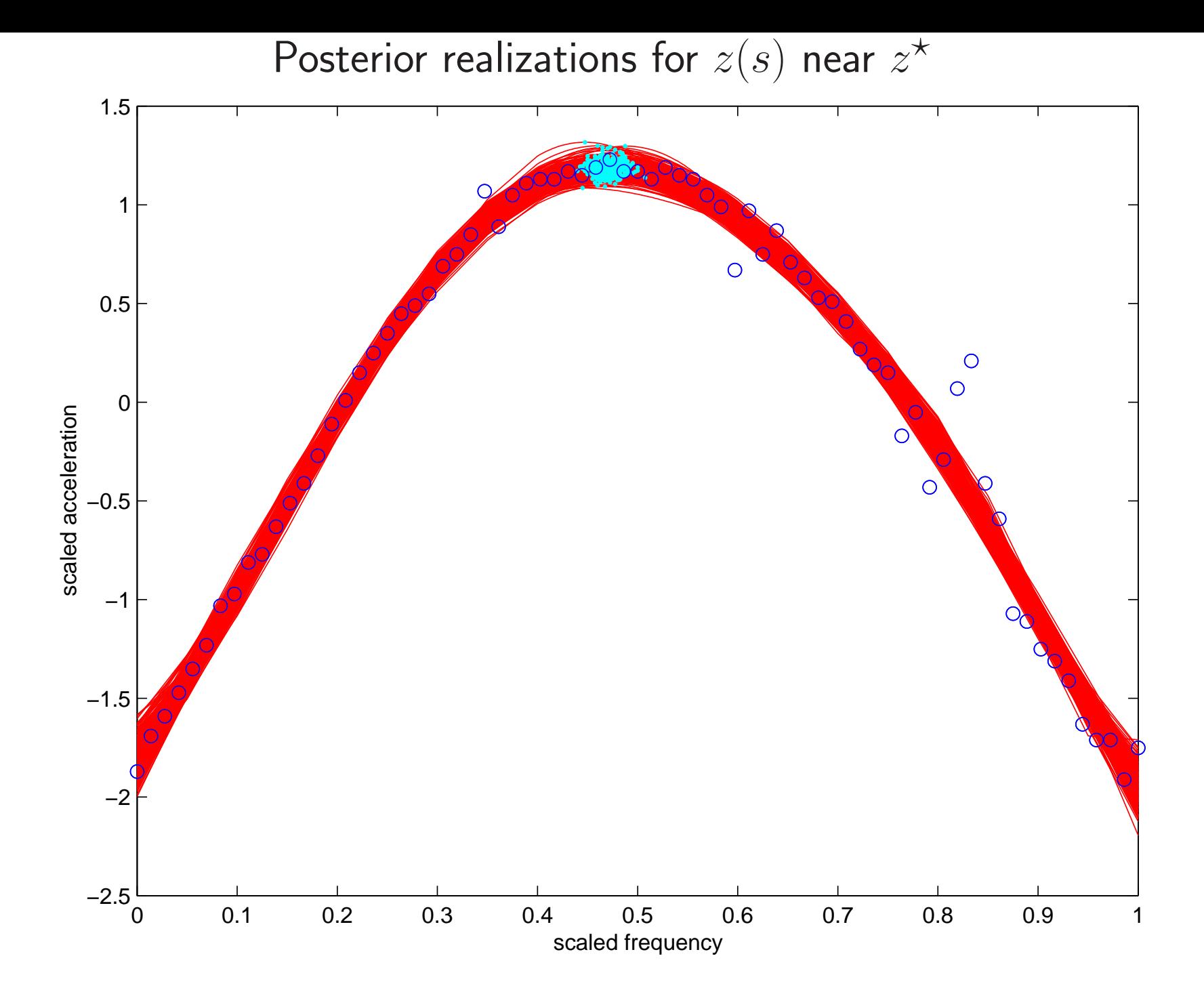

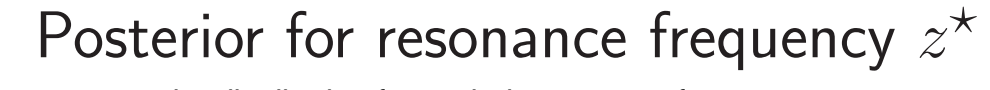

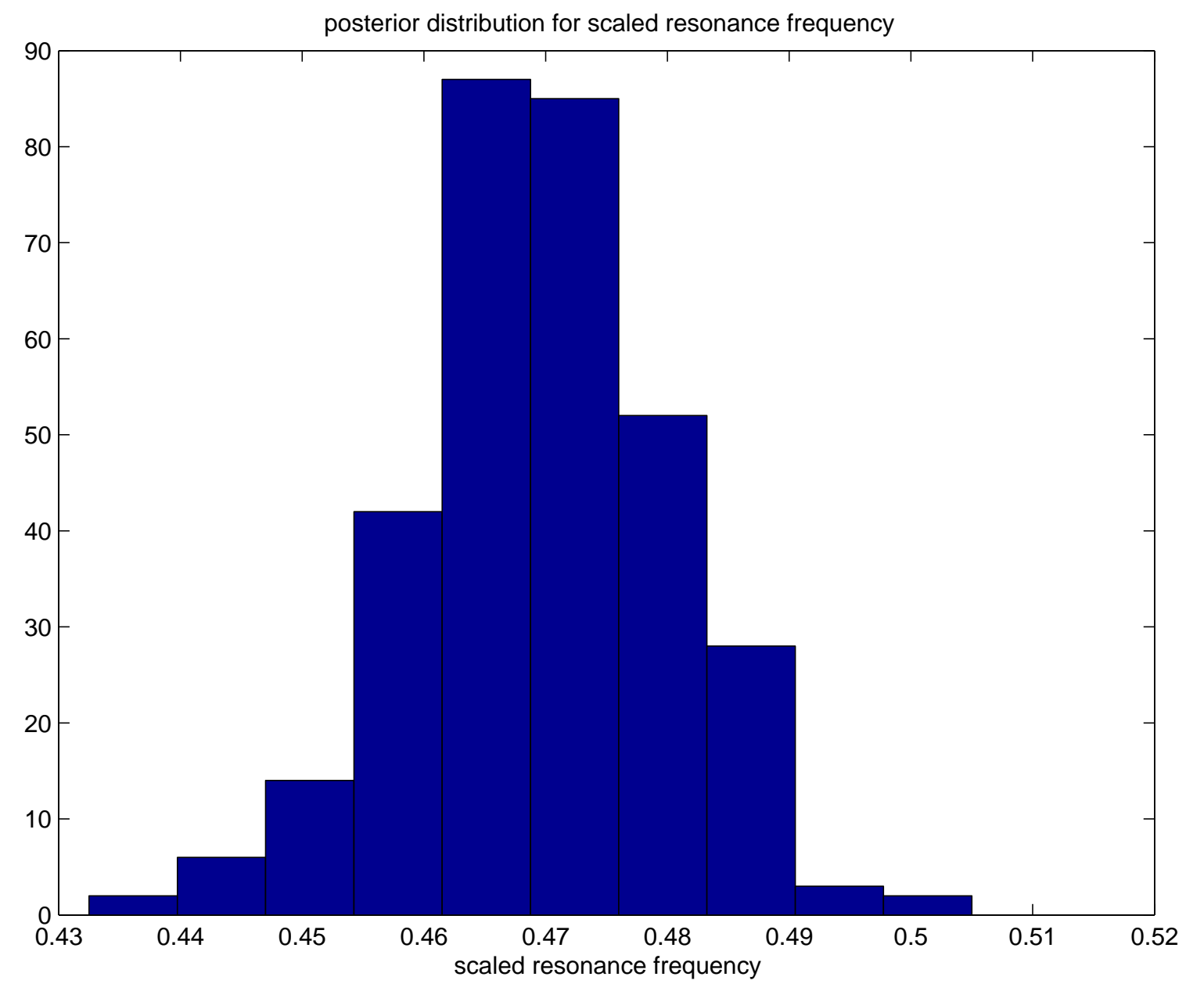

Gaussian Processes for modeling complex computer simulators

data input settings (spatial locations)  $\mathcal{Y}$ = $\int y_1$  $\overline{\mathcal{L}}$ ... $y_n\$  $\setminus$  $\begin{matrix} \end{matrix}$  $S\,$ = $\int$  S  $\overline{\mathcal{L}}$  $\mathcal{S}_1$ ... $s_n\,$  $\setminus$  $\begin{matrix} \end{matrix}$ = $\sqrt{s_{11}}$  $\overline{\mathcal{L}}$  $s_{12} \quad \cdots \quad s$  $\mathcal{S}_1$  $1p$ ............ $s_{n1}$   $s_{n2}$   $\cdots$   $s_{np}$  $\setminus$  $\begin{matrix} \phantom{-} \end{matrix}$ 

Model responses  $y$  as a (stochastic) function of  $s$ 

 $y(s) = z(s) + \epsilon(s)$ 

Vector form – restricting to the  $n$  data points

61

 $y=z+\epsilon$ 

Model response as <sup>a</sup> Gaussian processes

 $y(s) = z(s) + \epsilon$ 

Likelihood

$$
L(y|z, \lambda_{\epsilon}) \propto \lambda_{\epsilon}^{\frac{n}{2}} \exp\{-\frac{1}{2}\lambda_{\epsilon}(y-z)^{T}(y-z)\}
$$

Priors

$$
\pi(z|\lambda_z, \beta) \propto \lambda_z^{\frac{n}{2}} |R(\beta)|^{-\frac{1}{2}} \exp\{-\frac{1}{2}\lambda_z z^T R(\beta)^{-1} z\}
$$
\n
$$
\pi(\lambda_{\epsilon}) \propto \lambda_{\epsilon}^{a_{\epsilon}-1} e^{-b_{\epsilon}\lambda_{\epsilon}}, \text{ perhaps quite informative}
$$
\n
$$
\pi(\lambda_z) \propto \lambda_z^{a_z-1} e^{-b_z\lambda_z}, \text{ fairly informative if data have been standardized}
$$
\n
$$
\pi(\rho) \propto \prod_{k=1}^p (1 - \rho_k)^{-.5}
$$

62

Marginal likelihood (integrating out  $z)$  $L(y|\lambda_{\epsilon},\lambda_z,\beta) \propto |\Lambda|^{\frac{1}{2}} \exp\{-\frac{1}{2}y^T \Lambda y\}$  $\, T \,$  ${}^{T}\Lambda y\}$ where  $\Lambda^-$ 1 $^{1} = \frac{1}{1}$  $\frac{1}{\lambda_{\epsilon}}I_{n}+\frac{1}{\lambda_{\epsilon}}$  $\frac{1}{\lambda_z}R(\beta)$ 

## GASP Covariance model for  $z(s)$

$$
\mathsf{Cov}(z(s_i), z(s_j)) = \frac{1}{\lambda_z} R(\beta) = \frac{1}{\lambda_z} \prod_{k=1}^p \exp\{-\beta_k (s_{ik} - s_{jk})^{\alpha}\}
$$

- Typically  $\alpha = 2 \Rightarrow z(s)$  is smooth.
- Separable covariance <sup>a</sup> product of componentwise covariances.
- $\bullet$  Can handle large number of covariates/inputs  $p.$
- Can allow for multiway interactions.

- $\bullet$   $\beta_k = 0 \Rightarrow$  input  $k$  is "inactive"  $\Rightarrow$  variable selection
- $\bullet$  reparameterize:  $\rho_k = \exp\{-\beta_k d_0^\alpha\}$  typically  $d_0$  is a halfwidth.

## Posterior Distribution and MCMC

$$
\pi(\lambda_{\epsilon}, \lambda_{z}, \rho | y) \propto |\Lambda_{\lambda, \rho}|^{\frac{1}{2}} \exp\{-\frac{1}{2}y^{T} \Lambda_{\lambda, \rho} y\} \times \lambda_{\epsilon}^{a_{\epsilon}-1} e^{-b_{\epsilon} \lambda_{\epsilon}} \times \lambda_{z}^{a_{z}-1} e^{-b_{z} \lambda_{z}} \times \prod_{k=1}^{p} (1 - \rho_{k})^{-.5}
$$

- MCMC implementation requires Metropolis updates.
- $\bullet$  Realizations of  $z(s)|\lambda,\rho,y$  can be obtained post-hoc:
- − $-$  define  $z^* =$  $(z(s_1^*)$  $\binom{*}{1}, \ldots, z(s^*_n)$  $(\epsilon_m^*)^T$  to be predictions at locations  $s_1^*$  $_1^*,\ldots,s_n^*$  $m\,$ ' then

$$
\begin{pmatrix} z \\ z^* \end{pmatrix} | \cdots \sim N \left( V \Sigma_y^{-} \begin{pmatrix} y \\ 0_m \end{pmatrix}, V \right)
$$

where

$$
\Sigma_y^- = \begin{pmatrix} \lambda_{\epsilon} I_n & 0\\ 0 & 0 \end{pmatrix} \text{ and } V^{-1} = \Sigma_y^- + \lambda_z R(\rho, (s, s^*))^{-1}
$$

Example: Solar collector Code (Schonlau, Hamada and Welch, 1995)

- $\bullet~n=98$  model runs, varying 6 independent variables.
- Response is the increase in heat exchange effectiveness.
- <sup>A</sup> latin hypercube (LHC) design was used with 2-d space filling.

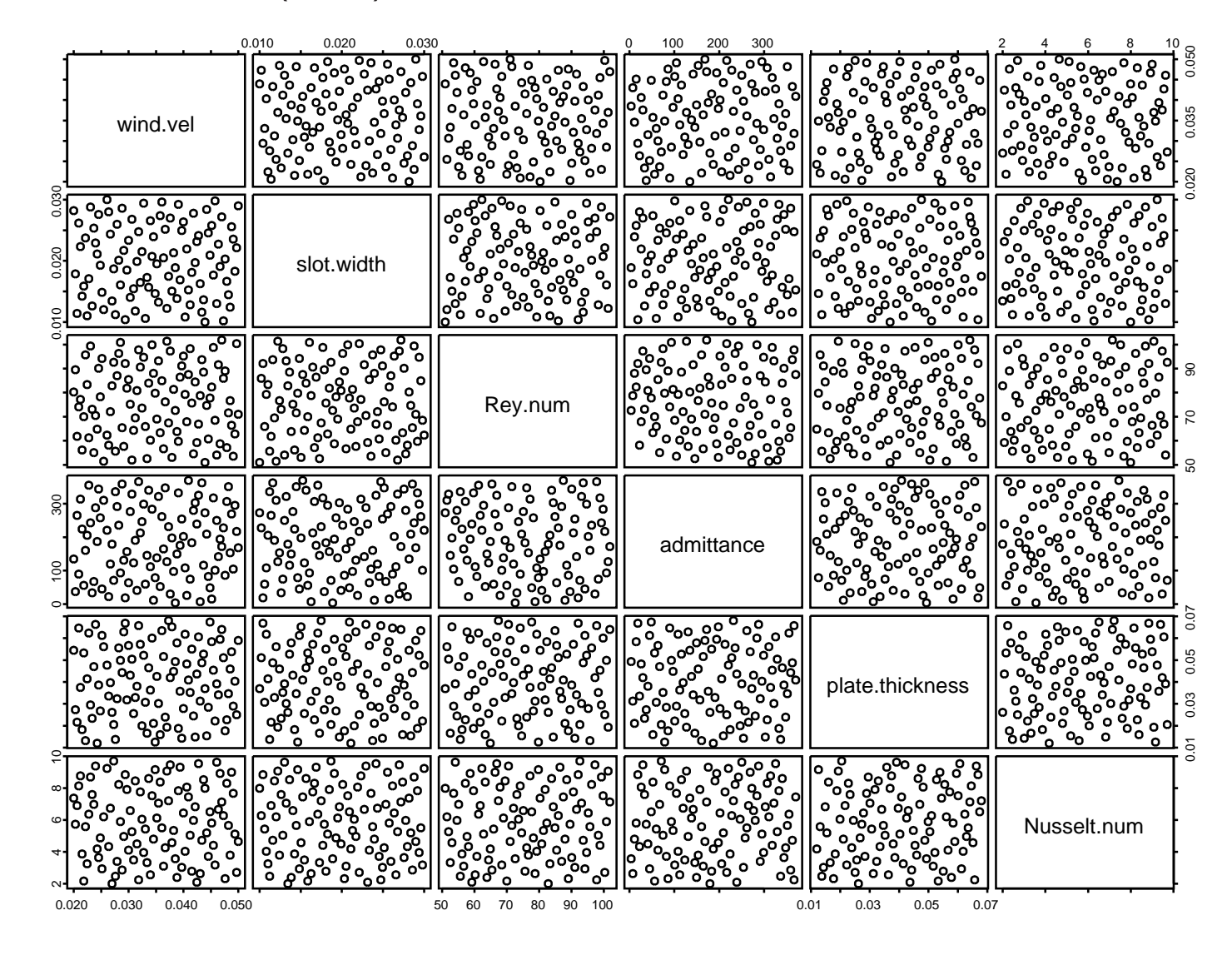

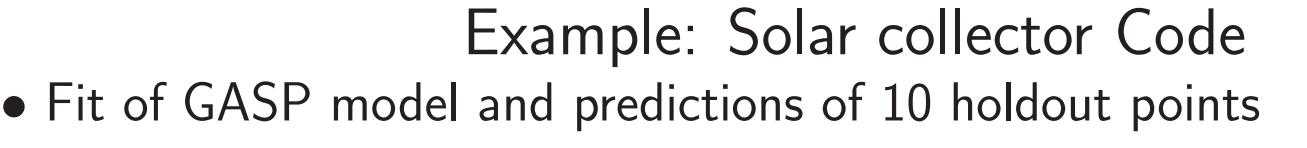

 $\bullet$  Two most active covariates are shown here.

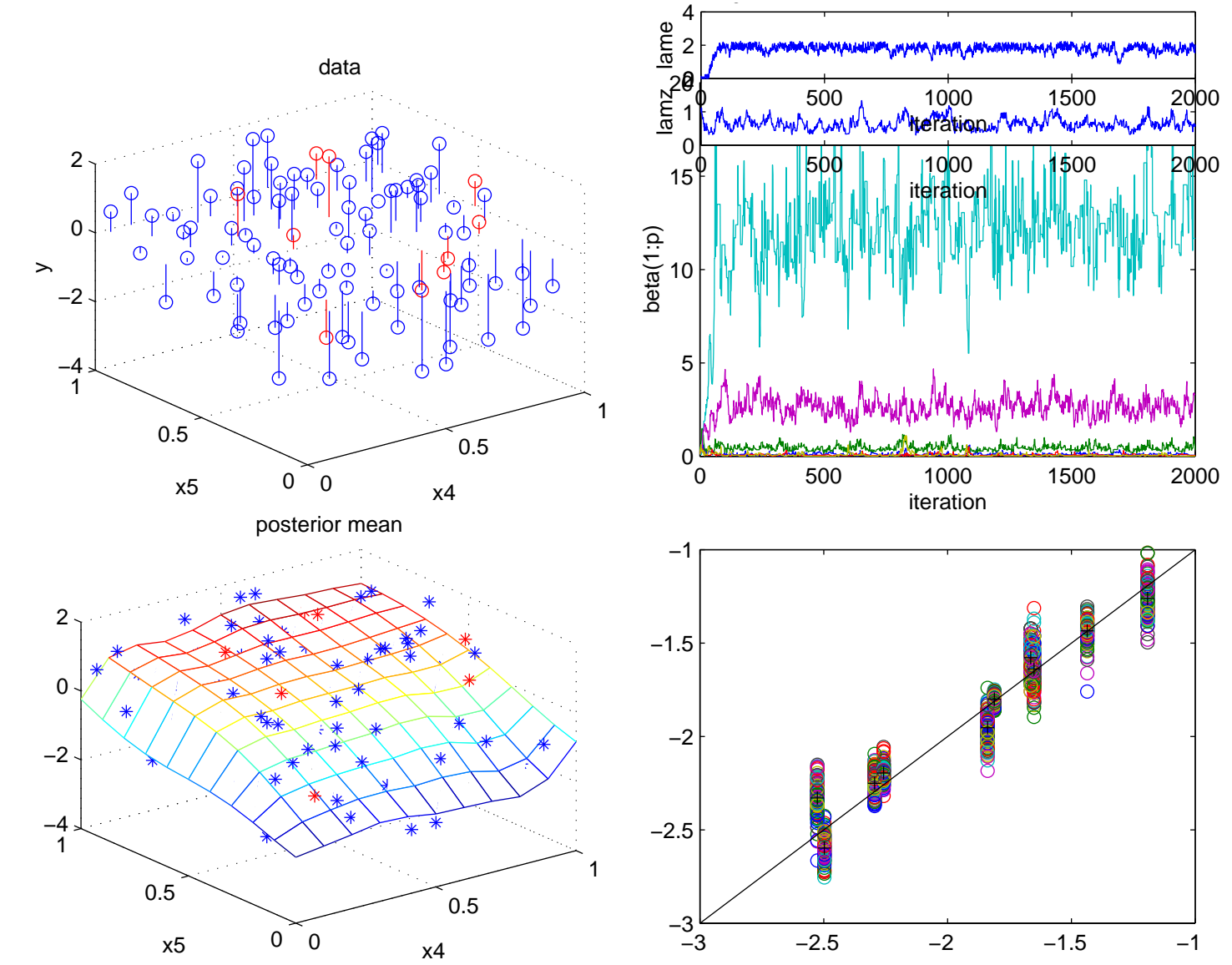

Example: Solar collector Code

- Visualizing <sup>a</sup> 6-d response surface is difficult
- 1-d marginal effects shown here.

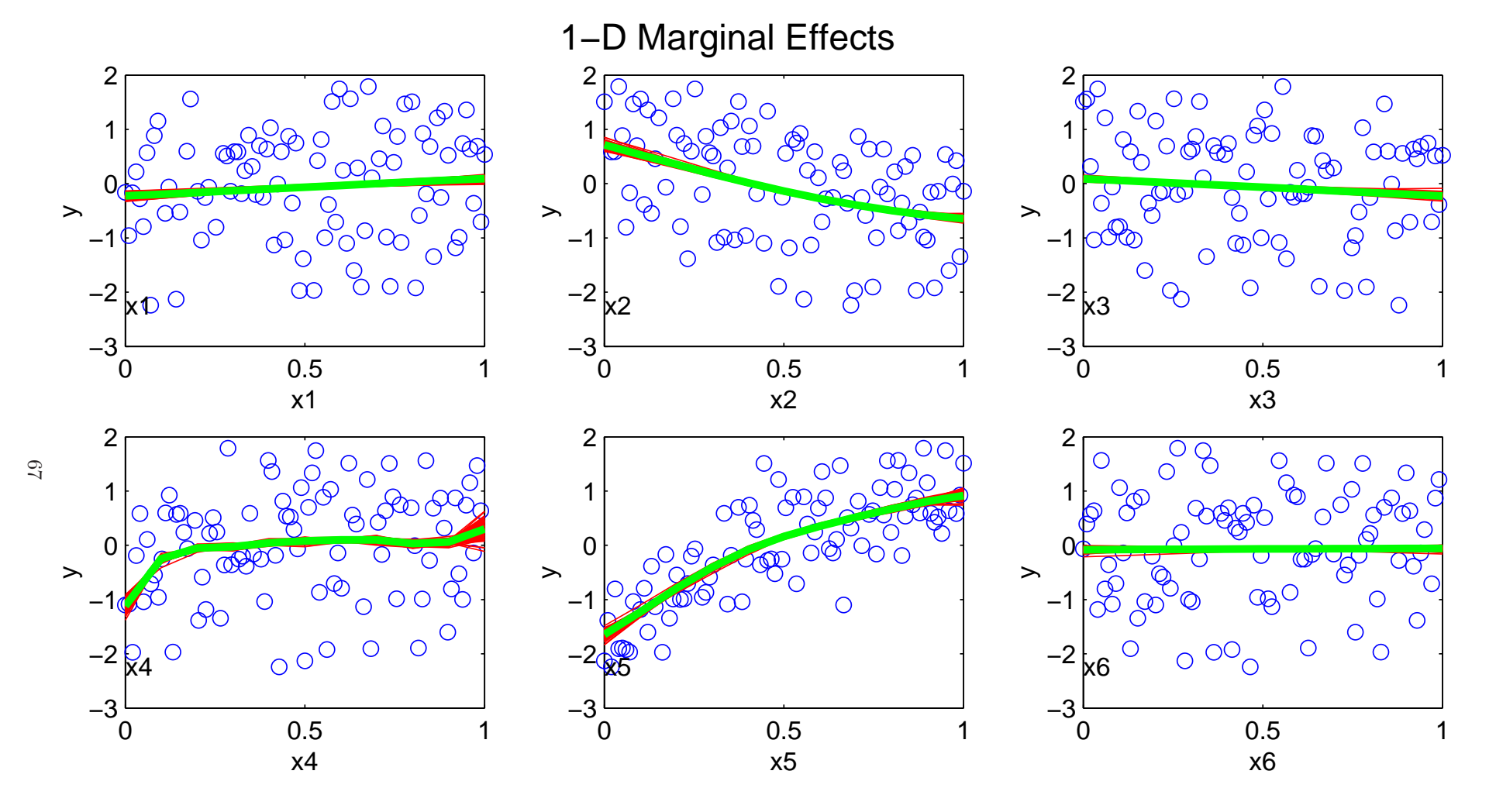

#### **References**

• J. Sacks, W. J. Welch, T. J. Mitchell and H. P. Wynn (1989) Design and analysis of comuter experiments  $Statistical\ Science$ , 4:409-435.

## COMPUTER MODEL CALIBRATION <sup>1</sup>

Inference combining <sup>a</sup> <sup>p</sup>hysics model with experimental data

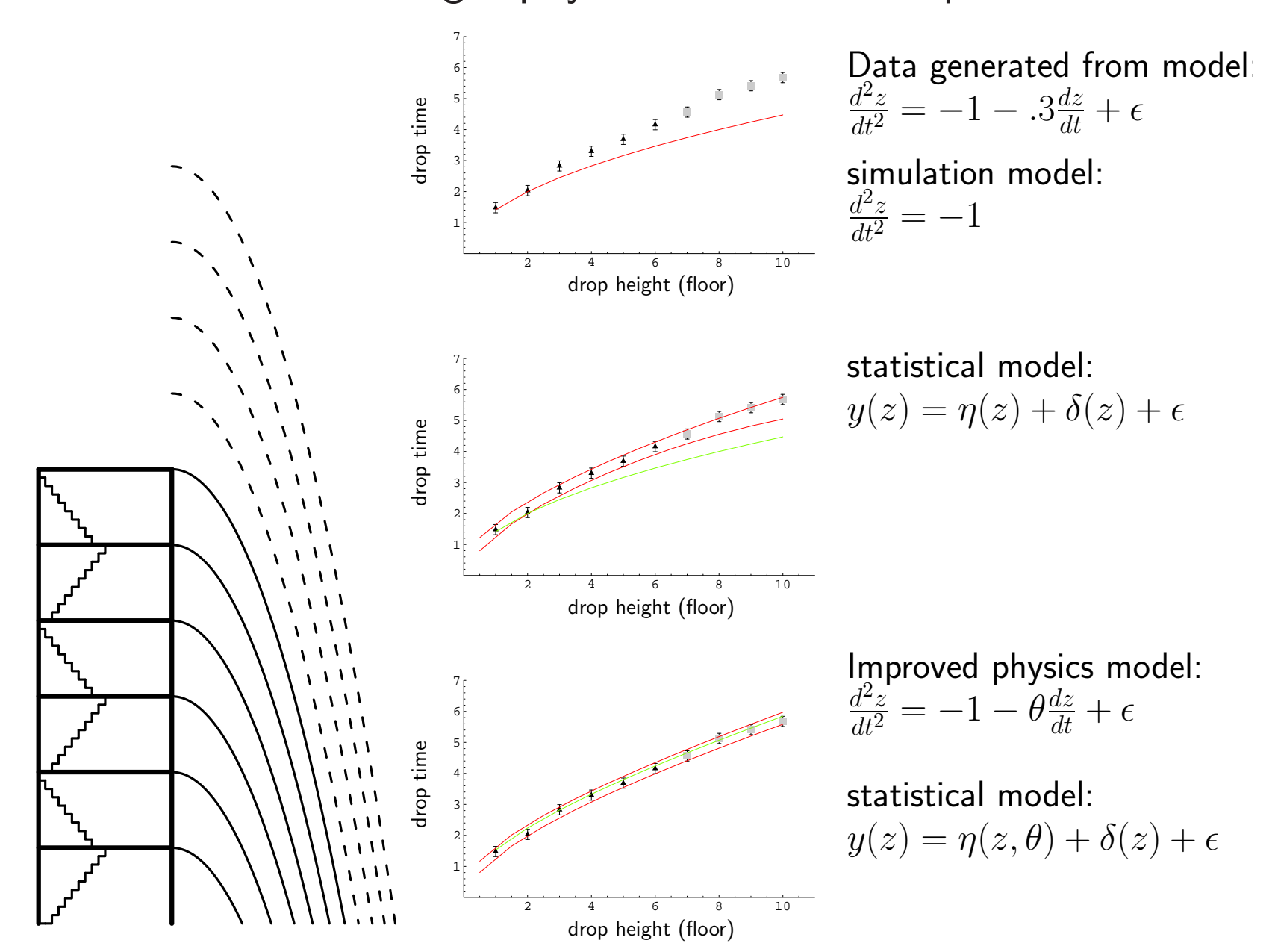

## Accounting for limited simulator runs

θ

 $y(x)$ 

 $e(x)$ 

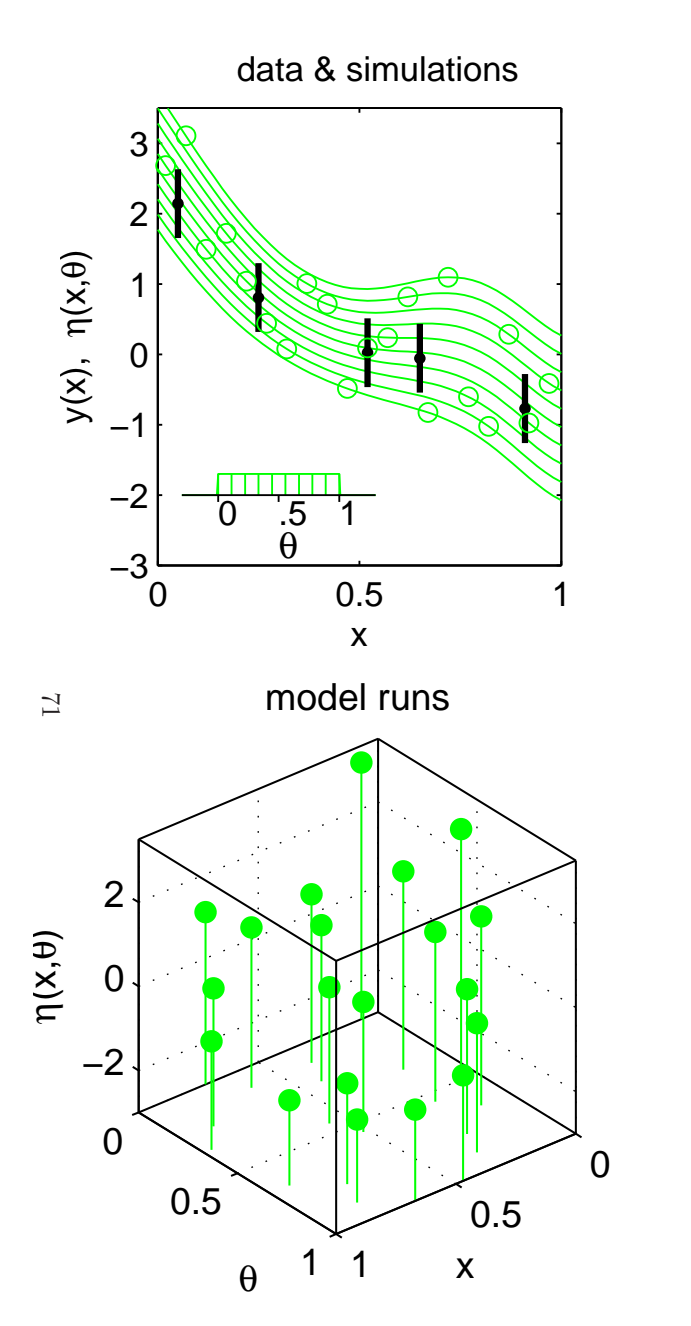

- Borrows from Kennedy and O'Hagan (2001).
- $\mathcal{X}$  model or system inputs
	- calibration parameters
- $\zeta(x)$  true physical system response given inputs  $x$
- $\eta(x,\theta)$  simulator response at  $x$  and  $\theta.$

simulator run at limited input settings  $\eta=(\eta(x_1^*)$ treat  $\eta(\cdot,\cdot)$  as a random function  $_{1}^{\ast},\theta_{1}^{\ast}$  $\eta_1^*), \ldots, \eta(x_n^*)$  $^*_m, \theta^*_n$  $(\binom{m}{m})^T$ use GP prior for  $\eta(\cdot,\cdot)$ 

 $\alpha_{\rm c}$  experimental observation of the physical system observation error of the experimental data

$$
y(x) = \zeta(x) + e(x)
$$

$$
y(x) = \eta(x, \theta) + e(x)
$$

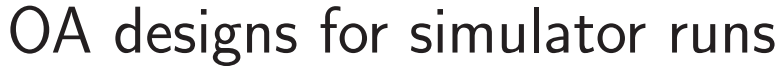

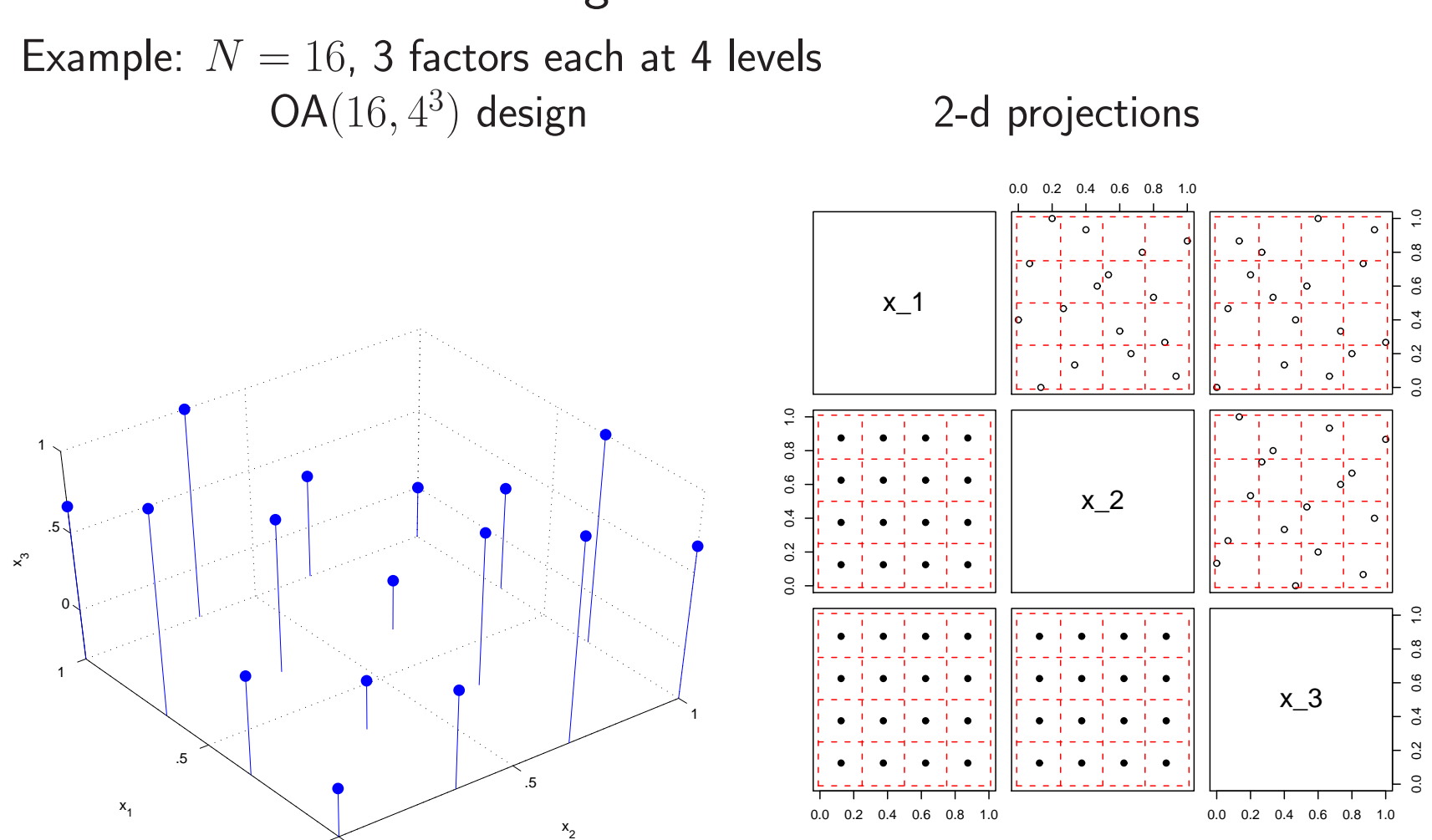

OA design ensures importance measures  $R^2$  can be accurately estimated for low dimensions

Can spread out design for building a response surface emulator of  $\eta(x)$ 

0

## Gaussian Process models for combining field data and complex computer simulators

field data input settings (spatial locations)  $\mathcal{Y}$ = $\int y(x_1)$  $\overline{\mathcal{L}}$ ... $y(x_n)$  $\left\langle x_{11}\right\rangle$  $\begin{matrix} \end{matrix}$  $\overline{\mathcal{L}}$  $x_{12} \quad \cdots \quad x$ 1 $1p_x$ ............ $x_{n1}$   $x_{n2}$   $\cdots$   $x_{np_x}$  $\setminus$  $\begin{matrix} \end{matrix}$ sim data $\qquad \quad \mathsf{input}\ \mathsf{settings}\ x\text{; params}\ \theta^*$ 

$$
\eta = \begin{pmatrix} \eta(x_1^*, \theta_1^*) \\ \vdots \\ \eta(x_m^*, \theta_m^*) \end{pmatrix} \qquad \begin{pmatrix} x_{11}^* & \cdots & x_{1p_x}^* & \theta_{11}^* & \cdots & \theta_{1p_\theta}^* \\ \vdots & \vdots & \vdots & \vdots & \vdots \\ x_{m1}^* & \cdots & x_{mp_x}^* & \theta_{m1}^* & \cdots & \theta_{mp_\theta}^* \end{pmatrix}
$$

73

Model sim response  $\eta(x,\theta)$  as a Gaussian process

$$
y(x) = \eta(x, \theta) + \epsilon
$$

$$
\eta(x, \theta) \sim GP(0, C^{\eta}(x, \theta))
$$

$$
\epsilon \sim \text{iid}N(0, 1/\lambda_{\epsilon})
$$

 $C^\eta$  $(x,\theta)$  depends on  $p_x+p_\theta$ -vector  $\rho_\eta$  and  $\lambda_\eta$  Vector form – restricting to  $n$  field obs and  $m$  simulation runs

$$
y = \eta(\theta) + \epsilon
$$
  
\n
$$
\eta \sim N_m(0_m, C^{\eta}(\rho_{\eta}, \lambda_{\eta}))
$$
  
\n
$$
\Rightarrow \begin{pmatrix} y \\ \eta \end{pmatrix} \sim N_{n+m} \begin{pmatrix} 0_n \\ 0_m \end{pmatrix}, C_{y\eta} = C^{\eta} + \begin{pmatrix} 1/\lambda_{\epsilon}I_n & 0 \\ 0 & 1/\lambda_sI_m \end{pmatrix}
$$

where

$$
C^{\eta} = 1/\lambda_{\eta} R^{\eta} \left( \left( \frac{x}{x^*} \right), \left( \frac{1\theta}{\theta^*} \right); \rho_{\eta} \right)
$$

and the correlation matrix  $R^{\eta}$  is given by

$$
R^{\eta}((x,\theta),(x',\theta');\rho_{\eta}) = \prod_{k=1}^{p_x} \rho_{\eta k}^{4(x_k - x'_k)^2} \times \prod_{k=1}^{p_{\theta}} \rho_{\eta(k+p_x)}^{4(\theta_k - \theta'_k)^2}
$$

 $\ensuremath{\mathbb{Z}}$ 

 $\lambda_s$  is typically set to something large like  $10^6$  to stabalize matrix computations and allow for numerical fluctuation in  $\eta(x,\theta)$ .

note: the covariance matrix  $C^{\eta}$  depends on  $\theta$  through its "distance"-based correlation function  $R^{\eta}((x,\theta),(x',\theta');\rho_{\eta}).$ 

We use a 0 mean for  $\eta(x,\theta)$ ; an alternative is to use a linear regression mean model.

#### Likelihood

$$
L(y, \eta | \lambda_{\epsilon}, \rho_{\eta}, \lambda_{\eta}, \lambda_{s}, \theta) \propto
$$
  

$$
|C_{y\eta}|^{-\frac{1}{2}} \exp \left\{-\frac{1}{2} \left(\frac{y}{\eta}\right)^{T} C_{y\eta}^{-1} \left(\frac{y}{\eta}\right)\right\}
$$

Priors

75

 $\pi(\lambda_\epsilon) \; \propto$  $\alpha \lambda_{\epsilon}^{a_{\epsilon}-1} e^{-b_{\epsilon} \lambda_{\epsilon}}$  perhaps well known from observation process  $\pi(\rho_{\eta k})$   $\propto$  $\propto \prod_{k=1}^{p_x+p_\theta} (1-\rho_{\eta k})^{-.5}$ , where  $\rho_{\eta k}=e^{-.5^2\beta_k^{\eta}}$  correlation at dist  $= .5 \sim \beta(1,.5)$ .  $\pi(\lambda_\eta) \ \propto$  $\propto~\lambda_\eta^{a_\eta-1} e^{-b_\eta\lambda_\eta}$  $\pi(\lambda_s)$   $\propto$  $\propto \lambda_s^{a_s-1} e^{-b_s \lambda_s}$  $\pi(\theta) \propto I[\theta \in C]$ 

- $\bullet$  could fix  $\rho_\eta, \lambda_\eta$  from prior GASP run on model output.
- Many prefer to reparameterize  $\rho$  as  $\beta = -\log(\rho)/.5^2$  in the likelihood term

## Posterior Density

$$
\pi(\lambda_{\epsilon}, \rho_{\eta}, \lambda_{\eta}, \lambda_{s}, \theta | y, \eta) \propto
$$
\n
$$
|C_{y\eta}|^{-\frac{1}{2}} \exp\left\{-\frac{1}{2} \begin{pmatrix} y \\ \eta \end{pmatrix}^{T} C_{y\eta}^{-1} \begin{pmatrix} y \\ \eta \end{pmatrix} \right\} \times
$$
\n
$$
\prod_{\substack{k=1 \ k \neq 1}}^{p_x + p_\theta} (1 - \rho_{\eta k})^{-.5} \times \lambda_{\eta}^{a_{\eta} - 1} e^{-b_{\eta} \lambda_{\eta}} \times \lambda_{s}^{a_{s} - 1} e^{-b_{s} \lambda_{s}} \times
$$
\n
$$
\lambda_{\epsilon}^{a_{\epsilon} - 1} e^{-b_{\epsilon} \lambda_{\epsilon}} \times I[\theta \in C]
$$

If  $\rho_\eta, \lambda_\eta$ , and  $\lambda_s$  are fixed from a previous analysis of the simulator data, then  $\mathfrak{D}$ 

$$
\pi(\lambda_{\epsilon}, \theta | y, \eta, \rho_{\eta}, \lambda_{\eta}, \lambda_{s}) \propto
$$
\n
$$
|C_{y\eta}|^{-\frac{1}{2}} \exp\left\{-\frac{1}{2} \begin{pmatrix} y \\ \eta \end{pmatrix}^{T} C_{y\eta}^{-1} \begin{pmatrix} y \\ \eta \end{pmatrix} \right\} \times
$$
\n
$$
\lambda_{\epsilon}^{a_{\epsilon}-1} e^{-b_{\epsilon}\lambda_{\epsilon}} \times I[\theta \in C]
$$

## Accounting for limited simulation runs

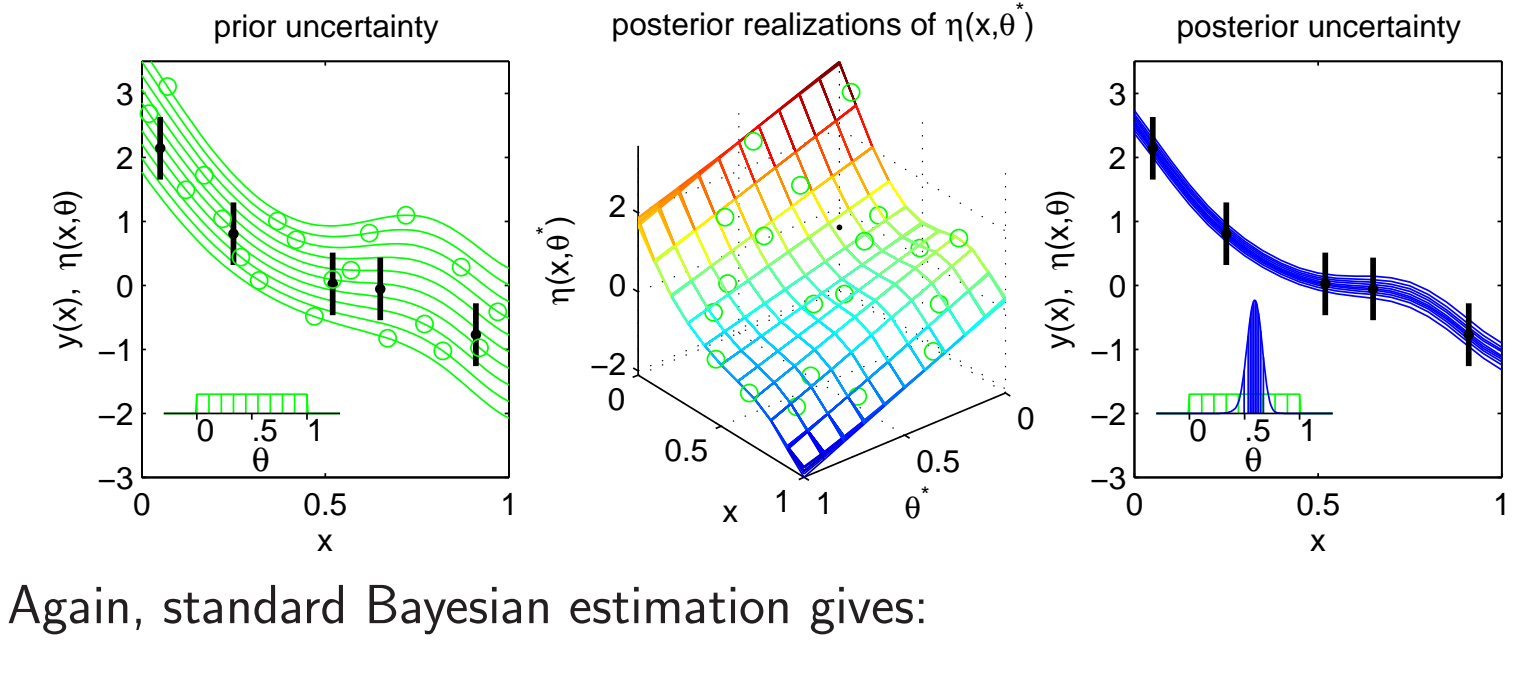

$$
\pi(\theta, \eta(\cdot, \cdot), \lambda_{\epsilon}, \rho_{\eta}, \lambda_{\eta} | y(x)) \propto L(y(x) | \eta(x, \theta), \lambda_{\epsilon}) \times \n\pi(\theta) \times \pi(\eta(\cdot, \cdot) | \lambda_{\eta}, \rho_{\eta}) \n\pi(\lambda_{\epsilon}) \times \pi(\rho_{\eta}) \times \pi(\lambda_{\eta})
$$

- Posterior means and quantiles shown.
- $\bullet$  Uncertainty in  $\theta$ ,  $\eta(\cdot,\cdot)$ , nuisance parameters are incorporated into the forecast.
- $\bullet$  Gaussian process models for  $\eta(\cdot,\cdot).$

 $\overline{7}$ 

Predicting a new outcome:  $\zeta=\zeta(x')=\eta(x',\theta)$ Given a MCMC realization  $(\theta, \lambda_\epsilon, \rho_\eta, \lambda_\eta)$ , a realization for  $\zeta(x')$  can be produced using Bayes rule.

$$
v = \begin{pmatrix} y \\ \eta \\ \zeta \end{pmatrix} \ \Sigma_v^- = \begin{pmatrix} \lambda_{\epsilon} I_n & 0 & 0 \\ 0 & \lambda_s I_m & 0 \\ 0 & 0 & 0 \end{pmatrix} \quad \mu_z = \begin{pmatrix} 0_n \\ 0_m \\ 0 \end{pmatrix} \ \ C_\eta = \lambda_\eta^{-1} R^\eta \begin{pmatrix} x \\ x^* \\ x' \end{pmatrix}, \begin{pmatrix} \mathbf{1}\theta \\ \theta^* \\ \theta \end{pmatrix}; \rho_\eta
$$

Now the posterior distribution for  $v=(y,\eta,\zeta)^T$  is

$$
v|y, \eta \sim N(\mu^{v|y\eta} = V\Sigma_v^- v, V), \text{ where } V = (\Sigma_v^- + C_{\eta}^{-1})^{-1}
$$

Restricting to  $\zeta$  we have

$$
\approx
$$

$$
\zeta|y,\eta \sim N(\mu_{m+n+1}^{v|y\eta}, V_{n+m+1,n+m+1})
$$

Alternatively, one can apply the conditional normal formula to

$$
\begin{pmatrix} y \\ \eta \\ \zeta \end{pmatrix} \sim N \begin{pmatrix} 0 \\ 0 \\ 0 \end{pmatrix}, \begin{pmatrix} \lambda_{\epsilon}^{-1}I_n & 0 & 0 \\ 0 & \lambda_s^{-1}I_m & 0 \\ 0 & 0 & 0 \end{pmatrix} + C_{\eta}
$$

so that

$$
\zeta|y,\eta \thicksim N\left(\Sigma_{21}\Sigma_{11}^{-1}\left(\frac{y}{\eta}\right), \Sigma_{22} - \Sigma_{21}\Sigma_{11}^{-1}\Sigma_{12}\right)
$$
Accounting for model discrepancy

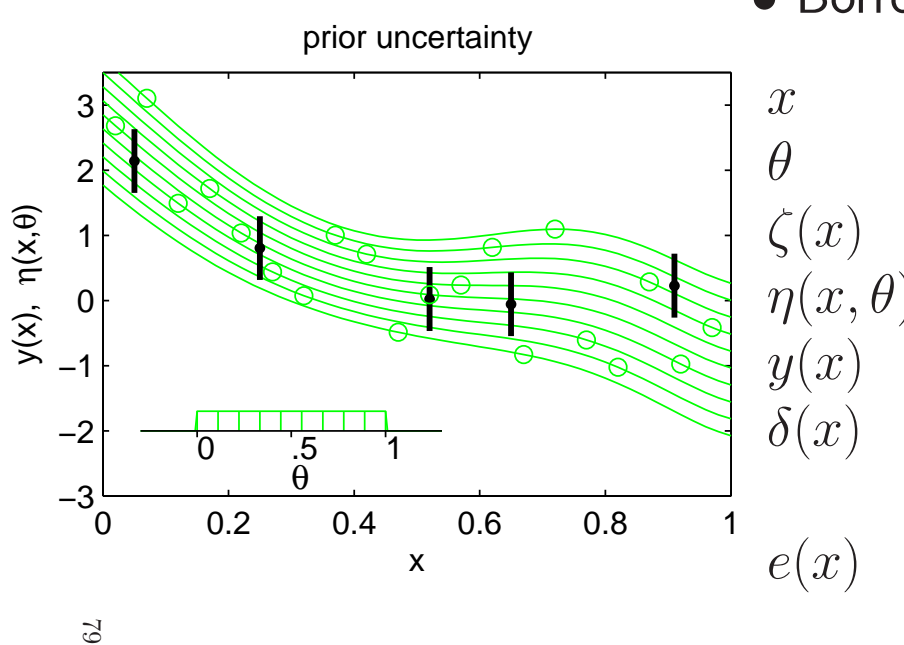

- Borrows from Kennedy and O'Hagan (2001).
- model or system inputs calibration parameters ) true physical system response given inputs  $x$  $\eta(x,\theta)$  simulator response at  $x$  and  $\theta.$  experimental observation of the <sup>p</sup>hysical system) discrepancy between  $\zeta(x)$  and  $\eta(x,\theta)$  may be decomposed into numerical error and bias observation error of the experimental data

$$
y(x) = \zeta(x) + e(x)
$$
  
\n
$$
y(x) = \eta(x, \theta) + \delta(x) + e(x)
$$
  
\n
$$
y(x) = \eta(x, \theta) + \delta_n(x) + \delta_b(x) + e(x)
$$

### Accounting for model discrepancy

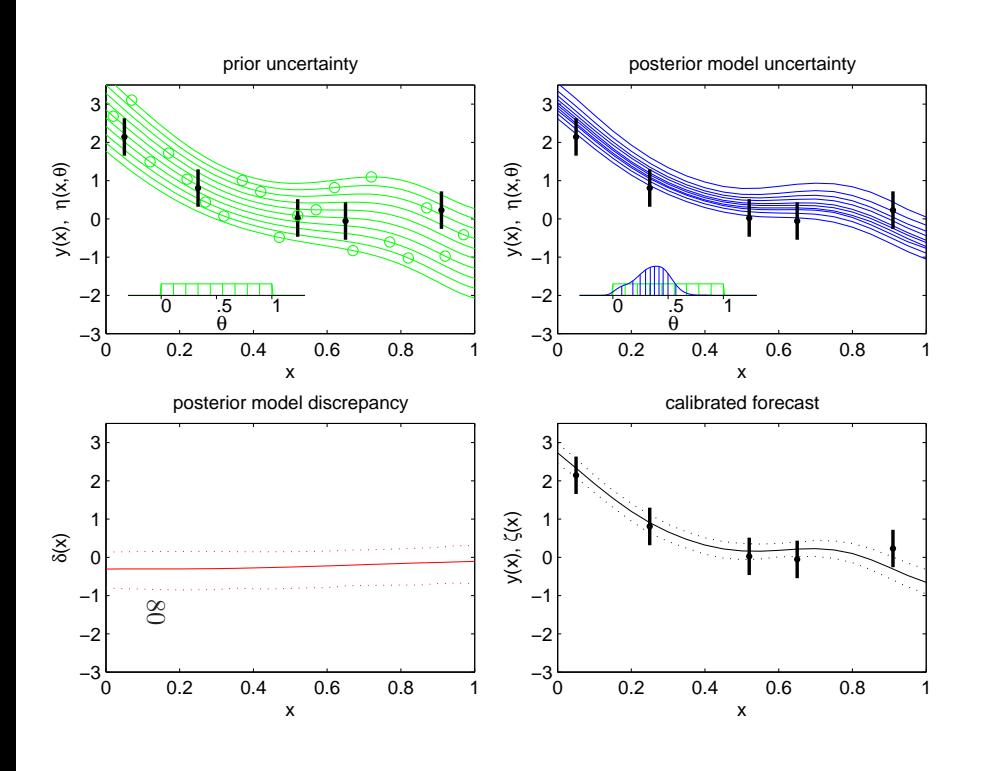

Again, standard Bayesian estimation <sup>g</sup>ives:

 $\pi(\theta, \eta, \delta | y(x)) \propto L(y(x) | \eta(x, \theta), \delta(x)) \times$  $\pi(\theta)\times \pi(\eta)\times \pi(\delta)$ 

- Posterior means and 90% CI's shown.
- $\bullet$  Posterior prediction for  $\zeta(x)$  is obtained by computing the posterior distribution for  $\eta(x,\theta)+\delta(x)$
- $\bullet$  Uncertainty in  $\theta$ ,  $\eta(x,t)$ , and  $\delta(x)$  are incorporated into the forecast.
- $\bullet$  Gaussian process models for  $\eta(x,t)$  and  $\delta(x)$

## Gaussian Process models for combining field data and complex computer simulators

field data input settings (spatial locations)  $\mathcal{Y}$ = $\int y(x_1)$  $\overline{\mathcal{L}}$ ... $y(x_n)$  $\left\langle x_{11}\right\rangle$  $\begin{matrix} \end{matrix}$  $\overline{\mathcal{L}}$  $x_{12} \quad \cdots \quad x$ 1 $1p_x$ ............ $x_{n1}$   $x_{n2}$   $\cdots$   $x_{np}$  $\mathcal {X}$  $\setminus$  $\begin{matrix} \end{matrix}$ sim data $\qquad \quad \mathsf{input}\ \mathsf{settings}\ x\text{; params}\ \theta^*$  $\int \eta(x)$  $\overline{\mathcal{L}}$ ∗ $_{1}^{\ast},\theta_{1}^{\ast}$ ∗ 1 $\eta(x_1^*, \theta_1^*)$ <br>
:<br>  $\eta(x_m^*, \theta_m^*)$  $\bigg\{\n\begin{array}{c}\nx\end{array}\n\bigg\}$  $\begin{matrix} \end{matrix}$  $\overline{\mathcal{L}}$ ∗ $\begin{array}{ccc} 11 & \cdots & x \end{array}$ ∗ 1 $1p_x$ θ∗ $\begin{matrix} 11 & \cdots \end{matrix}$ θ∗ 1 $\sum_{i=1}^{11} p_i$   $\sum_{i=1}^{11} p_i$   $\sum_{i=1}^{11} p_i$ 

. ..

 $x^*$  $\,m$  . ..

1  $\cdots$   $x^*_{mp_x}$   $\theta^*_n$ mp $\mathcal{X}% =\mathcal{X}_{1}\cup\mathcal{X}_{2}\cup\mathcal{X}_{1}$ 

. ..

 $\,m$ 

. ..

 $1 \quad \cdots$ 

. ..

 $\setminus$ 

 $\begin{matrix} \phantom{-} \end{matrix}$ 

 $\theta^*$ mpθ

81

 $\eta$ =

Model sim response  $\eta(x,\theta)$  as a Gaussian process

$$
y(x) = \eta(x, \theta) + \delta(x) + \epsilon
$$

$$
\eta(x, \theta) \sim GP(0, C^{\eta}(x, \theta))
$$

$$
\delta(x) \sim GP(0, C^{\delta}(x))
$$

$$
\epsilon \sim \text{iid}N(0, 1/\lambda_{\epsilon})
$$

 $C^\eta$  $C^{\delta}(x)$  depends on  $p_x$ -vector  $\rho_{\delta}$  and  $\lambda_{\delta}$  $(x,\theta)$  depends on  $p_x+p_\theta$ -vector  $\rho_\eta$  and  $\lambda_\eta$  Vector form – restricting to  $n$  field obs and  $m$  simulation runs

$$
y = \eta(\theta) + \delta + \epsilon
$$
  
\n
$$
\eta \sim N_m(0_m, C^{\eta}(\rho_{\eta}, \lambda_{\eta}))
$$
  
\n
$$
\begin{pmatrix} y \\ \eta \end{pmatrix} \sim N_{n+m} \begin{pmatrix} 0_n \\ 0_m \end{pmatrix}, C_{y\eta} = C^{\eta} + \begin{pmatrix} C^{\delta} & 0 \\ 0 & 0 \end{pmatrix}
$$

where

$$
C^{\eta} = 1/\lambda_{\eta} R^{\eta} \left( \begin{pmatrix} x \\ x^* \end{pmatrix}, \begin{pmatrix} \mathbf{1}\theta \\ \theta^* \end{pmatrix}; \rho_{\eta} \right) + 1/\lambda_{s} I_{m+n}
$$

$$
C^{\delta} = 1/\lambda_{\delta} R^{\delta}(x; \rho_{\delta}) + 1/\lambda_{\epsilon} I_{n}
$$

and the correlation matricies  $R^{\eta}$  and  $R^{\delta}$  are given by

$$
R^{\eta}((x,\theta),(x',\theta');\rho_{\eta}) = \prod_{k=1}^{p_x} \rho_{\eta k}^{4(x_k - x'_k)^2} \times \prod_{k=1}^{p_{\theta}} \rho_{\eta(k+p_x)}^{4(\theta_k - \theta'_k)^2}
$$

$$
R^{\delta}(x,x';\rho_{\delta}) = \prod_{k=1}^{p_x} \rho_{\delta k}^{4(x_k - x'_k)^2}
$$

 $\lambda_s$  is typically set to something large like  $10^6$  to stabalize matrix computations and allow for numerical fluctuation in  $\eta(x,\theta)$ .

We use a 0 mean for  $\eta(x,\theta)$ ; an alternative is to use a linear regression mean model.

82

#### Likelihood

$$
L(y, \eta | \lambda_{\epsilon}, \rho_{\eta}, \lambda_{\eta}, \lambda_{s}, \rho_{\delta}, \lambda_{\delta}, \theta) \propto
$$

$$
|C_{y\eta}|^{-\frac{1}{2}} \exp \left\{-\frac{1}{2} \left(\frac{y}{\eta}\right)^{T} C_{y\eta}^{-1} \left(\frac{y}{\eta}\right) \right\}
$$

Priors

 $\pi(\lambda_\epsilon) \; \propto$  $\alpha \lambda_{\epsilon}^{a_{\epsilon}-1} e^{-b_{\epsilon} \lambda_{\epsilon}}$  perhaps well known from observation process  $\pi(\rho_{\eta k})$   $\propto$  $\propto \prod_{k=1}^{p_x+p_\theta} (1-\rho_{\eta k})^{-.5}$ , where  $\rho_{\eta k}=e^{-.5^2\beta_k^{\eta}}$  correlation at dist  $= .5 \sim \beta(1,.5)$ .  $\pi(\lambda_\eta) \ \propto$  $\propto~\lambda_\eta^{a_\eta-1} e^{-b_\eta\lambda_\eta}$  $\pi(\lambda_s)$   $\propto$  $\propto \frac{\lambda_s^{a_s-1}e^{-b_s\lambda_s}}{p_x}$  $\pi(\rho_{\delta k})$   $\propto$  $\propto \prod\limits_{k=1}^{p_x}(1-\rho_{\delta k})^{-.5},$  where  $\rho_{\delta k}=e^{-.5^2\beta_k^{\delta}}$  $\pi(\lambda_\delta) \ \propto$  $\propto \lambda_\delta^{a_\delta-1} e^{-b_\delta \lambda_\delta},$  $\pi(\theta) \propto I[\theta \in C]$ 

 $\bullet$  could fix  $\rho_\eta, \lambda_\eta$  from prior GASP run on model output.

 $\bullet$  Again, many choose to reparameterize correlation parameters:  $\beta = -\log(\rho)/.5^2$ in the likelihood term

83

### Posterior Density

$$
\pi(\lambda_{\epsilon}, \rho_{\eta}, \lambda_{\eta}, \lambda_{s}, \rho_{\delta}, \lambda_{\delta}, \theta | y, \eta) \propto
$$
\n
$$
|C_{y\eta}|^{-\frac{1}{2}} \exp\left\{-\frac{1}{2} \begin{pmatrix} y \\ \eta \end{pmatrix}^{T} C_{y\eta}^{-1} \begin{pmatrix} y \\ \eta \end{pmatrix} \right\} \times
$$
\n
$$
\prod_{\substack{k=1 \ k=1}}^{p_x + p_\theta} (1 - \rho_{\eta k})^{-.5} \times \lambda_{\eta}^{a_{\eta} - 1} e^{-b_{\eta} \lambda_{\eta}} \times \lambda_{s}^{a_{s} - 1} e^{-b_{s} \lambda_{s}} \times
$$
\n
$$
\prod_{k=1}^{p_x} (1 - \rho_{\delta k})^{-.5} \times \lambda_{\delta}^{a_{\delta} - 1} e^{-b_{\delta} \lambda_{\delta}} \times \lambda_{\epsilon}^{a_{\epsilon} - 1} e^{-b_{\epsilon} \lambda_{\epsilon}} \times I[\theta \in C]
$$

If  $\rho_\eta, \lambda_\eta$ , and  $\lambda_s$  are fixed from a previous analysis ofthe simulator data, then

$$
\pi(\lambda_{\epsilon}, \rho_{\delta}, \lambda_{\delta}, \theta | y, \eta, \rho_{\eta}, \lambda_{\eta}, \lambda_{s}) \propto
$$
\n
$$
|C_{y\eta}|^{-\frac{1}{2}} \exp\left\{-\frac{1}{2} \begin{pmatrix} y \\ \eta \end{pmatrix}^{T} C_{y\eta}^{-1} \begin{pmatrix} y \\ \eta \end{pmatrix} \right\} \times
$$
\n
$$
\prod_{k=1}^{p_{x}} (1 - \rho_{\delta k})^{-.5} \times \lambda_{\delta}^{a_{\delta}-1} e^{-b_{\delta} \lambda_{\delta}} \times \lambda_{\epsilon}^{a_{\epsilon}-1} e^{-b_{\epsilon} \lambda_{\epsilon}} \times I[\theta \in C]
$$

Predicting a new outcome:  $\zeta = \zeta(x') = \eta(x', \theta) + \delta(x')$ 

$$
y = \eta(x, \theta) + \delta(x) + \epsilon(x)
$$
  
\n
$$
\eta = \eta(x^*, \theta^*) + \epsilon_s, \epsilon_s \text{ small or 0}
$$
  
\n
$$
\zeta = \eta(x', \theta) + \delta(x'), \ x' \text{ univariate or multivariate}
$$
  
\n
$$
\Rightarrow \begin{pmatrix} y \\ \eta \\ \zeta \end{pmatrix} \sim N_{n+m+1} \begin{pmatrix} 0_n \\ 0_m \\ 0 \end{pmatrix}, \begin{pmatrix} \lambda_{\epsilon}^{-1}I_n & 0 & 0 \\ 0 & \lambda_s^{-1}I_m & 0 \\ 0 & 0 & 0 \end{pmatrix} + C^{\eta} + C^{\delta} \end{pmatrix}
$$
(1)

where

 $C^\eta \, = \, 1/\lambda_\eta R^\eta$ 

85

 $\left(\left(\frac{x}{x^{*}}\right), \left(\frac{\mathbf{1}\theta}{\theta^{*}}\right), \rho_{\eta}\right)$  $C^{\delta}\ =\ 1/\lambda_{\delta}R^{\delta}\left(\left(\frac{x}{x'}\right);\rho_{\delta}\right),\,$  on indicies  $1,\ldots,n,n+m+1;$  zeros elsewhere

Given a MCMC realization  $(\theta, \lambda_\epsilon, \rho_\eta, \lambda_\eta, \rho_\delta, \lambda_\delta)$ , a realization for  $\zeta(x')$  can be produced using (??) and the conditional normal formula:

$$
\zeta|y,\eta \sim N\left(\Sigma_{21}\Sigma_{11}^{-1}\left(\frac{y}{\eta}\right), \Sigma_{22} - \Sigma_{21}\Sigma_{11}^{-1}\Sigma_{12}\right)
$$

### Accounting for model discrepancy

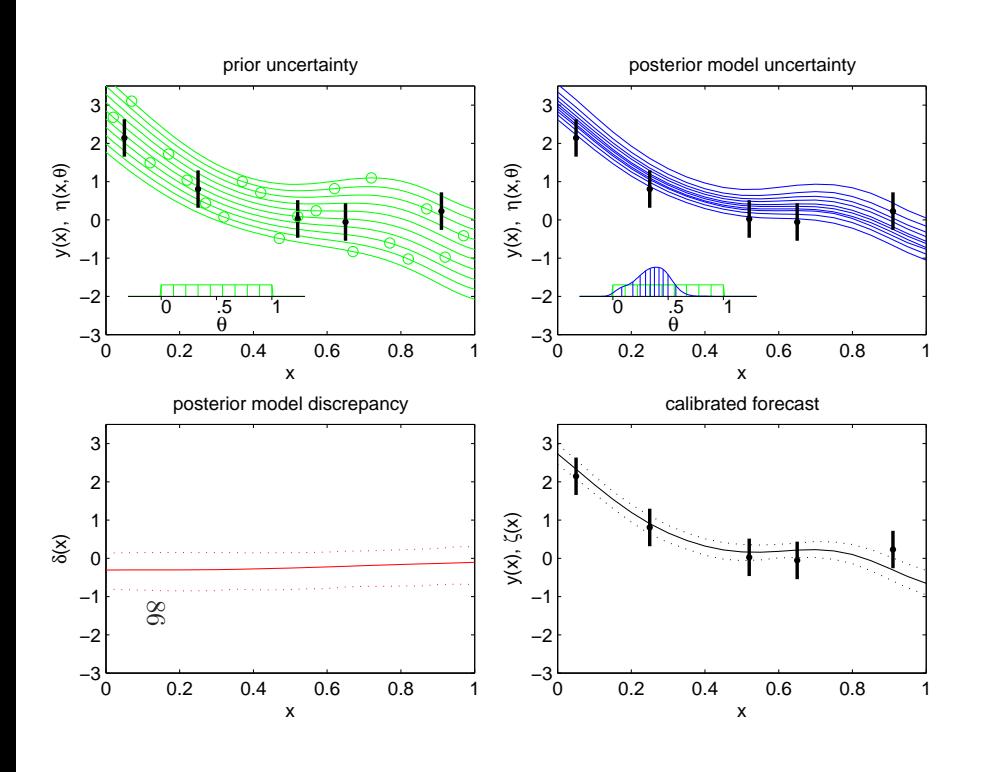

Again, standard Bayesian estimation <sup>g</sup>ives:

 $\pi(\theta, \eta_n, \delta | y(x)) \propto L(y(x) | \eta(x, \theta), \delta(x)) \times$  $\pi(\theta)\times \pi(\eta)\times \pi(\delta)$ 

- Posterior means and 90% CI's shown.
- $\bullet$  Posterior prediction for  $\zeta(x)$  is obtained by computing the posterior distribution for  $\eta(x,\theta)+\delta(x)$
- $\bullet$  Uncertainty in  $\theta$ ,  $\eta(x,t)$ , and  $\delta(x)$  are incorporated into the forecast.
- $\bullet$  Gaussian process models for  $\eta(x,t)$  and  $\delta(x)$

### References

- $\bullet$  T. Santner, B. J. Williams and W. I. Notz (2003)  $The$   $Design$  and  $Analysis$ of Computer Experiments, Springer.
- M. Kennedy and A. O'Hagan (2001) Bayesian Calibration of Computer Models (with Discussion), Journal of the Royal Statistical Society <sup>B</sup>, 63, 425– 464.
- J. Sacks, W. J. Welch, T. J. Mitchell and H. P. Wynn (1989). Design and Analysis of computer experiments (with discussion). *Statistical Science*, 4, 409–423.
- Higdon, D., Kennedy, M., Cavendish, J., Cafeo, J. and Ryne R. D. (2004) Combining field observations and simulations for calibration and prediction. SIAM Journal of Scientific Computing, 26, 448–466.

 $\pm8$ 

# COMPUTER MODEL EMULATIONWITH MULTIVARIATE OUTPUT

Carry out simulated implosions using Neddermeyer's model Sequence of runs carried at  $m$  input settings  $(x^*,\theta_1^*)$  $_{1}^{\ast},\theta_{2}^{\ast}$  $\mathcal{L}_{2}^{*})=(m_{e}/m,s,u_{0})$  varying  $\begin{pmatrix} x_1^* & \theta_{11}^* & \theta_{12}^* \end{pmatrix}$ over predefined ranges using an OA $(32,4^3)$ )-based LH design.  $\setminus$  $\mathcal{X}% =\mathbb{R}^{2}\times\mathbb{R}^{2}$ ∗ 1θ∗ 11θ∗ 12 .. . .. . .. .  $x^*$  $_m^*$   $\theta_n^*$  $<sup>∗</sup>$ π1 θ<sup>∗</sup></sup>  $m\hspace{0.5pt}2$  $\backslash$  $\int$ 

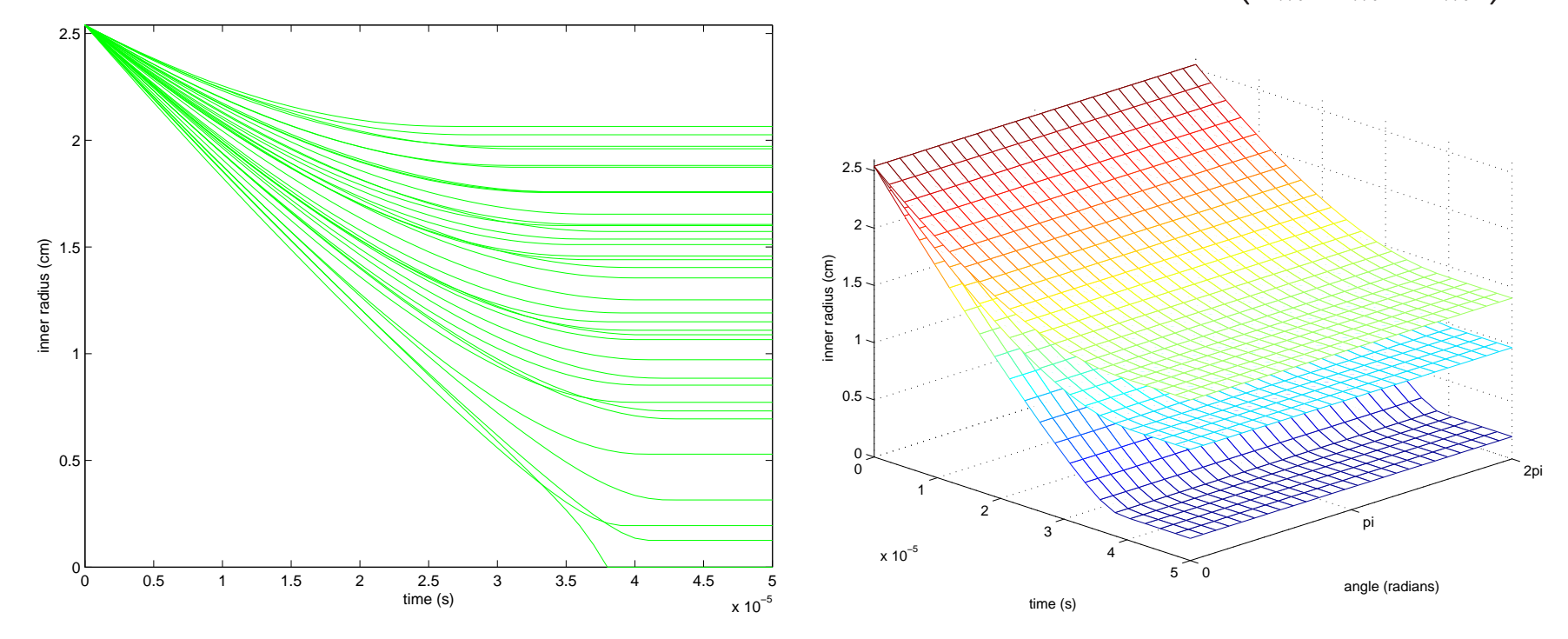

86

radius by time  $\qquad \qquad \qquad$  radius by time and angle  $\phi.$ 

Each simulation produces a  $n_\eta=22\cdot 26$  vector of radii for 22 times  $\times$  26 angles.

#### Kronecker Representation:

model output matrix:  $\eta^\text{matrix}_{n_\eta\times m} = [\eta_1, \dots, \eta_m]$ model output vector:  $\eta^\text{vec}_{n_\eta m \times 1} = [\eta_1; \dots; \eta_m]$ 

Index support of the model output with time  $t$  (and angle  $\phi$ ) and use as additional  $x$ 's in the GP model – as suggested in Kennedy and O'Hagan (2001).

$$
\eta^{\text{vec}} \sim N\left(0_{n_{\eta}\cdot m}, C^{\eta}(x^*, \theta^*, t)\right)
$$

Use the usual correlation model for these new dimensions.

$$
R^{\eta}((x,\theta,t),(x',\theta',t');\rho_{\eta}) = \prod_{k=1}^{p_x} \rho_{\eta k}^{4(x_k - x'_k)^2} \times \prod_{k=1}^{p_\theta} \rho_{\eta(k+p_x)}^{4(\theta_k - \theta'_k)^2} \times \rho_{\eta(p_x + p_\theta + 1)}^{4(t-t')^2}
$$

87

 $R^\eta$  is a big matrix:  $(n_\eta \cdot m) \times (n_\eta \cdot m)$ ; to big for much computation.  $R<sup>η</sup>$  has kronecker structure that can be exploited:

$$
R^{\eta} = R^{\eta}_{m \times m}(x^*, \theta^*) \otimes R^{\eta}_{n_{\eta} \times n_{\eta}}(t)
$$

### Exploiting Kronecker Structure:

Considering model runs only:

model output matrix:  $\eta^\mathrm{matrix}_{n_\eta\times m}$ model output vector:  $\eta^\text{vec}_{n_\eta m \times 1} = [\eta_1; \dots; \eta_m]$  $\mathbf{f}_m^{\mathrm{TX}} = \left[\eta_1, \ldots, \eta_m \right]$ 

$$
R^{\eta} = R^{\eta}_{m \times m}(x^*, \theta^*) \otimes R^{\eta}_{n_{\eta} \times n_{\eta}}(t)
$$

Matrix inverse and Cholesky decompositions maintain kronecker structure.

$$
R^{-1} = R_{m \times m}^{-1}(x^*, \theta^*) \otimes R_{n_{\eta} \times n_{\eta}}^{-1}(t)
$$
  

$$
R = U^T U
$$

88

 $U=\mathsf{chol}(R)\ =\ \mathsf{cho}$  $=$  chol $(R)$  = chol $(R)$  $\mathbb{P}_{m \times m}(x^*, \theta^*)) \otimes \mathsf{chol}(R)$  $n_{\eta} \times n_{\eta}(t)$ ) =  $U_1 \otimes U_2$ 

Likelihood evaluations requires the solve:

$$
U^{-1}\eta^{\text{vec}} = (U_1 \otimes U_2)^{-1}\eta^{\text{vec}}
$$
  
= 
$$
(U_1^{-1} \otimes U_2^{-1})\eta^{\text{vec}}
$$
  
= 
$$
U_1^{-1} \otimes (U_2^{-1}\eta^{\text{matrix}})
$$

This only involves smaller upper triangular solves:

 $m$  solves of a  $\hspace{0.1 cm} n_{\eta} \times n_{\eta}$  upper triangular matrix  $+$  $n_\eta$  solves of a  $\ m\times m$  upper triangular matrix

# COMPUTER MODEL CALIBRATION <sup>2</sup>DEALING WITH MULTIVARIATE OUTPUT

Application: implosions of steel cylinders – Neddermeyer '43

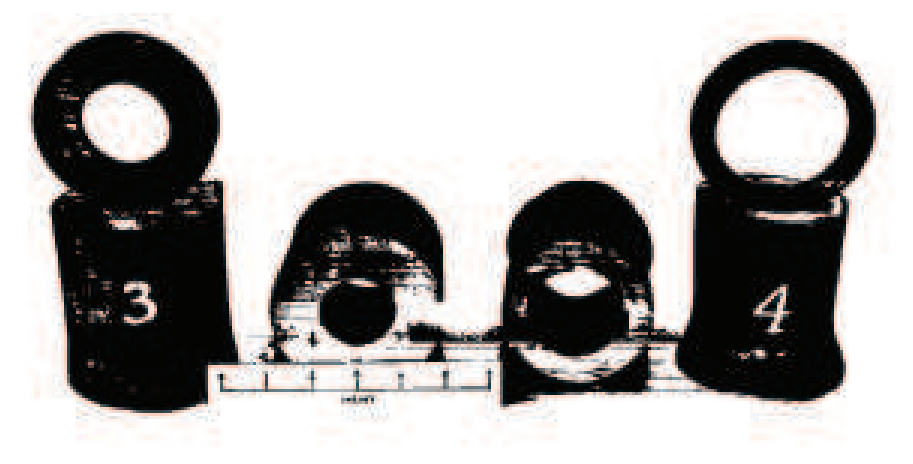

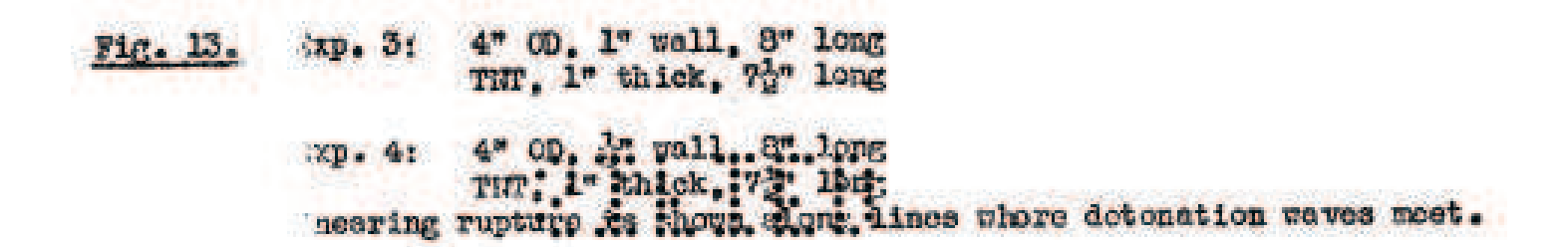

- Initial work on implosion for fat man.
- Use high explosive (HE) to crush steel cylindrical shells
- Investigate the feasability of <sup>a</sup> controlled implosion

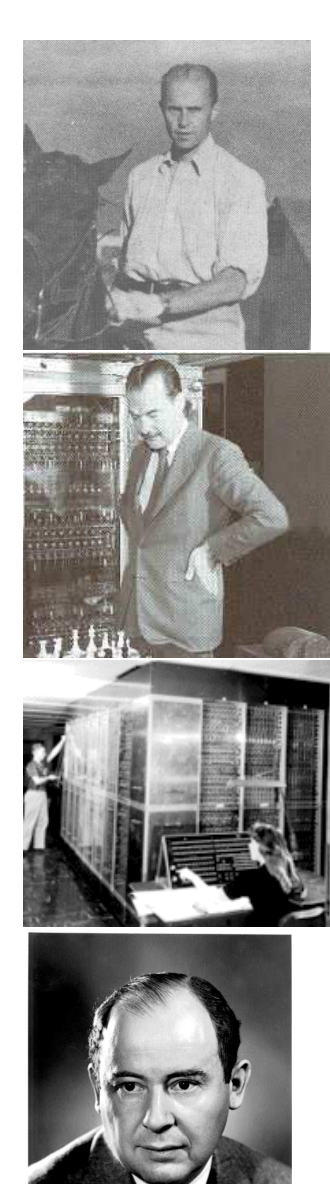

## Some History

Early work on cylinders called "beer can experiments."

• Early work not encouraging:

"...I question Dr. Neddermeyer's seriousness..." – Deke Parsons. "It stinks."  $-$  R. Feynman Teller and VonNeumann were quite supportive of the implosion idea

Data on collapsing cylinder from high speed <sup>p</sup>hotography.

Symmetrical implosion eventually accomplished using HE lenses by Kistiakowsky.

Implosion <sup>p</sup>layed <sup>a</sup> key role in early computer experiments.

Feynman worked on implosion calculations with IBM accounting machines.

Eventually first computer with addressable memory was developed (MANIAC 1).

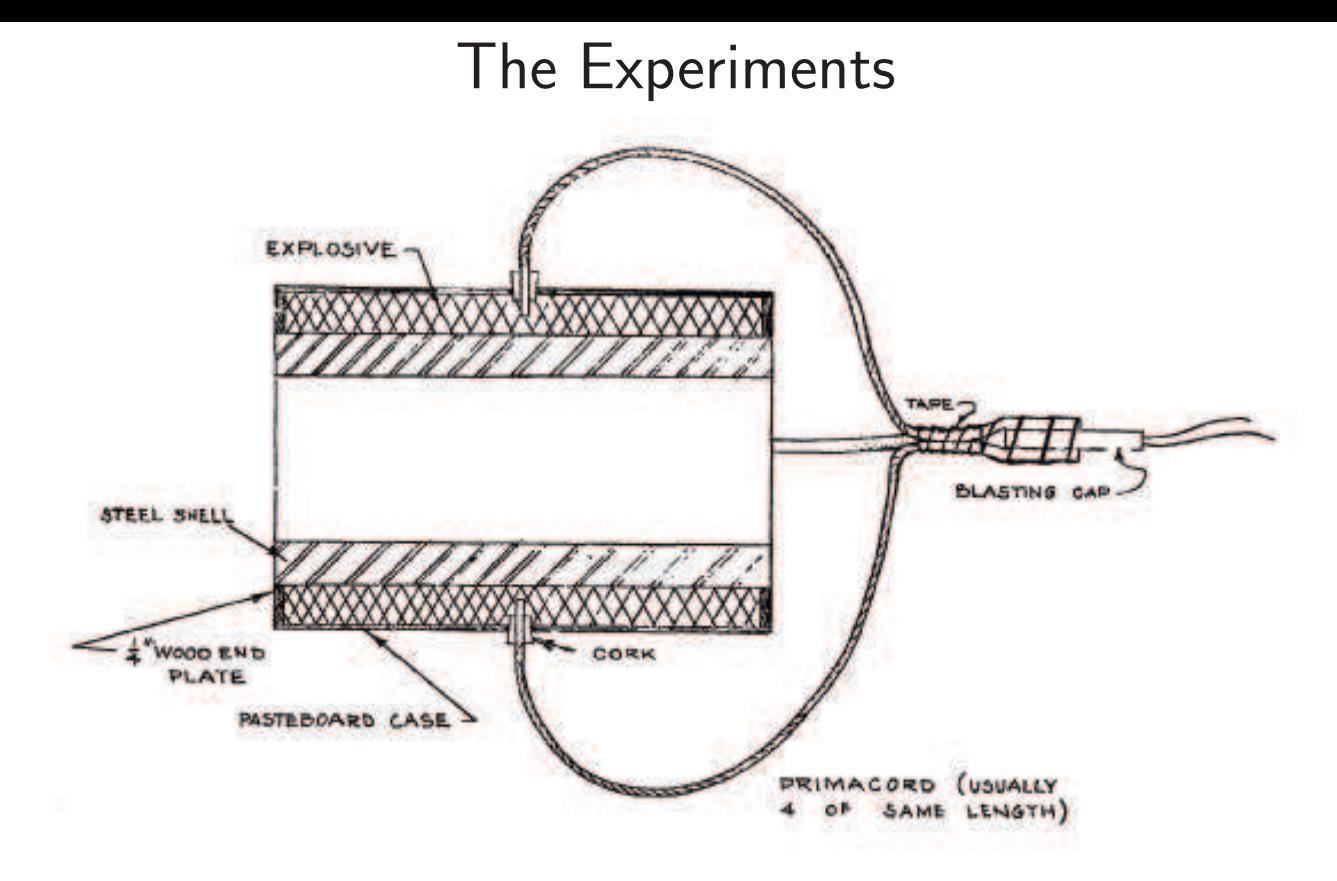

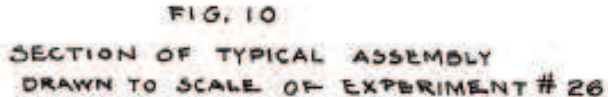

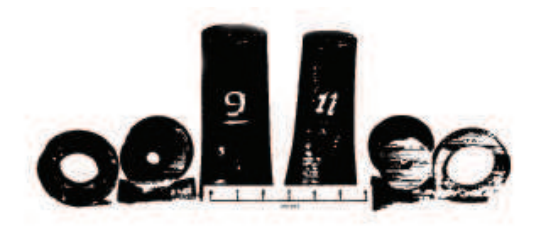

Fig. 14. Exp. 9: 3" Ob, 2" wall, 6" long<br>WT, 12" thick, 72" long

Exp. 11: 3" OD, 2" wall, 8" long, same charge

Both detenated from 4 points at lower end in photograph

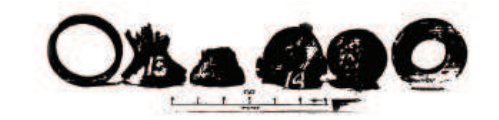

Fig. 16. Exp. 13: 3\* Ob,  $\frac{1}{6}$ \* uall, 9\* long<br>Comp. 0, 12\* thick, 72\* lang<br>Cf. Fig. 11, note uniform collapse when excessive charge is used

Exp. 14: 3" OD, 7" wall, 8" long<br>Comp. C. 1%" thick, 7%" long<br>Plastic flow can be soom through end of cylinder

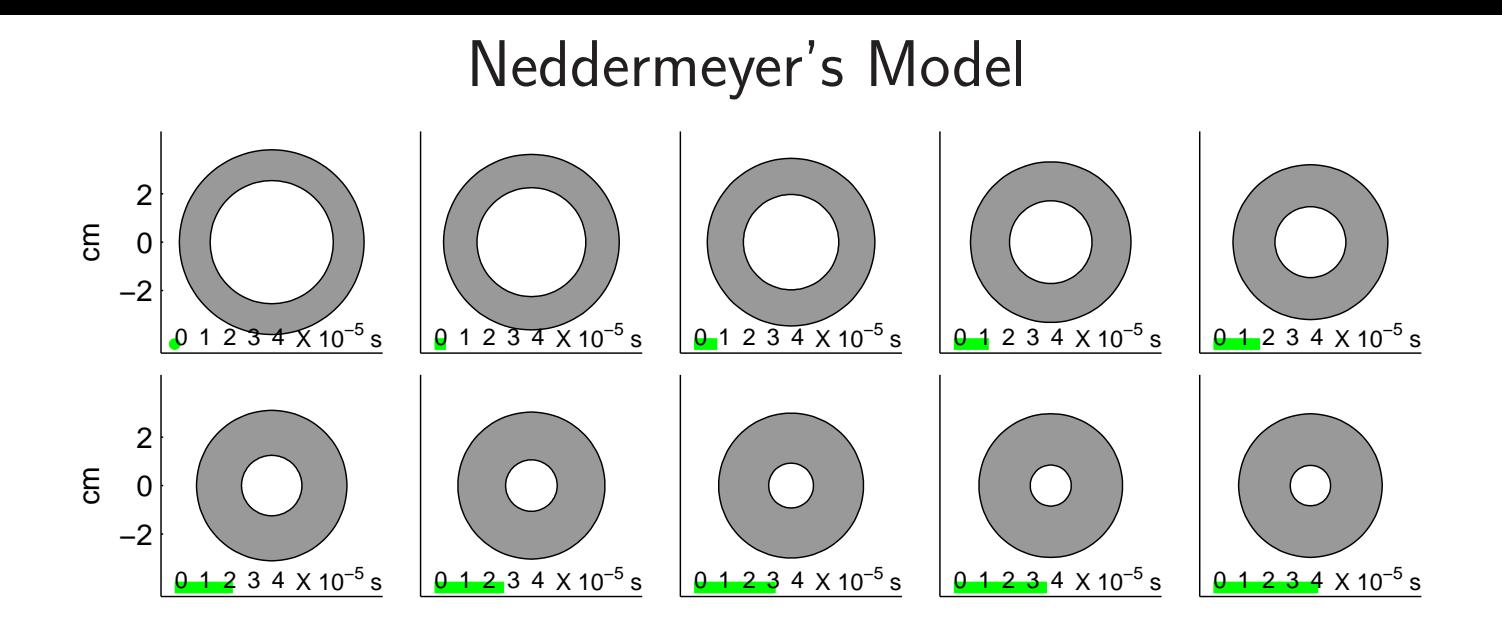

Energy from HE imparts an initial inward velocity to the cylinder

$$
v_0 = \frac{m_e}{m} \sqrt{\frac{2u_0}{1 + m_e/m}}
$$

mass ratio  $m_e/m$  of HE to steel;  $u_0$  energy per unit mass from HE.

Energy converts to work done on the cylinder:

work per unit mass = 
$$
w = \frac{s}{2\rho(1-\lambda)} \left\{ r_i^2 \log r_i^2 - r_o^2 \log r_o^2 + \lambda^2 \log \lambda^2 \right\}
$$

 $r_i =$  scaled inner radius;  $r_o =$  scaled outer radius;  $\lambda =$  initial  $r_i/r_o; \ s =$  steel yielding stress;  $\rho =$  density of steel.

94

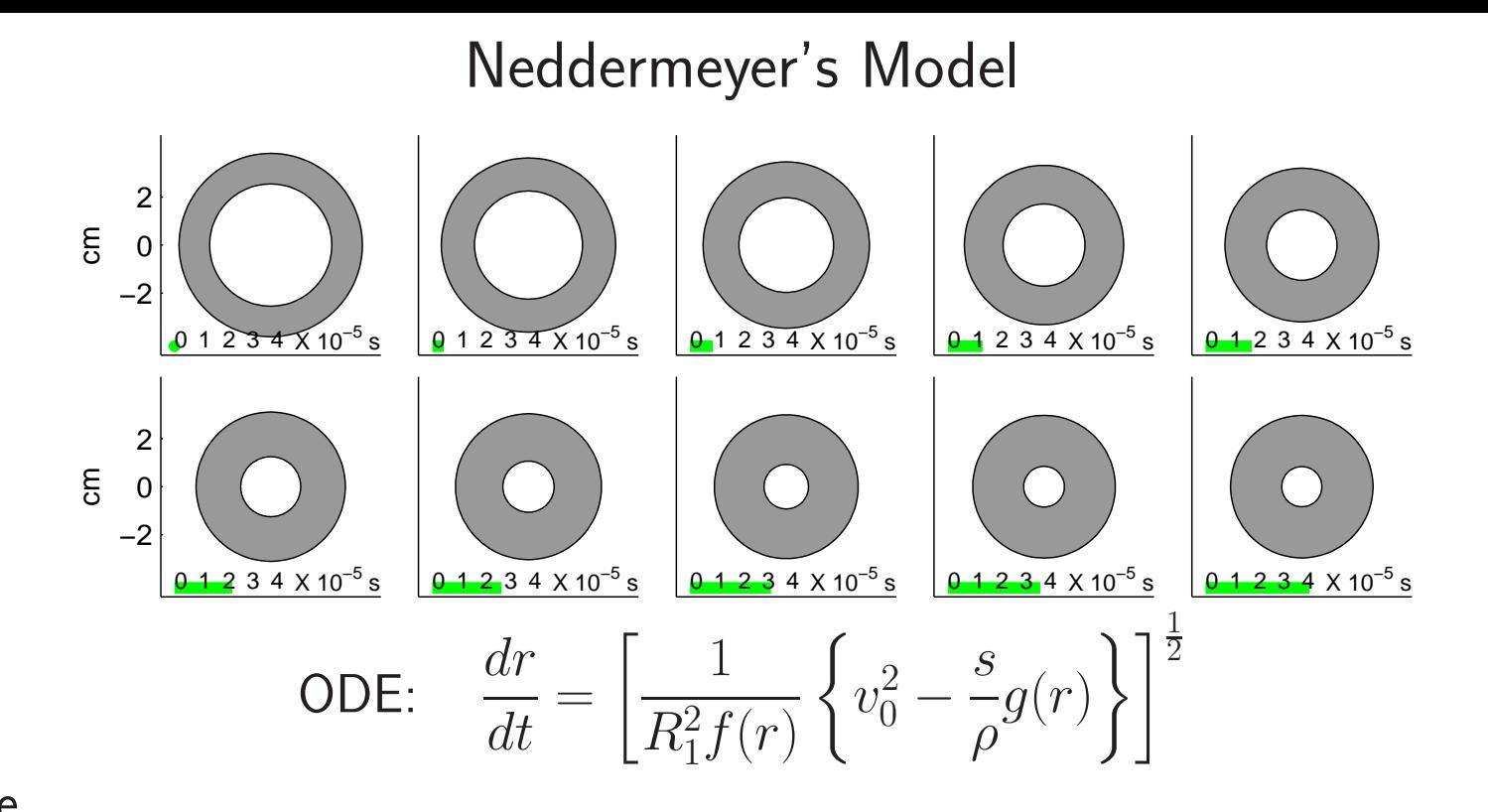

where95

> $r \; = \;$  inner radius of cylinder – varies with time  $R_1 \ = \ \ \text{initial outer radius of cylinder} \ \sqrt{\frac{2}{3}}$  $f(r) = \frac{r^2}{1-r}$  $\frac{r^2}{1 - \lambda^2} \ln \left( \frac{r^2 + 1 - \lambda^2}{r^2} \right)$  $g(r) = (1 - \lambda^2)^{-1} [r^2 \ln r^2 - (r^2 + 1 - \lambda^2) \ln(r^2 + 1 - \lambda^2) - \lambda^2 \ln \lambda^2]$  $\lambda =$  initial ratio of cylinder  $r(t = 0)/R_1$

constant volume condition:  $r_{\text{outer}}^2 - r^2 = 1 - \lambda^2$ 

Goal: use experimental data to calibrate  $s$  and  $u_0$ ; obtain prediction uncertainty for new experiment expt 12cmt = 10 µs0−2expt 32cm0t = 25 µs−2expt 22cm $\bullet$ t = 45 µs0−2−22−22−20200

 $m_e/m \approx .32$   $m_e/m \approx .17$   $m_e/m \approx .36$  Hypothetical data obtained from <sup>p</sup>hotos at different times during the <sup>3</sup> experimental implosions. All cylinders had <sup>a</sup> 1.5in outer and <sup>a</sup> 1.0in inner radius.  $(\lambda=\frac{2}{3}%$  $\frac{2}{3}$ ).

Carry out simulated implosions using Neddermeyer's model Sequence of runs carried at  $m$  input settings  $(x^*,\theta_1^*)$  $_{1}^{\ast},\theta_{2}^{\ast}$  $\mathcal{L}_{2}^{*})=(m_{e}/m,s,u_{0})$  varying  $\begin{pmatrix} x_1^* & \theta_{11}^* & \theta_{12}^* \end{pmatrix}$ over predefined ranges using an OA $(32,4^3)$ )-based LH design.  $\setminus$  $\mathcal{X}% =\mathbb{R}^{2}\times\mathbb{R}^{2}$ ∗ 1θ∗ 11θ∗ 12 .. . .. . .. .  $x^*$  $_m^*$   $\theta_n^*$  $<sup>∗</sup>$ π1 θ<sup>∗</sup></sup>  $m\hspace{0.5pt}2$  $\backslash$  $\int$ 

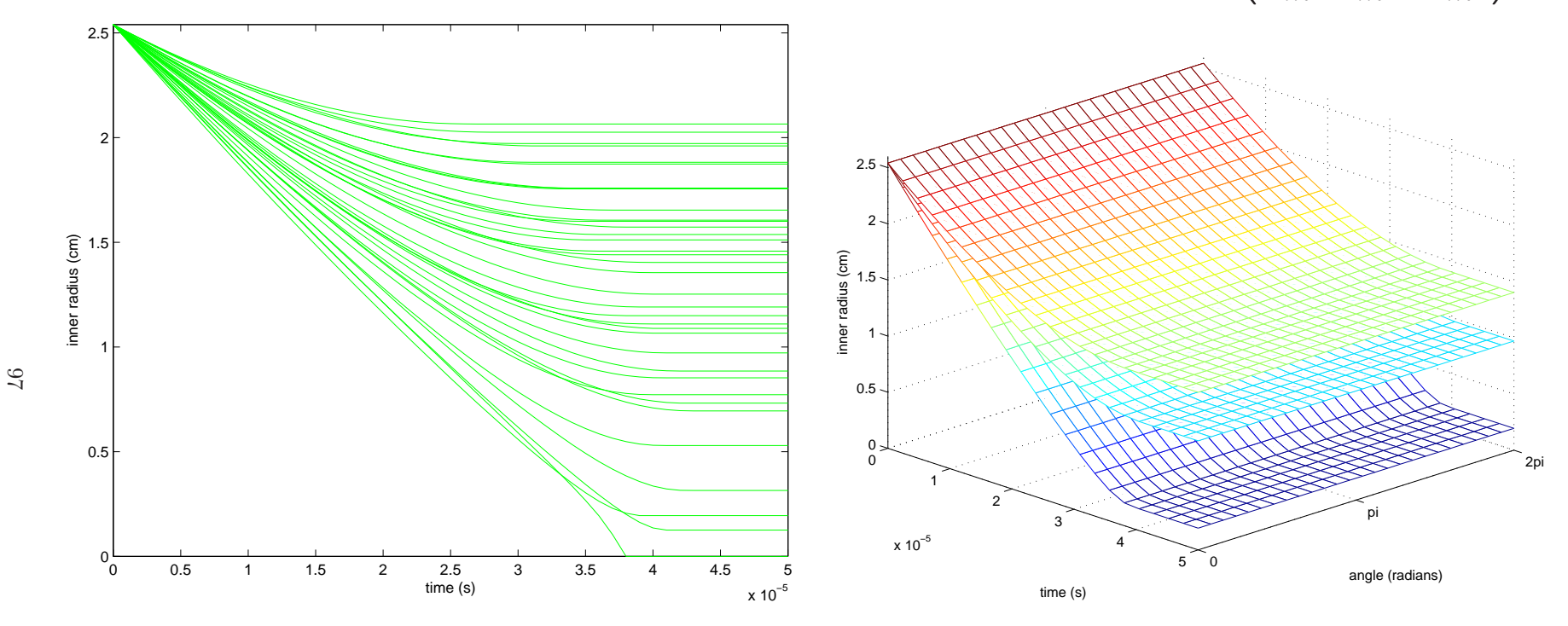

radius by time  $\qquad \qquad \qquad$  radius by time and angle  $\phi.$ 

Each simulation produces a  $n_\eta=22\cdot 26$  vector of radii for 22 times  $\times$  26 angles.

<sup>A</sup> 1-d implementation of the cylinder application

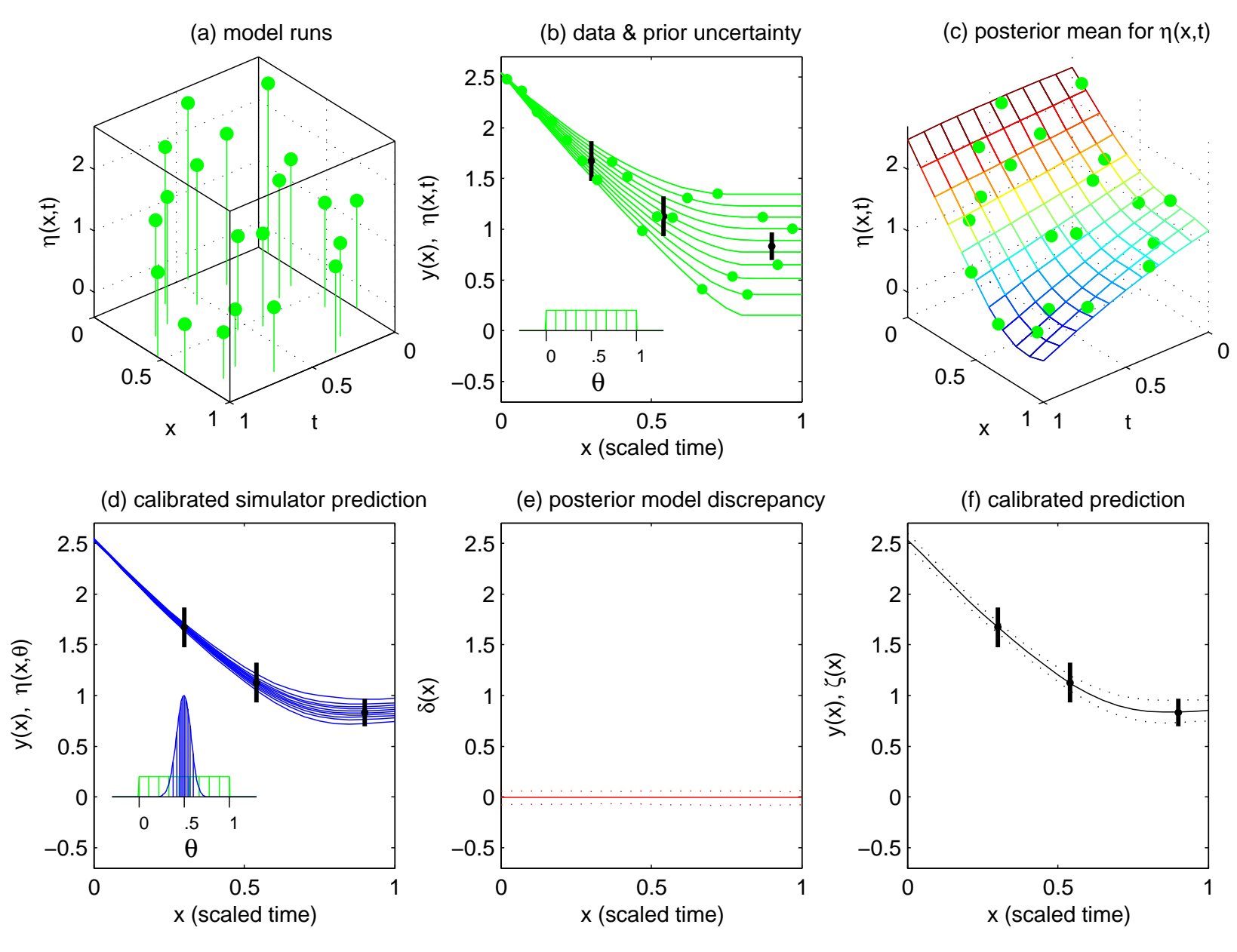

experimental data are collapsed radially

### Features of this basic formulation

- $\bullet$  Scales well with the input dimension, dim $(x,\theta).$
- Treats simulation model as "black box" no need to ge<sup>t</sup> inside simulator.
- Can model complicated and indirect observation processes.

### Limitations of this basic formulation

- Does not easily deal with highly multivariate data.
- Inneficient use of multivariate simulation output.
- Can miss important features in the <sup>p</sup>hysical process.

Need extension of basic approac<sup>h</sup> to handle multivariate experimental observations and simulation output.

Carry out simulated implosions using Neddermeyer's model Sequence of runs carried at  $m$  input settings  $(x^*,\theta_1^*)$  $_{1}^{\ast},\theta_{2}^{\ast}$  $\mathcal{L}_{2}^{*})=(m_{e}/m,s,u_{0})$  varying  $\begin{pmatrix} x_1^* & \theta_{11}^* & \theta_{12}^* \end{pmatrix}$ over predefined ranges using an OA $(32,4^3)$ )-based LH design.  $\setminus$  $\mathcal{X}% =\mathbb{R}^{2}\times\mathbb{R}^{2}$ ∗ 1θ∗ 11θ∗ 12 .. . .. . .. .  $x^*$  $_m^*$   $\theta_n^*$  $<sup>∗</sup>$ π1 θ<sup>∗</sup></sup>  $m\hspace{0.5pt}2$  $\backslash$  $\int$ 

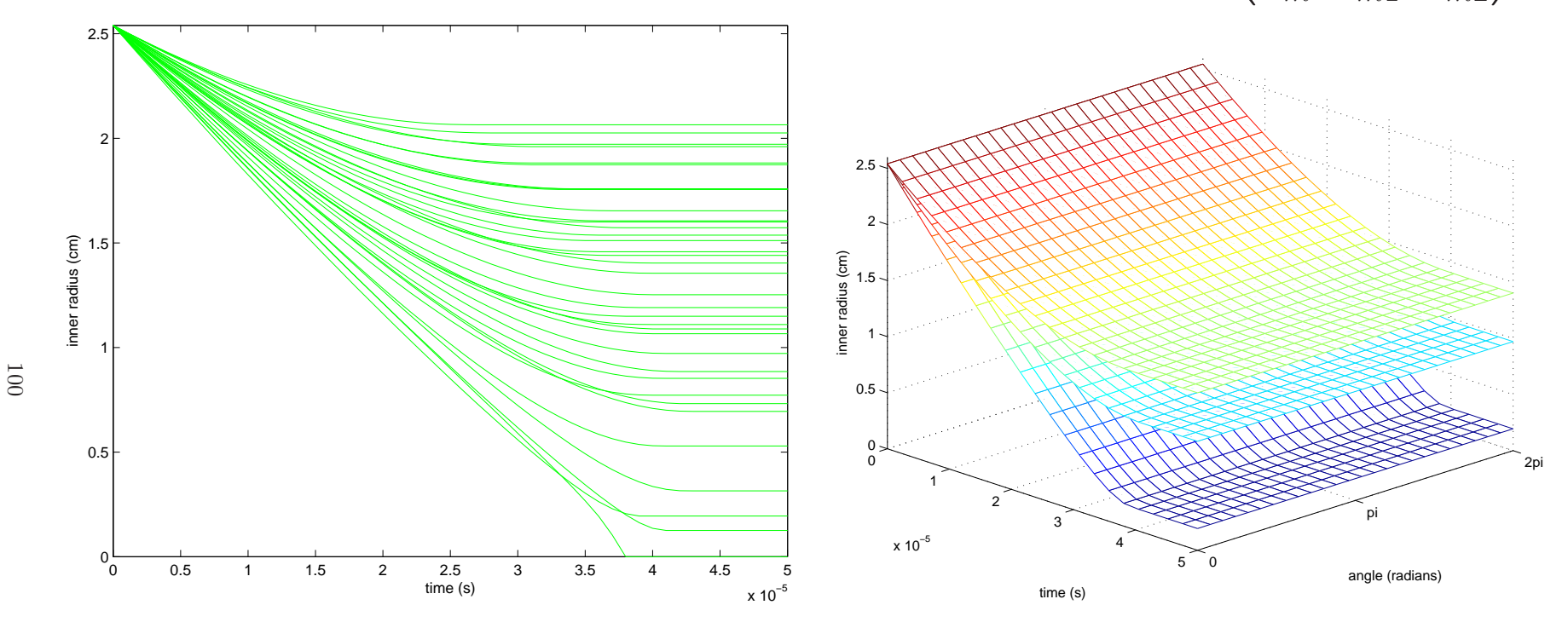

radius by time  $\qquad \qquad \qquad$  radius by time and angle  $\phi.$ 

Each simulation produces a  $n_\eta=22\cdot 26$  vector of radii for 22 times  $\times$  26 angles.

Basis representation of simulation output

$$
\eta(x,\theta) = \sum_{i=1}^{p_{\eta}} k_i(t,\phi) w_i(x,\theta)
$$

Here we construct bases  $k_i(t,\phi)$  via principal components (EOFs):

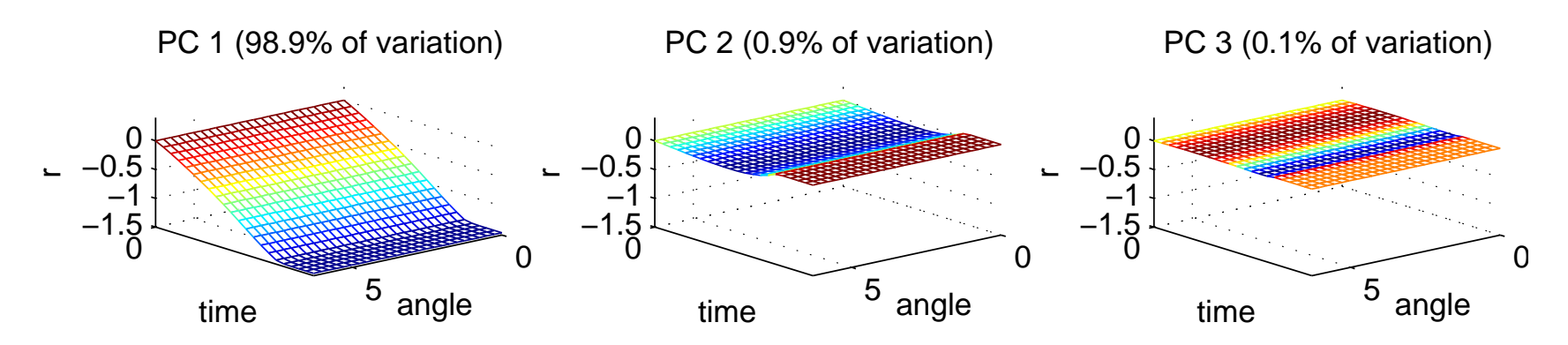

basis elements do not change with  $\phi$  – from symmetry of Neddermeyer's model.

Model untried settings with <sup>a</sup> GP model on weights:

 $w_i(x,\theta_1,\theta_2) \thicksim \mathsf{GP}(0,\lambda_w^{-1})$ 1 $_{wi}^{-1}R((x,\theta),(x',\theta');\rho_{wi}))$ 

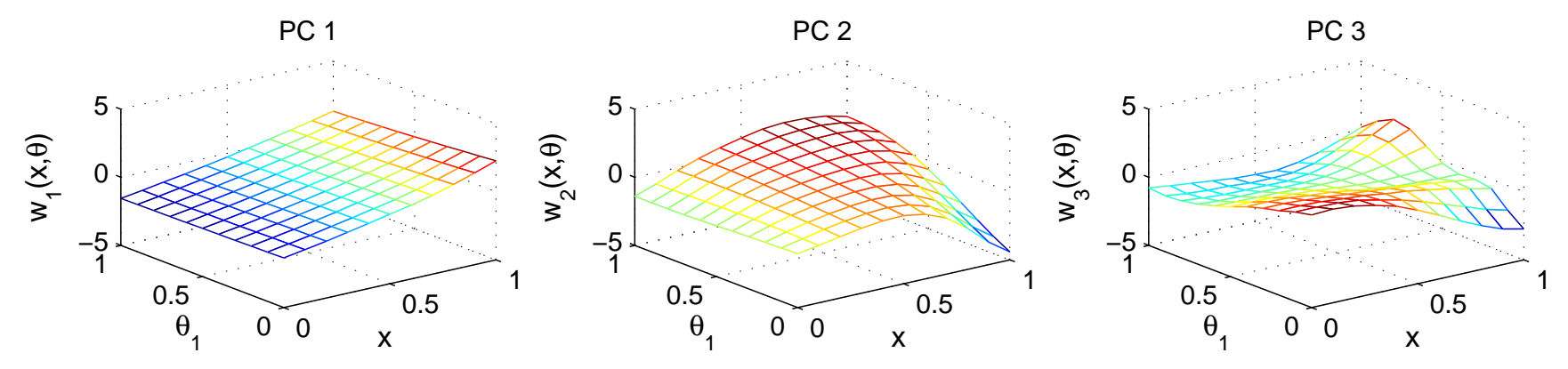

101

PC representation of simulation output  $\Xi=[\eta_1;\cdots;\eta_m]$  – a  $n_\eta\times m$  matrix that holds output of  $m$  simulations SVD decomposition:  $\Xi = U D V^T$  $K_\eta$  is 1st  $p_\eta$  columns of  $[\frac{1}{\sqrt{m}}UD]$  – columns of  $[\sqrt{m}V^T$ ] $\vert$  have variance  $1$ Cylinder example:

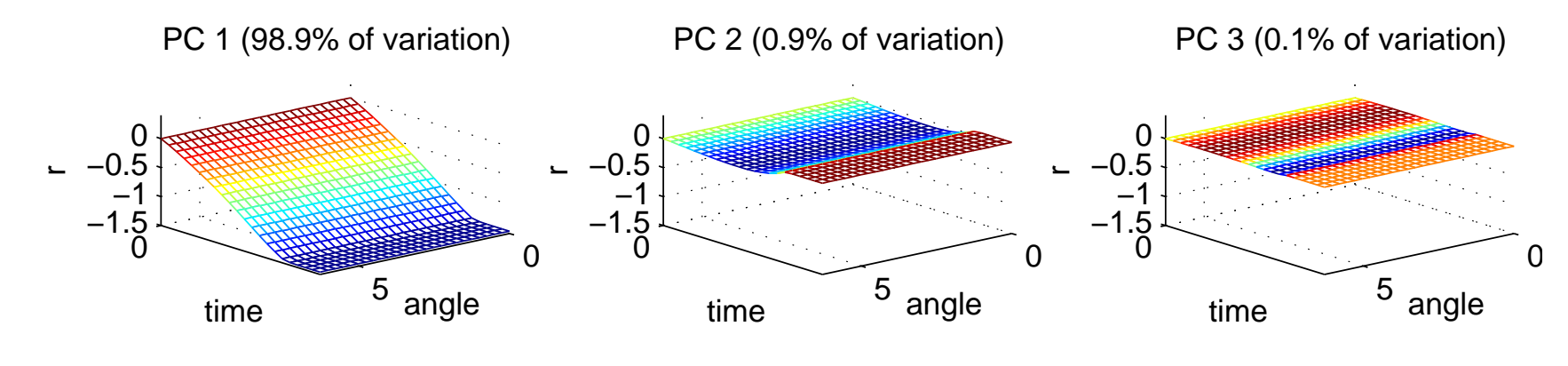

 $p_{\eta}=3$  PC's:  $K_{\eta}=[k_{1};k_{2};k_{3}]-$  each vector  $k_{i}$  holds trace of PC  $i.$ 

 $k_i$ 's do not change with  $\phi$  – from symmetry of Neddermeyer's model.

Simulated trace  $\eta(x^*_i)$ set of tried simulation inputs  $(x^*_i,\theta^*_{i1},\theta^*_{i2})$  $_{i}^{\ast},\theta_{i}^{\ast}$  $_{i1}^{\ast},\theta_{i2}^{\ast}$  $i_2^*$ ) =  $K_{\eta}w(x_i^*)$  $_{i}^{\ast},\theta_{i}^{\ast}$  $_{i1}^{\ast},\theta_{i2}^{\ast}$  $\epsilon_{i}^{*}{}_{i}^{*}{}_{i}^{*}{}_{j}^{*}{}_{i}^{*}{}_{i}^{*}{}_{j}^{*}{}_{i}^{*}{}_{i}^{*}{}_{i}^{*}{}_{i}^{*}{}_{i}^{*}{}_{i}^{*}{}_{i}^{*}{}_{i}^{*}{}_{i}^{*}{}_{i}^{*}{}_{i}^{*}{}_{i}^{*}{}_{i}^{*}{}_{i}^{*}{}_{i}^{*}{}_{i}^{*}{}_{i}^{*}{}_{i}^{*}{}_{i}^{*}{}_{i}^{*}{}_{i}^{*}{}_{i}^{*}{}_{i}^{*}{}_{i}^{*}{}_{$ 1 $_{\eta}^{-1}),$  for any  $_{i}^{\ast},\theta_{i}^{\ast}$  $_{i1}^{\ast},\theta_{i2}^{\ast}$  $_{i2}^{\ast}\big).$ 

# Gaussian process models for PC weights Want to evaluate  $\eta(x,\theta_1,\theta_2)$  at arbitrary input setting  $(x,\theta_1,\theta_2).$ Also want analysis to account for uncertainty here. Approach: model each PC weight as <sup>a</sup> Gaussian process:

$$
w_i(x, \theta_1, \theta_2) \sim \mathsf{GP}(0, \lambda_{wi}^{-1}R((x, \theta), (x', \theta'); \rho_{wi}))
$$

where

$$
R((x,\theta),(x',\theta');\rho_{wi}) = \prod_{k=1}^{p_x} \rho_{wik}^{4(x_k - x'_k)^2} \times \prod_{k=1}^{p_\theta} \rho_{wi(k+p_x)}^{4(\theta_k - \theta'_k)^2}
$$
(1)  
Restricting to the design settings 
$$
\begin{pmatrix} x_1^* & \theta_{11}^* & \theta_{12}^* \\ \vdots & \vdots & \vdots \\ x_m^* & \theta_{m1}^* & \theta_{m2}^* \end{pmatrix}
$$
 and specifying 
$$
w_i = (w_i(x_1^*, \theta_{11}^*, \theta_{12}^*), \dots, w_i(x_m^*, \theta_{m1}^*, \theta_{m2}^*) )^T
$$

gives

$$
w_i \stackrel{iid}{\sim} N\left(0, \lambda_{wi}^{-1}R((x^*, \theta^*); \rho_{wi})\right), \quad i = 1, \ldots, p_\eta
$$

where  $R((x^*,\theta^*);\rho_{wi})_{m\times m}$  $_m$  is given by  $(1)$ .

 $^*$ note: additional nugget term  $w_i$  $\stackrel{iid}{\sim}N\left(0,\lambda_{wi}^{-1}R((x^*,\theta^*);\rho_{wi})+\lambda_{\epsilon i}^{-1}I_m\right),\;\;i=1,\ldots,p_\eta,$  may be useful.

103

### Gaussian process models for PC weights

At the  $m$  simulation input settings the  $mp_{\eta}$ -vector  $w$  has prior disribution

$$
w = \begin{pmatrix} w_1 \\ \vdots \\ w_{p_{\eta}} \end{pmatrix} \sim N \left( \begin{pmatrix} 0 \\ \vdots \\ 0 \end{pmatrix}, \begin{pmatrix} \lambda_{w1}^{-1} R((x^*, \theta^*); \rho_{w1}) & 0 & 0 \\ 0 & \ddots & 0 \\ 0 & 0 & \lambda_{w p_{\eta}}^{-1} R((x^*, \theta^*); \rho_{w p_{\eta}}) \end{pmatrix} \right)
$$
  
\n
$$
\Rightarrow w \sim N(0, \Sigma_w);
$$

note  $\Sigma_w=I_{p_{\eta}}\otimes\lambda_w^+$ 1 $_w^{-1}R((x^*,\theta^*);\rho_w)$  can break down.

104

Emulator likelihood: 
$$
\eta = \text{vec}([\eta(x_1^*, \theta_{11}^*, \theta_{12}^*); \cdots; \eta(x_m^*, \theta_{m1}^*, \theta_{m2}^*)])
$$
  
\n
$$
L(\eta|w, \lambda_{\eta}) \propto \lambda_{\eta}^{\frac{mn_{\eta}}{2}} \exp\left\{-\frac{1}{2}\lambda_{\eta}(\eta - Kw)^{T}(\eta - Kw)\right\}, \quad \lambda_{\eta} \sim \Gamma(a_{\eta}, b_{\eta})
$$
\nwhere  $n$  is the number of observations in a simulated trace and

where  $n_\eta$  is the number of observations in a simulated trace and

Equivalently  $K = [I_m \otimes k_1; \cdots; I_m \otimes k_{p_\eta}].$  $L(\eta | w, \lambda_{\eta}) \,\propto\, \lambda$  $m(n_{\rm m}-n_{\rm m})$  $\frac{mp\eta}{\eta^2}$  exp  $\{$  $\frac{1}{2}\lambda_{\eta}(w)$  $\hat{w})^T$  $^{T}(K^{T}% ,\mathcal{O}_{\mathbb{C}}^{\times})\simeq1\text{.}%$  $^T K)(w-\;$  $\hat{w})\big\} \times$ λ $mp_n$  $m(n\eta$  $rac{m(n_{\eta}-p_{\eta})}{\eta}$  exp  $\{$  $_{\frac{1}{2}}\lambda_{\eta}\eta$  $\, T \,$  $^{T}(I$  $K(K^T$  ${}^T K)^{-1}$  $\,1_K T$  $^T)\eta\big\}$  $\propto~\lambda$  $\frac{mp\eta}{\eta^2}$  exp  $\{$  $\frac{1}{2}\lambda_{\eta}(w)$  $\hat{w})^T$  $^{T}(K^{T}% ,\mathcal{O}_{\mathbb{C}}^{\times})\simeq1\text{.}%$  $^T K)(w-\$  $\hat{w})\},\ \lambda_{\eta}\sim\Gamma(a_{\eta}')$  $'_{\eta},b'_{\eta})$ 

$$
a'_{\eta} = a_{\eta} + \frac{m(n_{\eta} - p_{\eta})}{2}, \ b'_{\eta} = b_{\eta} + \frac{1}{2}\eta^{T}(I - K(K^{T}K)^{-1}K^{T})\eta, \ \hat{w} = (K^{T}K)^{-1}K^{T}\eta.
$$

### Gaussian process models for PC weights

Resulting posterior can then be based on computed PC weights  $\hat{w}$ :

$$
\hat{w}|w, \lambda_{\eta} \sim N(w, (\lambda_{\eta} K^{T} K)^{-1})
$$

$$
w|\lambda_{w}, \rho_{w} \sim N(0, \Sigma_{w})
$$

$$
\Rightarrow \hat{w}|\lambda_{\eta}, \lambda_{w}, \rho_{w} \sim N(0, (\lambda_{\eta} K^{T} K)^{-1} + \Sigma_{w})
$$

Resulting posterior is then:

$$
\pi(\lambda_{\eta}, \lambda_{w}, \rho_{w}|\hat{w}) \propto \left| (\lambda_{\eta} K^{T} K)^{-1} + \Sigma_{w} \right|^{-\frac{1}{2}} \exp\left\{-\frac{1}{2} \hat{w}^{T} ([\lambda_{\eta} K^{T} K]^{-1} + \Sigma_{w})^{-1} \hat{w} \right\} \times \frac{\lambda_{\eta}^{a'_{\eta}-1} e^{-b'_{\eta} \lambda_{\eta}} \times \prod_{i=1}^{p_{\eta}} \lambda_{wi}^{a_{w}-1} e^{-b_{w} \lambda_{wi}} \times \prod_{i=1}^{p_{\eta}} \left\{ \prod_{j=1}^{p_{x}} (1 - \rho_{wij})^{b_{\rho}-1} \prod_{j=1}^{p_{\theta}} (1 - \rho_{wi(j+p_{x})})^{b_{\rho}-1} \right\}
$$

MCMC via Metropolis wurks fine here.

Bounded range of  $\rho_{wij}$ 's facilitates MCMC.

Posterior distribution of  $\rho_w$ 

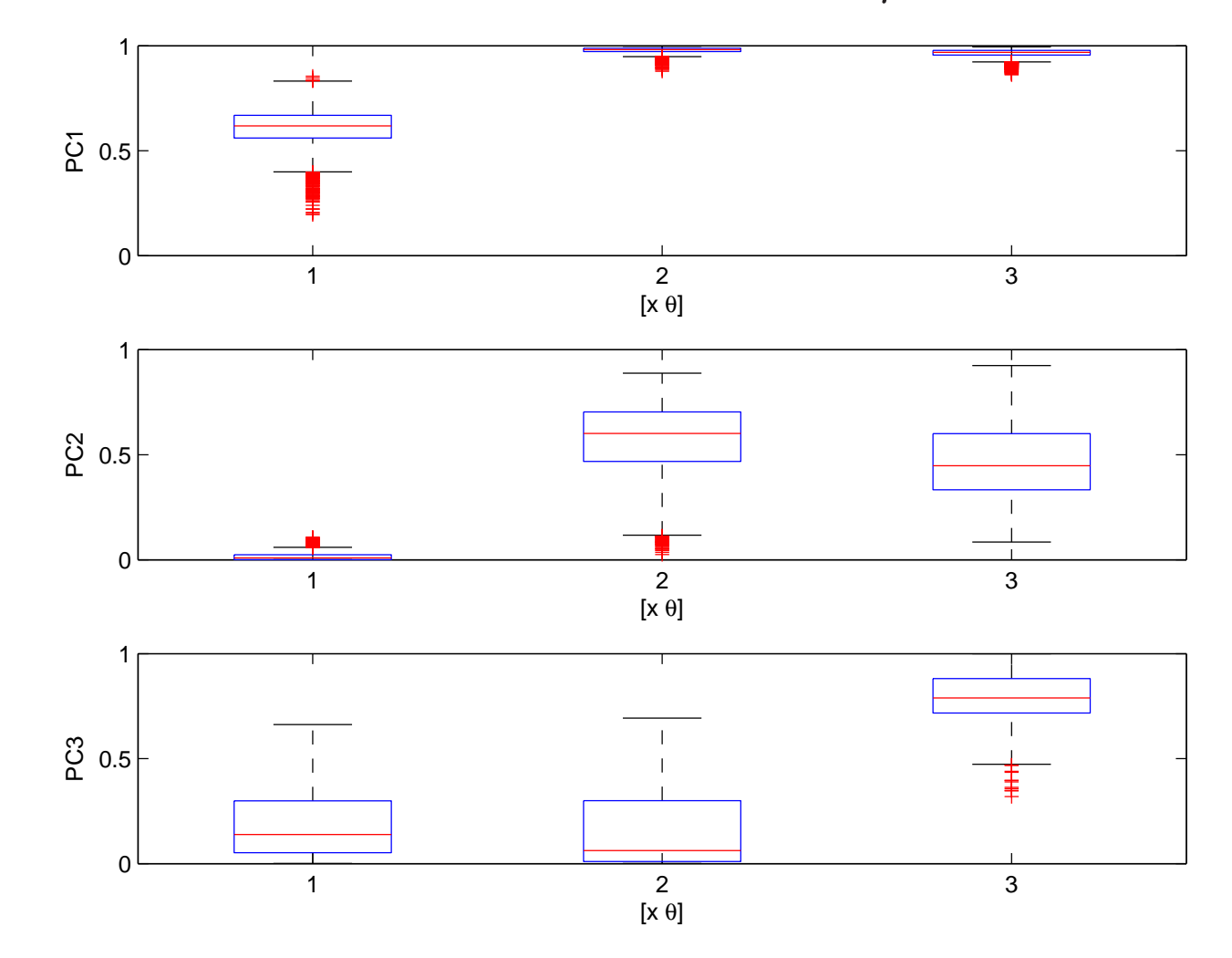

Separate models by PC

More opportunity to take advantage of effect sparsity

Predicting simulator output at untried  $(x$  $^{\star},\theta_1^{\star}$  $_{1}^{\star},\theta_{2}^{\star}$  $\binom{\star}{2}$ Want  $\eta(x^\star, \theta_1^\star)$  $_{1}^{\star},\theta_{2}^{\star}$  $\chi_2^*$  =  $Kw(x^*, \theta_1^*)$  $_{1}^{\star},\theta_{2}^{\star}$  $\binom{1}{2}$ 

For a given draw  $(\lambda_{\eta},\lambda_w,\rho_w)$  a draw of  $w^{\star}$  can be produced:

$$
\begin{pmatrix} \hat{w} \\ w^{\star} \end{pmatrix} \sim N \left( \begin{pmatrix} 0 \\ 0 \end{pmatrix}, \left[ \begin{pmatrix} (\lambda_{\eta} K^{T} K)^{-1} & 0 \\ 0 & 0 \end{pmatrix} + \Sigma_{w,w^{\star}} (\lambda_{w}, \rho_{w}) \right] \right)
$$

Define

$$
V = \begin{pmatrix} V_{11} & V_{12} \\ V_{21} & V_{22} \end{pmatrix} = \begin{bmatrix} (\lambda_{\eta} K^T K)^{-1} & 0 \\ 0 & 0 \end{bmatrix} + \Sigma_{w,w^*} (\lambda_w, \rho_w) \end{bmatrix}
$$

Then

$$
w^*|\hat{w} \sim N(V_{21}V_{11}^{-1}\hat{w}, V_{22} - V_{21}V_{11}^{-1}V_{12})
$$

107

Realizations can be generated from sample of MCMC output.

Lots of info (data?) makes conditioning on point estimate  $(\widehat{\lambda}_{\eta},\widehat{\lambda}_w,\widehat{\rho}_w)$  a good approximation to the posterior.

Posterior mean or median work well for  $(\widehat{\lambda}_{\eta},\widehat{\lambda}_{w},\widehat{\rho}_{w})$ 

Comparing emulator predictions to holdout simulations emulator 90% prediction bands and actual (holdout) simulations

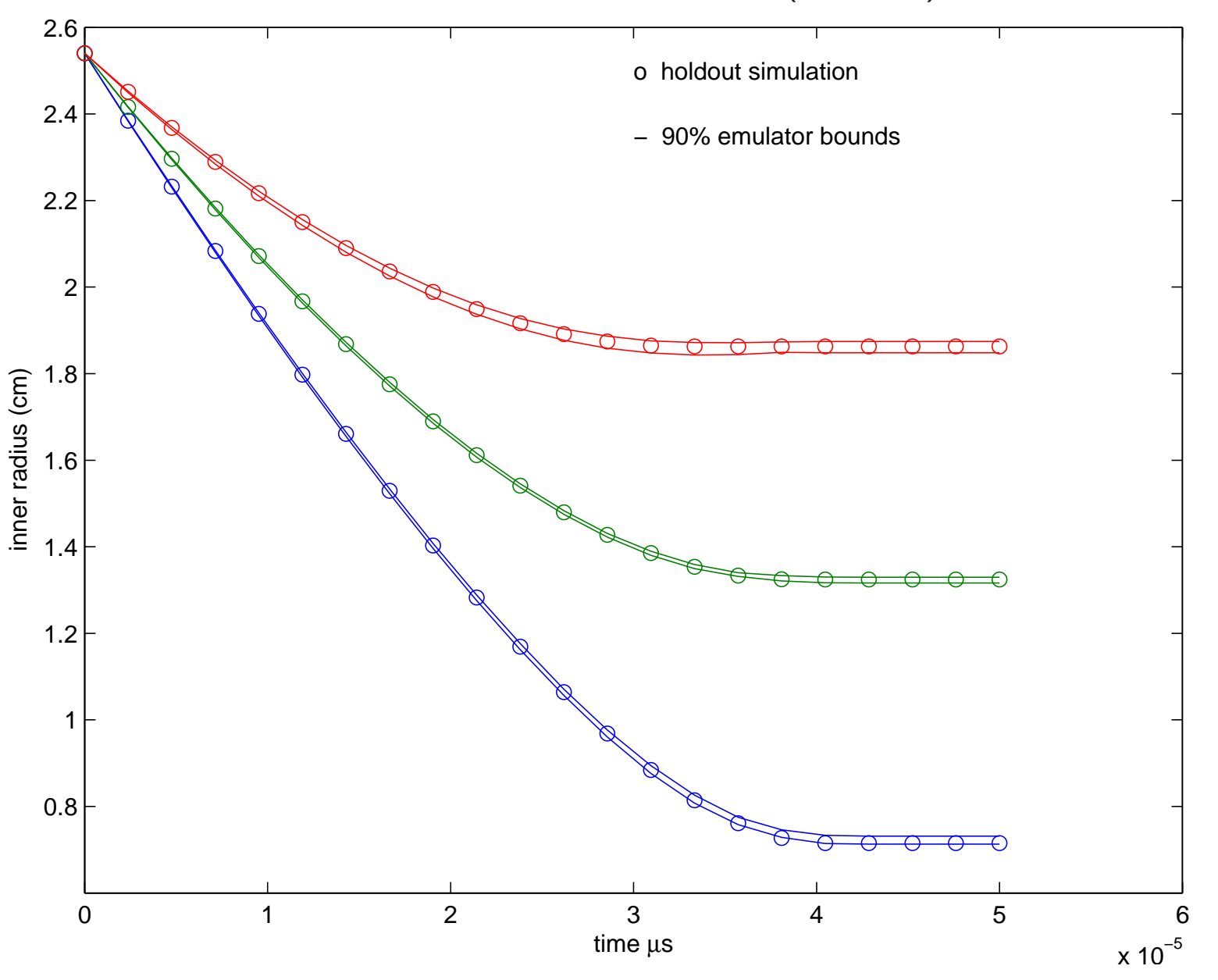

108

Exploring sensitivity of simulator output to model inputs Simulator predictions varing <sup>1</sup> input, holding others at nominal

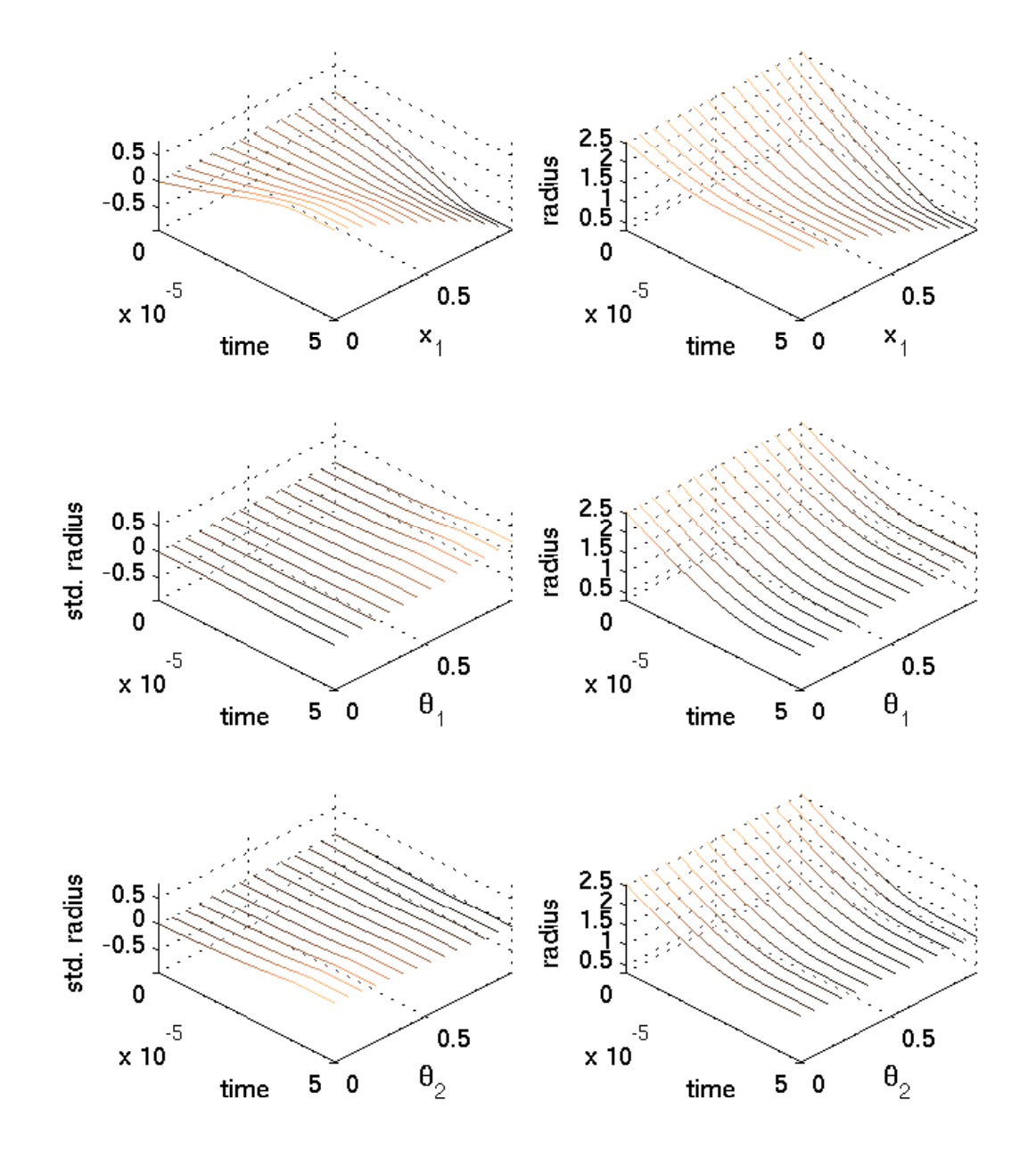

### Basic formulation – borrows from Kennedy and O'Hagan (2001)

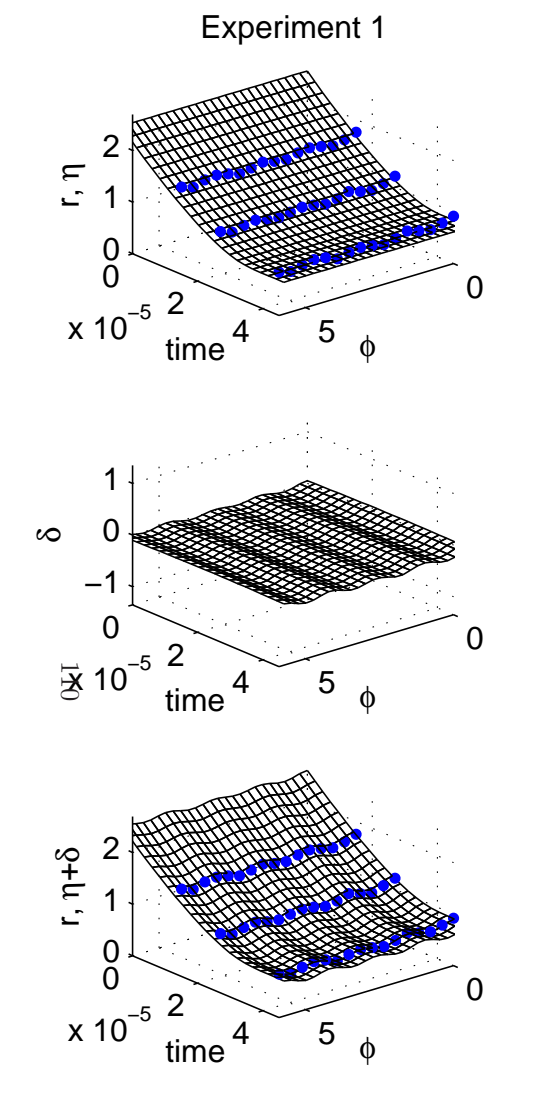

 $\mathcal{X}$ 

θ

$$
x = m_e/m \approx .32
$$
  
\n
$$
\theta_1 = s \approx ?
$$
  
\n
$$
\theta_2 = u_0 \approx ?
$$

 $(t,\phi)$  simulation output space experimental conditions calibration parameters  $\zeta(x)$ ) true physical system response given conditions  $x$  $\eta(x,\theta)$  simulator response at  $x$  and  $\theta.$  $y(x)$  experimental observation of the <sup>p</sup>hysical system $\delta(x)$ ) discrepancy between  $\zeta(x)$  and  $\eta(x,\theta)$  may be decomposed into numerical error and bias  $e(x)$ observation error of the experimental data

$$
y(x) = \zeta(x) + e(x)
$$
  

$$
y(x) = \eta(x, \theta) + \delta(x) + e(x)
$$

Kernel basis representation for spatial processes  $\delta(s)$ Define  $p_\delta$  basis functions  $d_1(s),\ldots,d_{p_\delta}(s).$ 

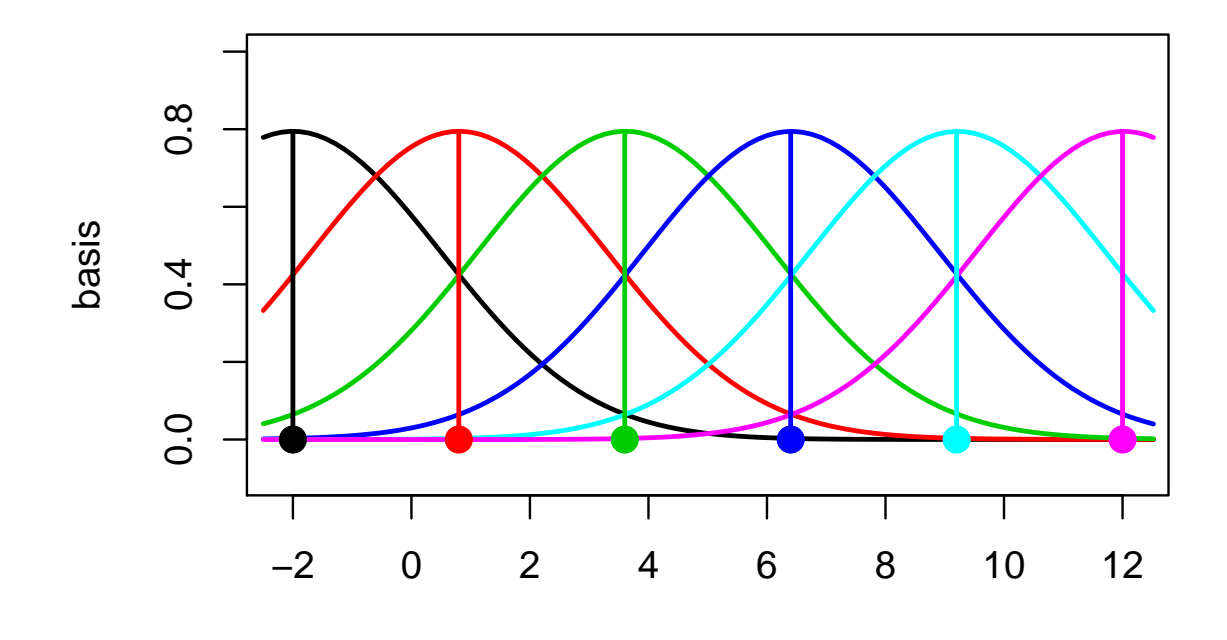

s

111

Here  $d_j(s)$  is normal density cetered at spatial location  $\omega_j$ :

$$
d_j(s) = \frac{1}{\sqrt{2\pi}} \exp\{-\frac{1}{2}(s - \omega_j)^2\}
$$
  
set  $\delta(s) = \sum_{j=1}^{p_\delta} d_j(s)v_j$  where  $v \sim N(0, \lambda_v^{-1}I_{p_\delta})$ .  
Can represent  $\delta = (\delta(s_1), \dots, \delta(s_n))^T$  as  $\delta = Dv$  where

 $D_{ij}=$  $d_j(s_i)$ 

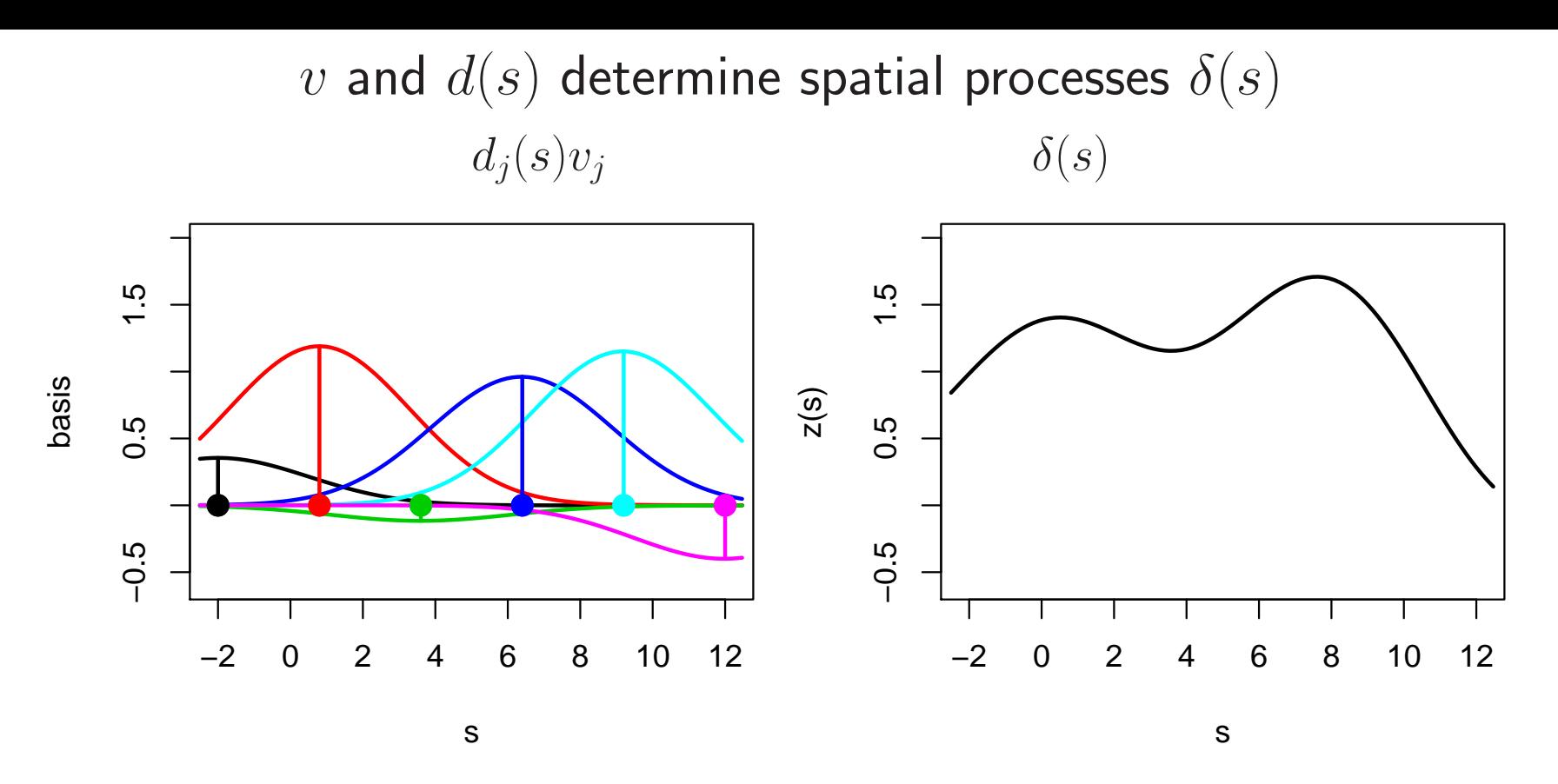

Continuous representation:

$$
\delta(s) = \sum_{j=1}^{p_{\delta}} d_j(s) v_j \text{ where } v \sim N(0, \lambda_v^{-1} I_{p_{\delta}}).
$$

Discrete representation: For  $\delta=(\delta(s_1),\ldots,\delta(s_n))^T, \; \delta=Dv$  where  $D_{ij}=L$  $d_j(s_i)$ 

112
Basis representation of discrepancy

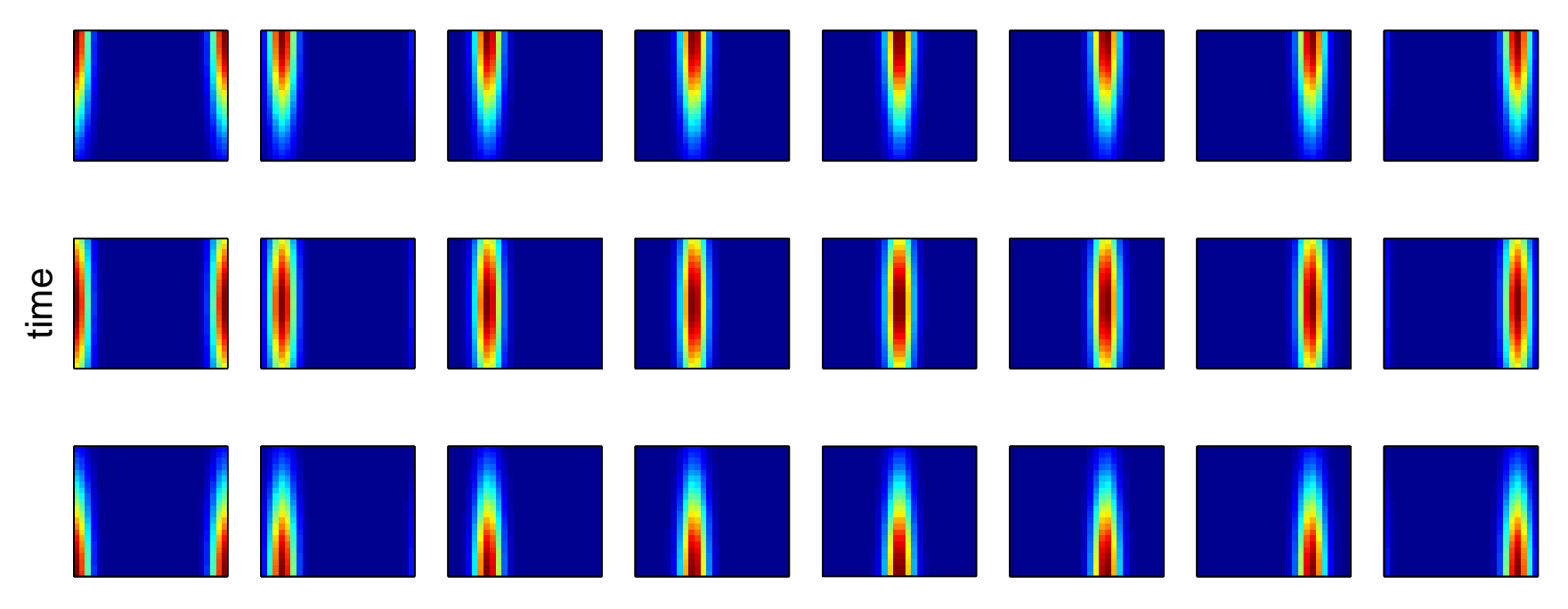

angle φ

Represent discrepancy  $\delta(x)$  using basis functions and weights  $p_\delta$  $\delta_{\delta} = 24$  basis functions over  $(t, \phi)$ ;  $D = [d_1; \cdots; d_p]$  $_{\delta}]$ ;  $d_k$ 's hold basis.  $\delta(x) = Dv(x)$  where  $v(x) \sim$  GP  $(0, \lambda_v^{-1})$ 1 $v^{-1}I_{p_\delta}\otimes R(x,x';\rho_v)\big)$ ;

with

$$
R(x, x'; \rho_v) = \prod_{k=1}^{p_x} \rho_{vk}^{4(x_k - x'_k)^2}
$$
 (2)

113

### Integrated model formulation

Data  $y(x_1),\ldots,y(x_n)$  collected for  $n$  experiments at input conditions  $x_1,\ldots,x_n.$ 

Each  $y(x_i)$  is a collection of  $n_{y_i}$  measurements over points indexed by  $(t,\phi).$ 

$$
y(x_i) = \eta(x_i, \theta) + \delta(x_i) + e_i
$$
  
=  $K_i w(x_i, \theta) + D_i v(x_i) + e_i$   

$$
y(x_i)|w(x_i, \theta), v(x_i), \lambda_y \sim N\left([D_i; K_i] \begin{pmatrix} v(x_i) \\ w(x_i, \theta) \end{pmatrix}, (\lambda_y W_i)^{-1}\right)
$$

Since support of each  $y(x_i)$  varies and doesn't match that of sims, the basis vectors in  $K_i$  must be interpolated from  $K_{\eta};$  similary,  $D_i$  must be computed from the support of  $y(x_i)$ :  $\ddot{\sim}$ 

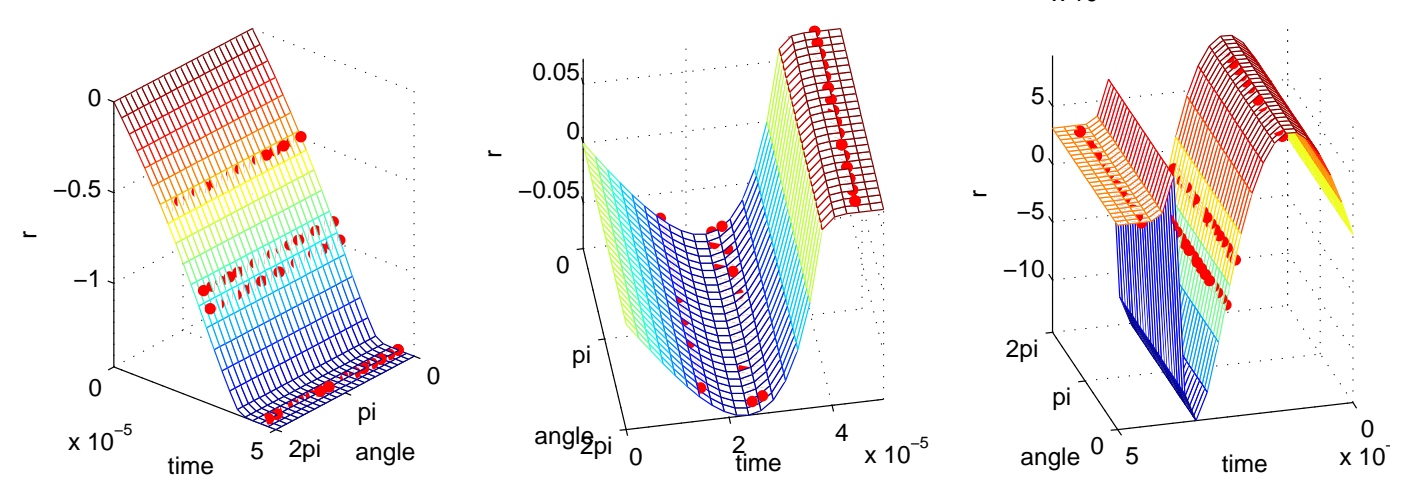

\*note: cubic spline interpolation over (time,  $\phi$ ) used here.

## Integrated model formulation

#### Define

 $n_y = n_{y_1} + \cdots + n_{y_n}$ , the total number of experimental data points,  $y$  to be the  $n_y$ -vector from concatination of the  $y(x_i)^{\prime}$ s,  $v = \mathsf{vec}([v(x_1); \cdots; v(x_n)]^T)$  and  $u(\theta) = \mathsf{vec}([w(x_1, \theta_1, \theta_2); \cdots; w(x_n, \theta_1, \theta_2)]^T)$  $y|v,u(\theta),\lambda_y \thicksim$  $\sim \mathsf{N}\left(B\left(\begin{matrix}v\\u(\theta)\end{matrix}\right),(\lambda_yW_y)^{-1}\right), \lambda_y \sim \Gamma(a_y,b_y)$  (3)

where

115

$$
W_y = \text{diag}(W_1, \dots, W_n) \text{ and}
$$
  

$$
B = \text{diag}(D_1, \dots, D_n, K_1, \dots, K_n) \begin{pmatrix} P_D^T & 0 \\ 0 & P_K^T \end{pmatrix}
$$

 $P_{\small{D}}$  and  $P_{K}$  are permutation matricies whose rows are given by:

$$
P_D(j+n(i-1); \cdot) = e_{(j-1)p_{\delta}+i}^T, \ i = 1, \dots, p_{\delta}; \ j = 1, \dots, n
$$
  

$$
P_K(j+n(i-1); \cdot) = e_{(j-1)p_{\eta}+i}^T, \ i = 1, \dots, p_{\eta}; \ j = 1, \dots, n
$$

Integrated model formulation (continued) Equivalently (3) can be represented

$$
\begin{pmatrix} \hat{v} \\ \hat{u} \end{pmatrix} \left| \begin{pmatrix} v \\ u(\theta) \end{pmatrix}, \lambda_y \sim \mathsf{N} \left( \begin{pmatrix} v \\ u(\theta) \end{pmatrix}, (\lambda_y B^T W_y B)^{-1} \right), \lambda_y \sim \Gamma(a'_y, b'_y)
$$

with

 $n_y\,=\,n_{y_1}+\cdots +n_{y_n},\,\,\,$  the total number of experimental data points  $\begin{pmatrix} \hat{v} \\ \hat{u} \end{pmatrix} = (B^T W_y B)$  $\left( \begin{matrix} \hat{v}\ \hat{u} \end{matrix} \right) \;=\; (E)$  $B^T$  ${}^{T}W_{y}B)$ 1 $^1B^T$  $^I \, W_y y$  $a'_y\ =\ a_y+{\scriptstyle\frac{1}{2}}[n_y\$ the contract of the contract of the contract of the contract of the contract of the contract of the contract of  $n(p_\delta+p_\eta)]$  $\it b$ ′ y = $\it b$  $\mathcal{O}_y$  $\, + \,$ 1 $\frac{1}{2}$   $\Bigg($  $\begin{bmatrix} \phantom{-} \end{bmatrix}$  $\mathcal{Y}$ B $B\begin{pmatrix} \hat{v} \ \hat{u} \end{pmatrix}$  $\left(\begin{matrix} \hat{v}\ \hat{u} \end{matrix}\right)^\mathrm{T}$  $W_y$  $\left(\begin{array}{c}\right)$  $\mathcal{Y}$  $\, B \,$  $B\begin{pmatrix} \hat{v} \ \hat{u} \end{pmatrix}$  $\left(\begin{array}{c} \hat{v}\ \hat{u} \end{array}\right)\Bigg)$ **.**<br>.

dimension reduction

model simulator data and discrep standard $\, n$  $\frac{n_\eta\cdot m}{}$  $\, n \,$ basis  $\begin{array}{|c|c|c|} \hline n & n & n \ \hline p_n \cdot m & n \cdot (p_s) \ \hline \end{array}$  $\mathsf{s}\left[\begin{array}{c|c} p_\eta \cdot m & n\end{array}\right]$   $\qquad$  $\delta$  $+ p_{\eta}$ 

Basis approach particularly efficient when  $n_\eta$  and  $n_y$  are large.

116

# Marginal likelihood

The (marginal) likelihood  $L(\hat{v}, \hat{u}, \hat{w} | \lambda_{\eta}, \lambda_w, \rho_w, \lambda_y, \lambda_v, \rho_v, \theta)$  has the form

$$
\begin{pmatrix} \hat{v} \\ \hat{u} \\ \hat{w} \end{pmatrix} \sim \mathsf{N} \left( \begin{pmatrix} 0 \\ 0 \\ 0 \end{pmatrix}, \begin{pmatrix} \Lambda_y^{-1} & 0 \\ 0 & 0 \\ 0 & \Lambda_\eta^{-1} \end{pmatrix} + \begin{pmatrix} \Sigma_v & 0 & 0 \\ 0 & \Sigma_{uw} \end{pmatrix} \right)
$$

where

| $\begin{array}{rcl}\n\Lambda_y &=& \lambda_y B^T W_y B \\ \Lambda_\eta &=& \lambda_\eta K^T K \\ \Sigma_v &=& \lambda_v^{-1} I_{p_\eta} \otimes R(x,x;\rho_v) \\ R(x,x;\rho_v) &=& n \times n \text{ correlation matrix from applying (2) to the conditions} \\ \Xi && & & & \\ \Sigma_{uw} &=& & & & \\ \sum_{uw} &=& & & \\ \lambda_{w1}^{-1} R(x,\theta),(x,\theta);\rho_{w1}) &0 &0 & \lambda_{w1}^{-1} R((x,\theta),(x^*,\theta^*);\rho_{w1}) &0 & 0 \\ 0 & & & & & \\ \lambda_{w1}^{-1} R((x^*,\theta^*),(x,\theta);\rho_{w1}) &0 & 0 & \lambda_{w1}^{-1} R((x,\theta),(x^*,\theta^*);\rho_{w1}) & 0 & \\ \lambda_{w1}^{-1} R((x^*,\theta^*),(x,\theta);\rho_{w1}) &0 & & & \\ \lambda_{w1}^{-1} R((x^*,\theta^*),(x,\theta);\rho_{w1}) &0 & & & \\ 0 & & & & & & \\ 0 & & & & & & \\ 0 & & & & & & \\ 0 & & & & & & \\ 0 & & & & & & \\ 0 & & & & & & \\ 0 & & & & & & \\ 0 & & & & & & \\ 0 & & & & & & \\ 0 & & & & & & \\ 0 & & & & & & \\ 0 & & & & & & \\ 0 & & & & & & \\ 0 & & & & & & \\ 0 & & & & & & \\ 0 & & & & & & \\ 0 & & & &$ |
|----------------------------------------------------------------------------------------------------|
|----------------------------------------------------------------------------------------------------|

Permutation of <sup>Σ</sup>uw is block diagonal <sup>⇒</sup> can speed up computations. Only off diagonal blocks of  $\Sigma_{uw}$  depend on  $\theta.$ 

## Posterior distribution

Likelihood:  $L(\hat{v}, \hat{u}, \hat{w} | \lambda_{\eta}, \lambda_w, \rho_w, \lambda_y, \lambda_v, \rho_v, \theta)$ 

Prior:  $\pi(\lambda_{\eta},\lambda_w,\rho_w,\lambda_y,\lambda_v,\rho_v,\theta)$ 

⇒ Posterior:

$$
\pi(\lambda_{\eta}, \lambda_{w}, \rho_{w}, \lambda_{y}, \lambda_{v}, \rho_{v}, \theta | \hat{v}, \hat{u}, \hat{w}) \propto L(\hat{v}, \hat{u}, \hat{w} | \lambda_{\eta}, \lambda_{w}, \rho_{w}, \lambda_{y}, \lambda_{v}, \rho_{v}, \theta) \times \pi(\lambda_{\eta}, \lambda_{w}, \rho_{w}, \lambda_{y}, \lambda_{v}, \rho_{v}, \theta)
$$

Posterior exploration via MCMC

Can take advantage of structure and sparcity to speed up sampling. <sup>A</sup> useful approximation to speed up posterior evaluation:

$$
\pi(\lambda_{\eta}, \lambda_{w}, \rho_{w}, \lambda_{y}, \lambda_{v}, \rho_{v}, \theta | \hat{v}, \hat{u}, \hat{w})
$$
  
 
$$
\propto L(\hat{w} | \lambda_{\eta}, \lambda_{w}, \rho_{w}) \times \pi(\lambda_{\eta}, \lambda_{w}, \rho_{w}) \times
$$
  
 
$$
L(\hat{v}, \hat{u} | \lambda_{\eta}, \lambda_{w}, \rho_{w}, \lambda_{y}, \lambda_{v}, \rho_{v}, \theta) \times \pi(\lambda_{y}, \lambda_{v}, \rho_{v}, \theta)
$$

In this approximation, experimental data is not used to inform about parameters  $\lambda_{\eta},\ \lambda_{w},\ \rho_{w}$  which govern the simulator process  $\eta(x,\theta).$ 

118

Posterior distribution of model parameters  $(\theta_1,\theta_2)$ 

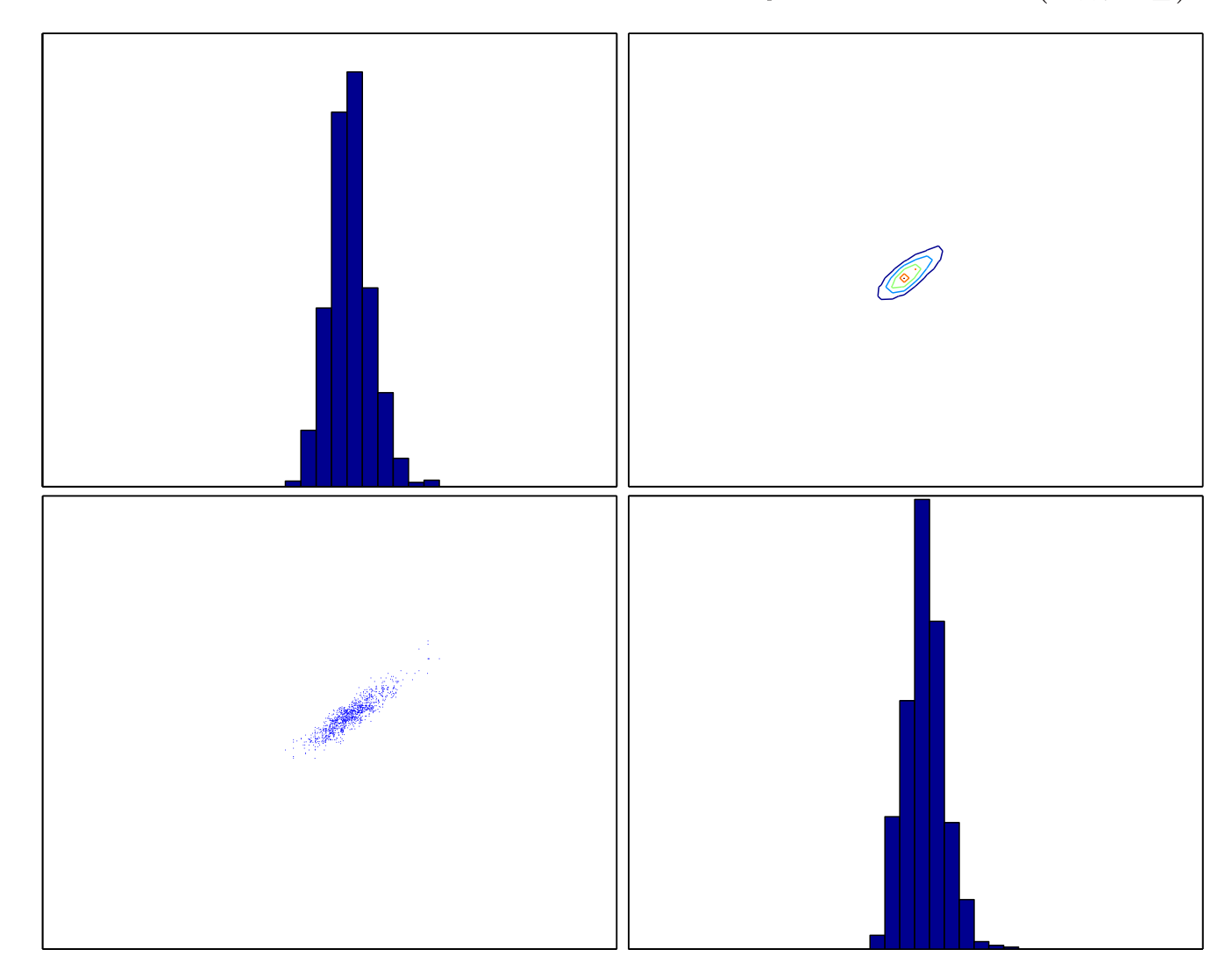

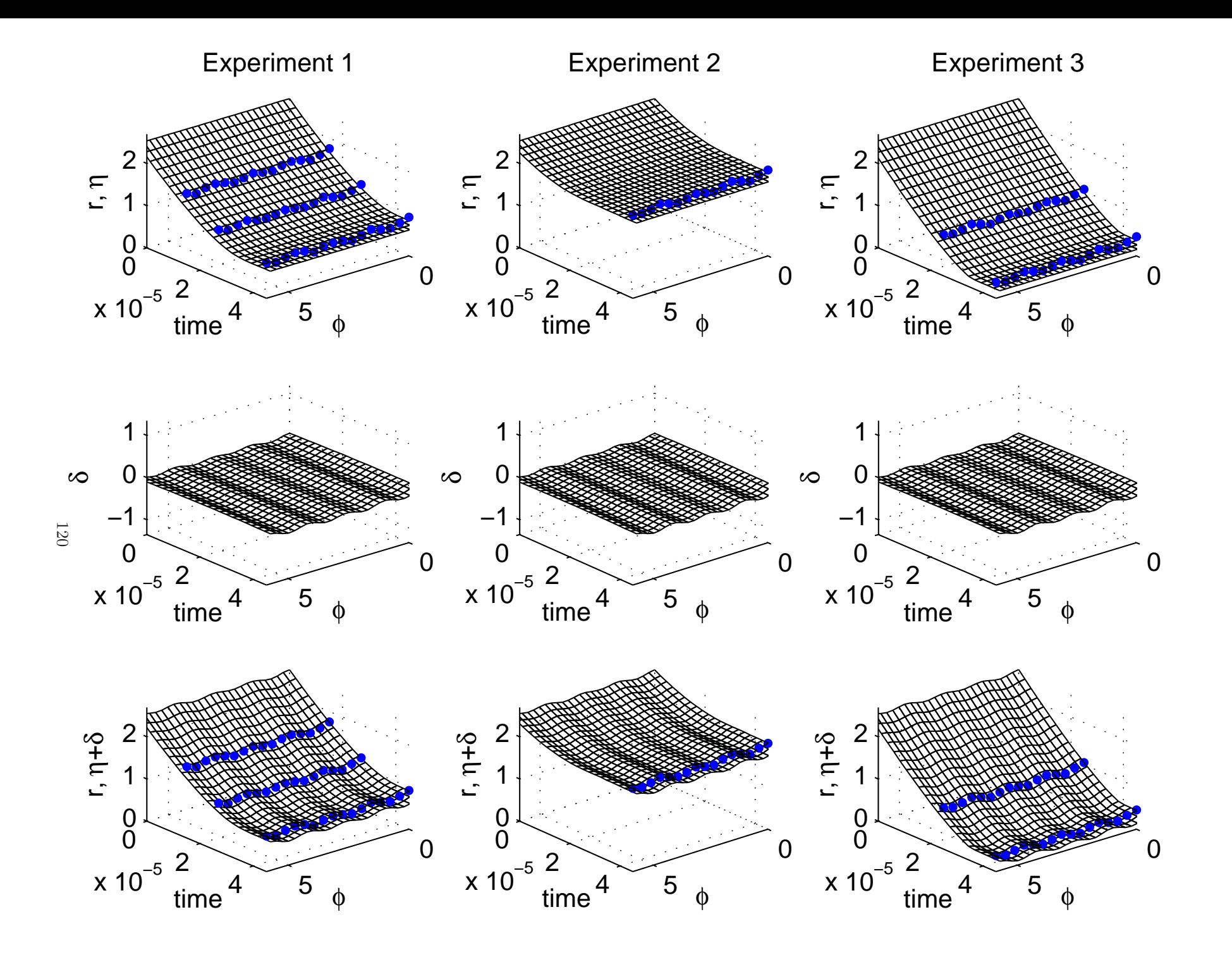

Posterior prediction for implosion in each experiment

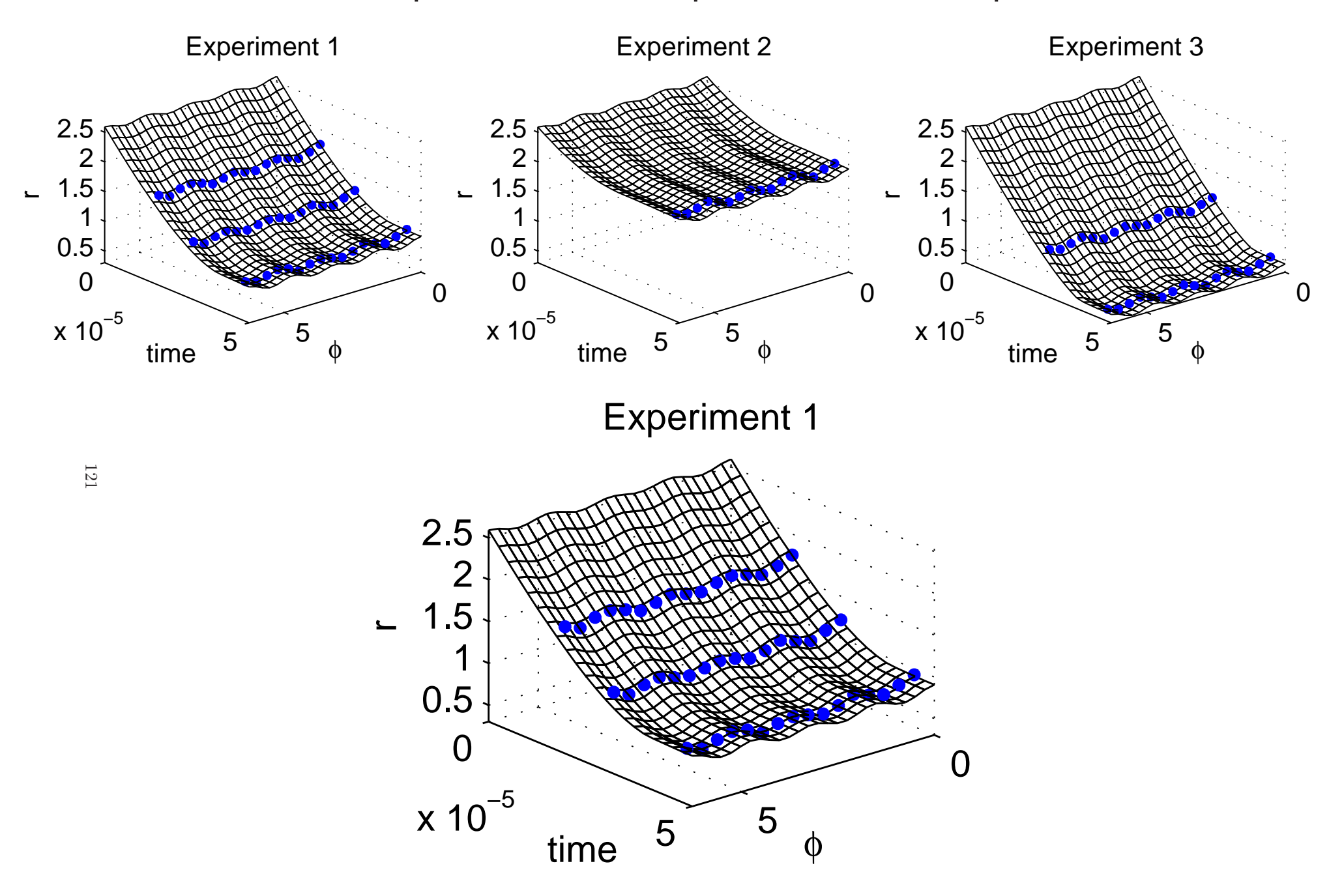

90% prediction intervals for implosions at exposure times

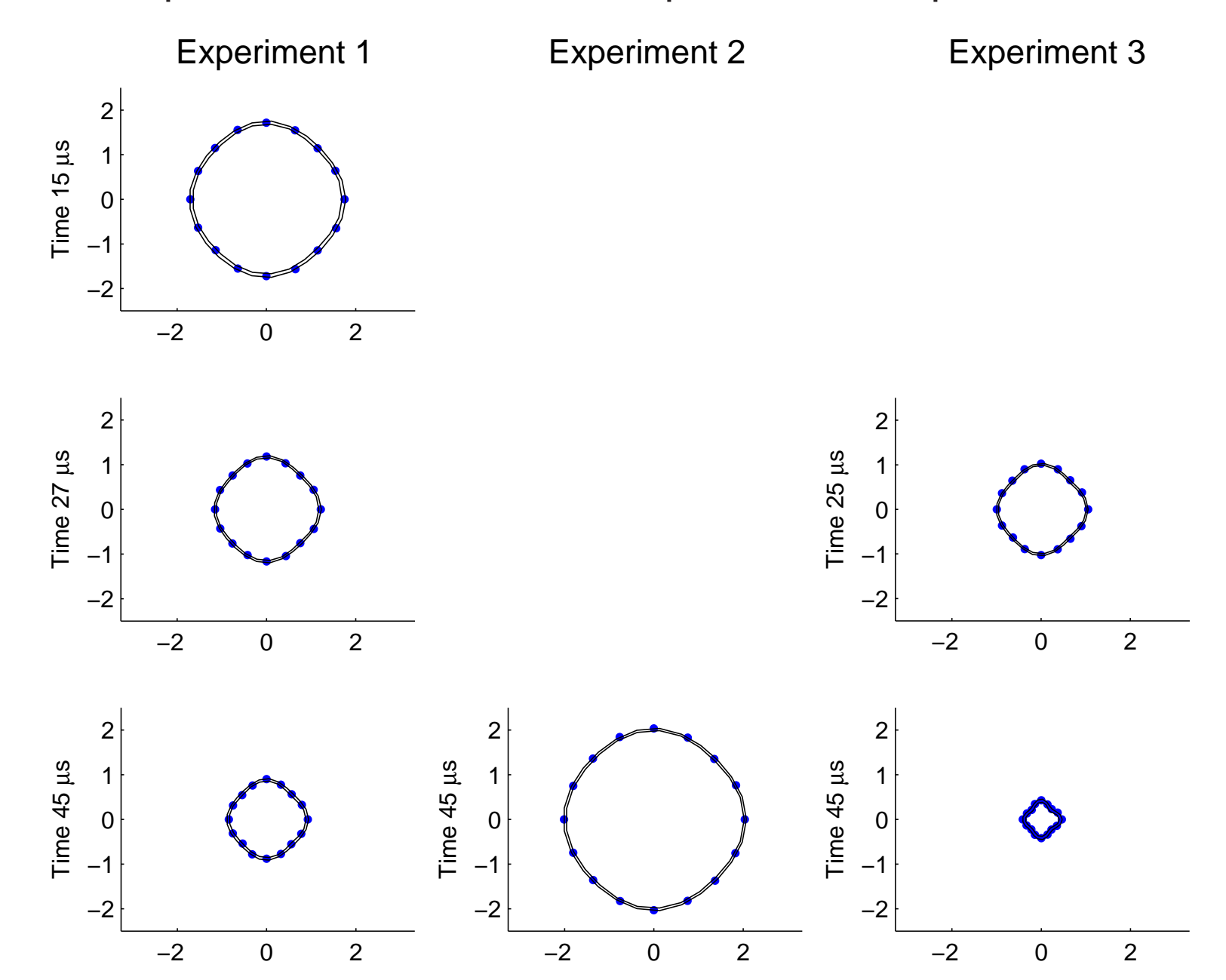

Predictions from separate analyses which hold data from the experiment being predicted.

## References

- Heitmann, K., Higdon, D., Nakhleh, C. and Habib, S. (2006). Cosmic Calibration.  $A {\it strongly} {\it social}$   ${\it Journal}$   $L {\it etters}.$
- Williams, B., Higdon, D., Moore, L., McKay, M. and Keller-McNulty S. (2006). Combining Experimental Data and Computer Simulations, with an Application to Flyer Plate Experiments, Bayesian Analysis.
- D. Higdon, J. Gattiker, B. Williams and M. Rightley (2008). Computer Model Calibration using High Dimensional Output, Journal of the American Statistical Association.
- Bayarri, Berger, Garcia-Donato, Liu, Palomo, Paulo, Sacks, Walsh, Cafeo, and Parthasarathy (2007). Computer Model Validation with Functional Output.  $Annals$  of  $Statistics$ , 1874-1906.
- Rougier, J. (2007). Lightweight emulators for multivariate deterministic functions. Unpublished, available at http://www.maths.bris.ac.uk/∼mazjcr/lightweight1.pdf.